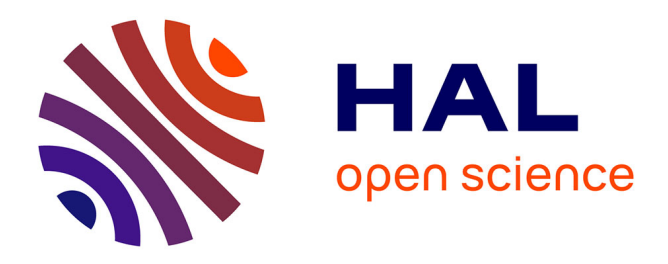

# **Frozen-Density Embedding for including environmental effects in the Dirac-Kohn-Sham theory: an implementation based on density fitting and prototyping techniques**

Matteo de Santis, Diego Sorbelli, Valérie Vallet, André Severo Pereira Gomes, Loriano Storchi, Leonardo Belpassi

## **To cite this version:**

Matteo de Santis, Diego Sorbelli, Valérie Vallet, André Severo Pereira Gomes, Loriano Storchi, et al.. Frozen-Density Embedding for including environmental effects in the Dirac-Kohn-Sham theory: an implementation based on density fitting and prototyping techniques. Journal of Chemical Theory and Computation, 2022, 18 (10), pp.5992-6009. 10.1021/acs.jctc.2c00499 hal-03666897

## **HAL Id: hal-03666897 <https://hal.science/hal-03666897>**

Submitted on 23 Oct 2022

**HAL** is a multi-disciplinary open access archive for the deposit and dissemination of scientific research documents, whether they are published or not. The documents may come from teaching and research institutions in France or abroad, or from public or private research centers.

L'archive ouverte pluridisciplinaire **HAL**, est destinée au dépôt et à la diffusion de documents scientifiques de niveau recherche, publiés ou non, émanant des établissements d'enseignement et de recherche français ou étrangers, des laboratoires publics ou privés.

# Frozen-Density Embedding for including environmental effects in the Dirac-Kohn-Sham theory: an implementation based on density fitting and prototyping techniques

Matteo De Santis,† Diego Sorbelli,‡,¶ Valérie Vallet,† André Severo Pereira Gomes,† Loriano Storchi,∗,§,¶ and Leonardo Belpassi∗,¶

†Univ. Lille, CNRS, UMR 8523-PhLAM-Physique des Lasers Atomes et Molécules, F-59000 Lille, France

‡Dipartimento di Chimica, Biologia e Biotecnologie, Università degli Studi di Perugia, Via Elce di Sotto 8, 06123 Perugia, Italy

¶Istituto di Scienze e Tecnologie Chimiche (SCITEC), Consiglio Nazionale delle Ricerche

c/o Dipartimento di Chimica, Biologia e Biotecnologie, Università degli Studi di Perugia, Via Elce di Sotto 8, 06123 Perugia, Italy

§Dipartimento di Farmacia, Università degli Studi 'G. D'Annunzio', Via dei Vestini 31, 66100 Chieti, Italy

E-mail: loriano@storchi.org; leonardo.belpassi@cnr.it

#### Abstract

The Frozen Density Embedding (FDE) scheme represents an embedding method in which environmental effects onto a given subsystem are included by representing the other subsystems making up the surroundings quantum mechanically, by means of their electron densities. In the present paper, we extend the full 4-component relativistic Dirac-Kohn-Sham (DKS) method, as implemented in the BERTHA code, to include environmental and confinement effects with the FDE scheme (DKS-in-DFT FDE). This implementation has been enormously facilitated by BERTHA's python API (PyBERTHA), which provides a flexible framework of development by using all Python advantages in terms of code re-usability, portability while facilitating the interoperability with other FDE implementations available through the PyADF framework. The accuracy and numerical stability of this new implementation, also using different auxiliary fitting basis sets, has been demonstrated on the simple NH3-H2O system in comparison with a reference non relativistic implementation. The computational performance has been evaluated on a series of gold clusters  $(Au_n, \text{ with } n = 2, 4, 8)$ embedded into an increasing number of water molecules (5, 10, 20, 40 and 80 water molecules). We found that the procedure scales approximately linearly both with the size of the frozen surrounding environment (in line with the underpinnings of the FDE approach) and with the size of the active system (in line with the use of density fitting). Finally, we applied the code to a series of Heavy (Rn) and Super-Heavy elements (Cn, Fl, Og) embedded in a  $C_{60}$  cage to explore the confinement effect induced by  $C_{60}$ on their electronic structure. We compare the results from our simulations with more approximate models employed in the atomic physics literature, in which confinement is represented by a radial potential slightly affected by the nature of the central atom. Our results indicate that the specific interactions described by FDE are able to improve upon the cruder approximations currently employed, and thus provide a basis from which to generate more realistic radial potentials for confined atoms.

## 1 Introduction

Molecular systems, clusters, and materials containing heavy atoms have drawn considerable recent attention because of their rich chemistry and physics.  $1-4$  In order to model computationally systems containing heavy elements, the methods of relativistic quantum mechanics

must be necessarily adopted to capture scalar and spin-orbit interactions that are neglected in the conventional non-relativistic formulation of quantum chemistry. Furthermore, most of the chemistry occurs in solution and the environment plays a key role in the determination of the properties and reactivity of substances in condensed phases.  $5-9$  Thus, the complexity of chemical phenomena in solution has made it necessary to develop a variety of models and computational techniques to be combined with (relativistic) quantum chemistry methods. Among different approaches to include environmental effects we mention the quantum mechanics/molecular mechanics (QM/MM) approach, <sup>10</sup> which includes the molecular environment explicitly and at a reduced cost using classical mechanical description, or in polarizable continuous medium  $(PCM)^{11}$  (i.e., where the solvent degree of freedom are replaced by an effective classical dielectric). Despite being widely and successfully applied these methods may have drawbacks. For instance methods based on PCM cannot describe specific interactions with the environments (e.g. hydrogen, halogen bonds), while the QM/MM approach, which is based on classical force fields, may be limited by the availability of accurate parameterizations which may reduce its predictive power, in particular when heavy elements are involved. An alternative is to use quantum embedding theories (for an overview see Ref. 12–15 and references therein), in which a QM description for a subsystem of interest is combined with a QM description of the environment (QM/QM). A notable example of QM/QM methods is the frozen-density embedding (FDE) scheme introduced by Wesołowski and Warshel, 16,17 based on the approach originally proposed by Senatore and Subbaswamy, <sup>18</sup> and later Cortona, <sup>19</sup> for solid-state calculations. The method has been further generalized<sup>20,21</sup> and directed to the simultaneous optimization of the subsystems electronic densities.

FDE is a DFT-in-DFT embedding method that allows to partition a larger Kohn-Sham system into a set of smaller, and coupled, Kohn-Sham subsystems. The coupling term is defined by a local embedding potential depending only on the electron densities of both the sole active subsystem and the environment (i.e. no orbital information is shared among subsystems). This feature gives to the FDE scheme an enormous flexibility, as indeed virtually

arbitrary methods can be combined to treat different subsystems. For example, wavefunction theory (WFT) based methods can be used for the active system while one can take advantage of the efficiency of DFT to describe a large environment (WFT-in-DFT). 12,13,17,22–25 Also one can employ very different computational protocols for different subsystem including i) using Hamiltonian dealing with different relativistic approximations (from the full 4-component methods to the non-relativistic ones);  $26-29$  ii) different basis sets size and type (Gaussian and Slater type functions, relativistic four-component spinors) and even iii) different quantum chemical packages. 26,30,31 We mention that the FDE scheme has been extended both to the linear-response TDDFT,  $32-34$  including to account for charge-transfer excitations  $35,36$  and to real time TDDFT (rt-TDDFT). 31,37

FDE-based calculations are shown to be accurate in the case of weakly interacting systems including hydrogen bond systems, 38,39 whereas, their use for subsystems interacting with a larger covalent character is problematic (see Ref. 38 and references therein) due to the use of approximate kinetic energy functional (KEDF) in the non-additive contribution to the embedding potential. The research for more accurate KEDFs is a key aspect for the applicability of the FDE scheme as a general scheme,  $40-43$  including the partitioning of the system also breaking covalent bonds.<sup>44</sup> We mention here that alternative  $QM/QM$ approaches, avoiding the use of KEDFs and allowing also for fragmentation in subsystems through covalent bonds, have been recently proposed (see for instance Ref. 14,15,45–51).

Thanks to its flexibility the FDE scheme has been implemented in different flavors into computational packages such as: embedded Quantum Espresso,  $52$  ADF,  $21,53,54$  Turbomole,<sup>55,56</sup> Dalton,<sup>26,57</sup> Koala,<sup>58</sup> Molpro,<sup>45</sup> Serenity,<sup>59</sup> and Q-Chem,<sup>60</sup> (the first two based on plane waves and Slater type functions respectively, the others on Gaussian type functions). FDE has also been implemented to treat the subsystems at full-relativistic four-component level based on the Dirac equation within the DIRAC code, <sup>61</sup> and can be used with DFT and different wavefunction methods both for molecular properties and energies involving the ground or excited electronic states. 26,28,29,62–64

Despite its conceptual simplicity, its actual implementations may lead to relatively complicated workflows. A simpler approach is therefore to integrate such legacy codes as computational engines to handle the different FDE steps, which are then glued together and their execution automatized using suitable frameworks such as for instance that implemented in PyADF,<sup>30,65</sup> that can be easily extensible due to its object-oriented implementation in the Python programming language. <sup>66</sup> Prototyping techniques also based on Python are very useful to build reference implementations, as for instance the PSI4-RT-PYEMBED code,  $31,67$ where the Python interface of Psi4Numpy and PyADF<sup>30,68</sup> (including its PyEmbed module<sup>69,70</sup> and XCFun library<sup>71,72</sup> to evaluate non-additive exchange-correlation and kinetic energy contributions) has been used by some of us to build real time non-relativistic TDDFTin-DFT FDE<sup>31</sup> and projection-based embedding<sup>73</sup> implementations.

In this work we extend the Dirac-Kohn-Sham (DKS) method implemented in the BERTHA code (with its new Python API, PyBERTHA) 74,75 to the FDE scheme to include environmental/confinement effects in the DKS calculations (DKS-in-DFT FDE). The implementation takes advantages of the DKS formulation implemented in BERTHA, including the density fitting algorithms at the core of the computation (i.e. in the evaluation of the embedding potential and of its matrix representation is relativistic G-spinor functions), and the FDE implementation already available in the PyEmbed module of the PyADF framework.

The outline of the paper is as follows. In Section 2 we present the basic theory of FDE and a brief description of the DKS method as implemented in BERTHA. In section 3, we then describe in detail our implementation. In section 4 we present some numerical results, including the computational burden and scalability of this new implementation with respect to the size of the active system as well as of the embedding one. We will also present an application to a series of Heavy  $(Rn)$  and Super-Heavy elements  $(Cn, Fl, Og)$  confined into a  $C_{60}$  cage. Finally, concluding remarks are given in section 5.

## 2 Theory

In this section, we briefly review the basic formalism of the FDE scheme and its extension to use the DKS theory for the active system (DKS-in-DFT FDE). We will remark also some details of the DKS implementation in BERTHA, mainly focusing on those aspects (including density fitting techniques), which are relevant for an efficient implementation of the FDE scheme. Finally, we will illustrate the basic characteristics of the our recent BERTHA Python API, PyBERTHA (and the related pyberthamod module available under GPLv3 license at Ref. 67, for additional and technical details see Refs. 74–76) which is a key tool here to devise a simple work-flow for the DKS-in-DFT FDE scheme.

#### 2.1 Subsystem DFT and Frozen Density Embedding formulation

In the subsystem formulation of DFT the entire system is partitioned into N subsystems, and the total density  $\rho_{\text{tot}}(\mathbf{r})$  is represented as the sum of electron densities of the various subsystems [i.e.,  $\rho_a(\mathbf{r})$  ( $a = I, ..., N$ )]. In the following we consider the total density as partitioned in only two contributions as

$$
\rho_{\rm tot}(\boldsymbol{r}) = \rho_{\rm I}(\boldsymbol{r}) + \rho_{\rm II}(\boldsymbol{r}). \tag{1}
$$

The total energy of the system can then be written as

$$
E_{\text{tot}}[\rho_{\text{I}}, \rho_{\text{II}}] = E_{\text{I}}[\rho_{\text{I}}] + E_{\text{II}}[\rho_{\text{II}}] + E_{\text{int}}[\rho_{\text{I}}, \rho_{\text{II}}]
$$
\n(2)

with the energy of each subsystem  $(E_i[\rho_i],$  with  $i = I, II)$  given according to the usual definition in DFT as

$$
E_i[\rho_i] = \int \rho_i(\mathbf{r}) v_{\text{nuc}}^i(\mathbf{r}) \mathrm{d}^3 r + \frac{1}{2} \iint \frac{\rho_i(\mathbf{r}) \rho_i(\mathbf{r}')}{|\mathbf{r} - \mathbf{r}'|} \mathrm{d}^3 r \mathrm{d}^3 r' + + E_{\text{xc}}[\rho_i] + T_s[\rho_i] + E_{\text{nuc}}^i.
$$
\n(3)

In the above expression,  $v_{\text{nuc}}^i(\boldsymbol{r})$  is the nuclear potential due to the set of atoms which defines the subsystem, and  $E_{\text{nuc}}^i$  is the related nuclear repulsion energy.  $T_s[\rho_i]$  is the kinetic energy of the auxiliary non-interacting system, which is, within the Kohn-Sham (KS) approach, commonly evaluated using the KS orbitals. The interaction energy is given by the expression:

$$
E_{\rm int}[\rho_{\rm I}, \rho_{\rm II}] = \int \rho_{\rm I}(\boldsymbol{r}) v_{\rm nuc}^{\rm II}(\boldsymbol{r}) d^3 r + \int \rho_{\rm II}(\boldsymbol{r}) v_{\rm nuc}^{\rm I}(\boldsymbol{r}) d^3 r + E_{\rm nuc}^{\rm I,II} + \int \int \frac{\rho_{\rm I}(\boldsymbol{r}) \rho_{\rm III}(\boldsymbol{r}')}{|\boldsymbol{r} - \boldsymbol{r}'|} d^3 r d^3 r' + E_{\rm xc}^{\rm nadd}[\rho_{\rm I}, \rho_{\rm II}] + T_s^{\rm nadd}[\rho_{\rm I}, \rho_{\rm II}]
$$
(4)

with  $v_{\text{nuc}}^{\text{I}}$  and  $v_{\text{nuc}}^{\text{II}}$  being the nuclear potentials due to the set of atoms associated with the subsystem I and II, respectively. The repulsion energy for nuclei belonging to different subsystems is described by the  $E_{\text{nuc}}^{\text{I,II}}$  term. The non-additive contributions  $(E_{\text{xc}}^{\text{nadd}}[\rho_{\text{I}}, \rho_{\text{II}}])$  and  $T_s^{\text{nadd}}[\rho_I, \rho_{II}])$  arise because both exchange-correlation and kinetic energy, in contrast to the Coulomb interaction, are not linear functionals of the density.

The electron density of a given fragment ( $\rho_I$  or  $\rho_{II}$  in this case) can be determined by minimizing the total energy functional (Eq.2) with respect to the density of the fragment while keeping the density of the other subsystem frozen. This procedure is the essence of the FDE scheme and leads to a set of Kohn-Sham-like equations (one for each subsystem)

$$
\left[\mathcal{T}+v_{\text{eff}}^{\text{KS}}[\rho_{\text{I}}](\boldsymbol{r})+v_{\text{emb}}^{\text{I}}[\rho_{\text{I}},\rho_{\text{II}}](\boldsymbol{r})\right]\phi_{k}^{\text{I}}(\boldsymbol{r})=\varepsilon_{k}^{\text{I}}\phi_{k}^{\text{I}}(\boldsymbol{r}).
$$
\n(5)

which are coupled by the embedding potential term  $v_{\rm emb}^{\rm I}(\bm{r})$ , which carries all dependence on the other fragment's density. Here  $\mathcal T$  denotes the kinetic energy operator, which in a nonrelativistic framework has the form  $-\nabla^2/2$ , whereas for a relativistic framework is  $c\alpha \cdot \mathbf{p}$ (see discussion below). We also note that in the relativistic framework, the FDE expressions above correspond to the case in which an external vector potential is absent. Further details for their generalization can be found in Ref. 28.

In this equation,  $v_{\text{eff}}^{\text{KS}}[\rho_I](r)$  is the KS potential calculated on basis of the density of subsystem I only, whereas  $v_{\rm emb}^{\rm I}[\rho_{\rm I},\rho_{\rm II}](r)$  is the embedding potential that takes into account the effect of the other subsystem (which we consider here as the complete environment). In the framework of FDE theory,  $v_{\rm emb}^{\rm I}(\boldsymbol{r})$  is explicitly given by

$$
v_{\rm emb}^{I}[\rho_{I},\rho_{II}](\boldsymbol{r})=\frac{\delta E_{\rm int}[\rho_{I},\rho_{II}]}{\delta \rho_{I}(\boldsymbol{r})}=v_{\rm nuc}^{II}(\boldsymbol{r})+\int \frac{\rho_{II}(\boldsymbol{r}')}{|\boldsymbol{r}-\boldsymbol{r}'|}\mathrm{d}^{3}r'+\frac{\delta E_{\rm xc}^{\rm nadd}[\rho_{I},\rho_{II}]}{\delta \rho_{I}(\boldsymbol{r})}+\frac{\delta T_{s}^{\rm nadd}[\rho_{I},\rho_{II}]}{\delta \rho_{I}(\boldsymbol{r})},\tag{6}
$$

where the non-additive exchange-correlation and kinetic energy contributions are defined as the difference between the associated exchange-correlation and the kinetic potentials defined using  $\rho_{\text{tot}}(\mathbf{r})$  (i.e.,  $\rho_{\text{I}}(\mathbf{r}) + \rho_{\text{II}}(\mathbf{r})$ ) and  $\rho_{\text{I}}(\mathbf{r})$ . For both potentials one needs to account for the fact that only the density is known for the total system, so that potentials that require input in the form of KS orbitals are prohibited. For the exchange-correlation potential, one may make use of accurate density functional approximations and its quality is therefore similar to that of ordinary KS. The potential for the non-additive kinetic term  $\left(\frac{\delta T_s^{\text{nad}}[\rho]}{\delta \alpha(r)}\right)$  $\frac{\mu_s^2}{\delta \rho_I(r)}$ , in Eq.6) is more problematic as less accurate orbital-free kinetic energy density functionals (KEDFs) are available for this purpose. Examples of popular functional approximations applied in this context are the Thomas-Fermi (TF) kinetic energy functional  $77$  or the GGA functional PW91k.<sup>78</sup> As already mentioned in the introduction, the research for more accurate KEDFs is a key aspect for the applicability of the FDE scheme as a general scheme, including the partitioning of the system also breaking covalent bonds. <sup>44</sup>

In general, the set of coupled equations that arise in the FDE scheme for the subsystems have to be solved iteratively and a freeze-and-thaw scheme, where one relaxes the electron density of one subsystem at a time keeping frozen the others, until electron densities of all subsystems reach a required convergence. In this work we limit to one subsystem (active) while keeping the density of the environment frozen to their ground state density. In this case, the implementation of FDE reduces to the evaluation of  $v_{\rm emb}^{\rm I}(\boldsymbol{r})$  potential (which is an one-electron operator) that needs to be added to the Hamiltonian of the active system. The matrix representation of the embedding potential may be evaluated using numerical integration grids, similar to those used for the exchange-correlation term in the KS method.

This contribution is then added to the KS matrix and the eigenvalue problem is solved with the usual self-consistent field (SCF) procedure. We note here that two approaches can be taken: the first is the use of a pre-calculated embedding potential  $26$  (for instance, from a prior subsystem DFT calculation) that is used as a one-body operator (referred to in the literature as a "static" embedding potential) added to the one-body Fock matrix at the start of the (4-component) calculations. The second approach involves the regeneration of the embedding potential using the (4-component) actual electron density of the active system. In this case, the matrix representation of the embedding potential is updated during SCF procedure, because of its dependence on the active subsystem density (see Eq.6) that itself changes during the SCF iterations. As discussed below, in this work we shall mostly make use of the latter approach.

# 2.2 Dirac-Kohn-Sham scheme in BERTHA and its extension to FDE based on density fitting

For the detailed theoretical basis of the Dirac-Kohn-Sham methodology we refer the reader to previous works 79–85 and references therein. Here, we summarize only the main aspects of the implementation of an all-electron DKS method based on the use of G-spinor basis sets and the density-fitting techniques as is implemented in BERTHA. 75,86 In atomic units, and including only the longitudinal electrostatic potential, the DKS equation reads

$$
\{c\boldsymbol{\alpha}\cdot\mathbf{p}+\beta c^2+v^{(l)}(\mathbf{r})\}\Psi_i(\mathbf{r})=\varepsilon_i\Psi_i(\mathbf{r}),\tag{7}
$$

where  $c$  is the speed of light in vacuum,  $\bf{p}$  is the electron momentum, while:

$$
\boldsymbol{\alpha} = \left(\begin{array}{cc} 0 & \boldsymbol{\sigma} \\ \boldsymbol{\sigma} & 0 \end{array}\right) \text{ and } \boldsymbol{\beta} = \left(\begin{array}{cc} \boldsymbol{I} & 0 \\ 0 & -\boldsymbol{I} \end{array}\right) \tag{8}
$$

where  $\boldsymbol{\sigma} = (\sigma_x, \sigma_y, \sigma_z)$ ,  $\sigma_q$  is a 2 × 2 Pauli spin matrix and **I** is the 2 × 2 identity matrix. The longitudinal interaction term is represented by a diagonal operator borrowed from nonrelativistic theory and made up of: a nuclear potential term  $v_N(r)$ , a Coulomb interaction term  $v_{\rm H}^{(l)}$  $\mathcal{L}_{\text{H}}^{(l)}[\rho(\bm{r})]$ , and the exchange-correlation term  $v_{\text{XC}}^{(l)}[\rho(\bm{r})]$ . We mention that the Breit interaction contributes to the transverse part of the Hartree interaction and is not considered here, as we restrict ourselves to using non-hybrid, non-relativistic functionals of the electron density.

In BERTHA, the spinor solution ( $\Psi_i(\mathbf{r})$  in Eq. 7) is expressed as a linear combination of the G-spinor basis functions, <sup>87</sup>  $M_\mu^T(\mathbf{r})$  (T = L, S with L and S refer to the so-called "large" and "small" component, respectively). The G-spinors do not suffer from the variational problems of kinetic balance (see Ref. 88 and references therein) and, regarding the evaluation of multicentre integrals, retain the advantages that have made Gaussian-type functions the most widely-used expansion set in non-relativistic quantum chemistry. The matrix representation of the DKS operator in the G-spinor basis is given by

$$
\boldsymbol{H}_{DKS} = \begin{bmatrix} \boldsymbol{V}^{(LL)} + mc^2 \boldsymbol{S}^{(LL)} & c\boldsymbol{\Pi}^{(LS)} \\ c\boldsymbol{\Pi}^{(SL)} & \boldsymbol{V}^{(SS)} - mc^2 \boldsymbol{S}^{(SS)} \end{bmatrix},
$$
(9)

where

$$
\boldsymbol{V}^{(TT)} = \boldsymbol{v}^{(TT)} + \boldsymbol{J}^{(TT)} + \boldsymbol{K}^{(TT)}.
$$
\n(10)

The eigenvalue equation in the algebraic representation is given by

$$
\boldsymbol{H}_{DKS}\begin{bmatrix} \boldsymbol{c}^{(L)} \\ \boldsymbol{c}^{(S)} \end{bmatrix} = E\begin{bmatrix} \boldsymbol{S}^{(LL)} & 0 \\ 0 & \boldsymbol{S}^{(SS)} \end{bmatrix} \begin{bmatrix} \boldsymbol{c}^{(L)} \\ \boldsymbol{c}^{(S)} \end{bmatrix} \tag{11}
$$

where  $c^{(T)}$  are the spinor expansion vectors. The  $H_{DKS}$  matrix is defined in terms of the  $\mathbf{v}^{(TT)}$ ,  $\mathbf{J}^{(TT)}$ ,  $\mathbf{K}^{(TT)}$ ,  $\mathbf{S}^{(TT)}$ , and  $\mathbf{\Pi}^{(TT')}$  matrices, being respectively the basis representation of the nuclear, Coulomb, and exchange-correlation potentials, the overlap matrix, and the matrix of the kinetic operator, respectively. The nuclear charges have been modeled by a finite Gaussian distribution. <sup>89</sup>

The resulting matrix elements are defined by

$$
\boldsymbol{v}_{\mu\nu}^{(TT)} = \int \boldsymbol{v}_N(\boldsymbol{r}) \rho_{\mu\nu}^{(TT)}(\boldsymbol{r}) d\boldsymbol{r}
$$
\n(12)

$$
J_{\mu\nu}^{(TT)} = \int v_H^{(1)}[\rho(\mathbf{r})] \rho_{\mu\nu}^{(TT)}(\mathbf{r}) d\mathbf{r}
$$
 (13)

$$
K_{\mu\nu}^{(TT)} = \int v_{\rm xc}^{(l)}[\rho(\boldsymbol{r})] \rho_{\mu\nu}^{(TT)}(\boldsymbol{r}) d\boldsymbol{r}
$$
\n(14)

$$
S_{\mu\nu}^{(TT)} = \int \rho_{\mu\nu}^{(TT)}(\mathbf{r}) d\mathbf{r}
$$
 (15)

$$
\Pi_{\mu\nu}^{TT'} = \int M_{\mu}^{(T)\dagger}(\boldsymbol{r}) (\boldsymbol{\sigma} \cdot \boldsymbol{p}) M_{\nu}^{(T')}(\boldsymbol{r}) d\boldsymbol{r}.
$$
 (16)

The terms  $\rho_{\mu\nu}^{(TT)}(\mathbf{r})$  are the G-spinor overlap densities  $(M_{\mu}^{(T)\dagger}(\mathbf{r})M_{\nu}^{(T)}(\mathbf{r}))$ , which can be exactly expressed as linear combination of standard Hermite Gaussian-type functions (HGTFs). 86,87,90 The  $\bm{H}_{DKS}$  matrix depends on  $\rho(\bm{r})$  in  $v_{\text{xc}}^{(l)}[\rho(\bm{r})]$  and  $v_{\text{H}}^{(l)}$  $\mathcal{L}_{\rm H}^{(1)}[\rho(\bm{r})],$  through the canonical spinors obtained by its diagonalization. Thus, the solutions  $c^{(T)}$  are solved self-consistently.

In the G-spinor representation, we define the density matrix  $(D_{TT})$  as the product column by row of the  $c_{\mu}^{(T)}$  coefficients  $(D_{\mu\nu}^{TT'} = \sum_i c_{\mu i}^{(T)*} c_{\nu i}^{(T')}$ , with T and T' equal to both  $L$  and  $S$ ), where the sum runs over the occupied positive-energy states. The total electron density is obtained according to

$$
\rho(\mathbf{r}) = \sum_{T} \sum_{\mu,\nu} D_{\mu\nu}^{(TT)} \rho_{\mu\nu}^{(TT)}(\mathbf{r}). \tag{17}
$$

The computation of the Coulomb and exchange-correlation contributions to the DKS matrix, that is Eq. 13 and 14, respectively, is the most demanding computational step in a DKS calculation involving a G-spinor basis set. The current version of BERTHA takes advantage of both density fitting  $86,91-93$  and of advanced parallelization techniques  $74,75,94-96$  for the evaluation of these two contributions. The relativistic density (which is a real scalar function) is thereby expanded in a set of  $\rm N_{\rm aux}$  auxiliary atom-centered functions.

$$
\tilde{\rho} = \sum_{t=1}^{N_{aux}} d_t f_t(\mathbf{r}). \tag{18}
$$

In the Coulomb metric the expansion coefficients  $d_t$  are defined as the solution of the linear system, given by

$$
Ad = v,\tag{19}
$$

where  $\boldsymbol{A}$  is a real and symmetric matrix, representing the Coulomb interaction in the auxiliary basis,  $A_{st} = \langle f_s || f_t \rangle$  while the elements  $(v_s)$  of the vector  $\boldsymbol{v}$  are the projection of the electrostatic potential on the fitting functions,  $\langle f_s || \rho \rangle$ . In our implementation the latter integrals are efficiently evaluated using the relativistic generalization of the scalar Hermite density matrix proposed by Almlöf. 97,98

For the exchange-correlation  $\boldsymbol{K}$  matrix we adopt a similar strategy by solving for  $\boldsymbol{z}$  in the linear system

$$
Az = w,\t\t(20)
$$

where the vector  $w$  is the projection of the exchange-correlation potential  $(\tilde{v}_{\rm xc}^{(l)}[\tilde{\rho}(r)])$  on the fitting functions

$$
w_s = \langle \tilde{v}_{\rm xc}^{(l)} | f_s \rangle = \int \tilde{v}_{\rm xc}^{(l)} [\tilde{\rho}(\boldsymbol{r})] f_s(\boldsymbol{r}) d\boldsymbol{r}.
$$
 (21)

The elements of the vector w, which involve integrals of the exchange-correlation potential, are computed numerically by the integration scheme already implemented in the code.<sup>99</sup> Once the vectors  $d$  and  $z$  have been worked out, the Coulomb and the exchange-correlation contributions to the DKS matrix can be evaluated in terms of 3-center two-electron integrals  $I_{s,\mu\nu}^{(TT)} = \langle f_s || \rho_{\mu\nu}^{(TT)} \rangle$ :

$$
\tilde{J}^{(TT)}_{\mu\nu} + \tilde{K}^{(TT)}_{\mu\nu} = \sum_{t=1}^{N_{\text{aux}}} I^{(TT)}_{t,\mu\nu}(d_t + z_t)
$$
\n(22)

The extension of this scheme to include the contribution FDE potential,  $v_{\rm emb}^{\rm I}[\rho_{\rm I}, \rho_{\rm II}](\bm{r}),$ is straightforward. For the evaluation of the embedding potential matrix representation in

G-spinors  $(\tilde{V}^{emb(TT)}_{\mu\nu})$  we can strictly follow the procedure already employed above for the exchange-correlation term. We solve for  $c$  in the linear system

$$
Ac = g,\tag{23}
$$

where the vector  $g$  is the projection of the embedding potential,  $v_{\rm emb}^{\rm I}[\rho_{\rm I},\rho_{\rm II}](\bm{r}),$  on the fitting functions

$$
g_s = \langle \tilde{v}_{\rm emb} | f_s \rangle = \int \tilde{v}_{\rm emb}[\tilde{\rho}_I, \rho_{II}(\boldsymbol{r})] f_s(\boldsymbol{r}) d\boldsymbol{r}.
$$
 (24)

The elements of the vector **g** are computed numerically on a suitable integration grid (further details of the implementation will be given in the next section). Once the vector  $g$  has been computed the embedding potential contribution can be evaluated in a single step together with the Coulomb and the exchange-correlation ones (see Eq.25), and finally added to the DKS matrix.

$$
\tilde{J}^{(TT)}_{\mu\nu} + \tilde{K}^{(TT)}_{\mu\nu} + \tilde{V}^{emb(TT)}_{\mu\nu} = \sum_{t=1}^{N_{\text{aux}}} I^{(TT)}_{t,\mu\nu} (d_t + z_t + c_t)
$$
\n(25)

Note that, in the evaluation of the embedding potential on a numerical grid,  $\tilde{v}_{emb}(\mathbf{r}) =$  $v_{\text{emb}}[\tilde{\rho}_I(\boldsymbol{r}), \rho_{II}(\boldsymbol{r})],$  we use the fitted density of the active system,  $\tilde{\rho}_I$  (see Eq.18). An important aspect for the computational efficiency arises from the use of an auxiliary fitting basis set of primitive HGTFs. Indeed, they are grouped together in sets sharing the same exponents.<sup>91</sup> In particular, each set is defined so that a specified auxiliary function of a given angular momentum is associated with all the corresponding functions of smaller angular momentum sharing the same exponent. This allows us to use the polynomial Hermite recurrence relations both in the analytical evaluation of the two-electron integrals for the Coulomb term and in the numerical representation of fitting basis functions used in the exchange-correlation and embedding potential contributions. This further reduces the burden of the expensive operation of evaluating large numbers of Gaussian exponents at each grid point. <sup>93</sup>

## 3 Implementation and Computational Details

Before addressing the FDE implementation, we present a brief outline the new Python<sup>66</sup> API that has been recently implemented and that contributed to improve both the usability and interoperability of the BERTHA code. 74–76 All these new features have been extensively employed in the work-flow design and implementation of the DKS-in-DFT FDE method (see next section). In Figure 1 we outline the fundamental structure of BERTHA. All the basic

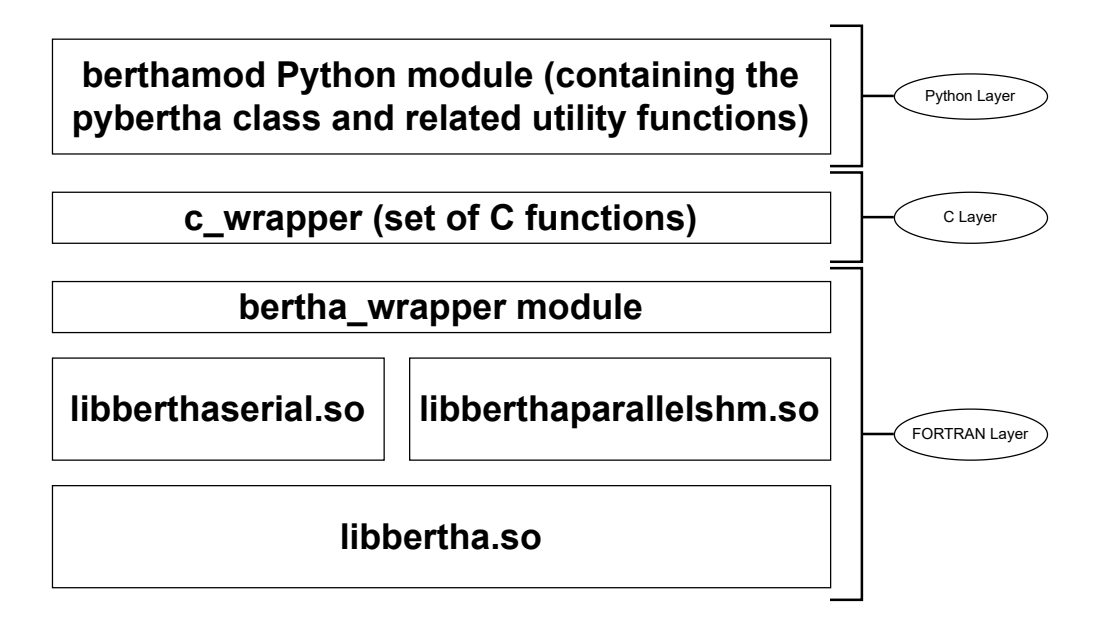

Figure 1: An overview of the BERTHA software's layers.

kernel functions written in FORTRAN are now collected in a single Shared Object (SO) (i.e, libertha.so). Alongside there are two other SO libraries: libberthaserial.so capable of performing both the serial and parallel OpenMP based<sup>100</sup> runs, and **libberthaparalleshm.so** containing all the functions needed to perform  $MPI<sup>101</sup>$  based parallel computations where also the memory burden is distributed among the processes.

We also implemented a FORTRAN module, named **bertha** wrapper, containing a class implementing all the methods needed to access to all the basic quantities, such as: energy, density, DKS and overlap matrices and other. The same FORTRAN module (i.e., bertha wrapper) is used to perform all the basic operations such as: bertha init to perform all the memory allocations, bertha\_main to run the main SCF iterations,

and **bertha** finalize to free all the allocated memory, and more. Finally the main Py-BERTHA<sup>67</sup> module has been developed using the ctypes Python module. This module provides the C-compatible data types, and allows calling functions collected in shared libraries. In order to simplify the direct interlanguage communication between Python and FORTRAN, we implemented a simple C layer called c wrapper, also summarized in Figure 1. This Python API to BERTHA has been described in detail in Refs. 74,76 and in the present work has been further extended with new methods which allow us to extract all those quantities necessary for the DKS-in-DFT FDE implementation (e.g., the method bertha get density on grid() used to extract the values of the fitted electron density on a grid). All the new methods have been efficiently parallelized using OpenMP.<sup>100</sup> All details and computational efficiency will be given in the next sections.

### 3.1 The PyBerthaEmbed DKS-in-DFT FDE implementation

In this section we outline the computational strategy we adopted to implement the DKSin-DFT FDE scheme. The developed Python program pyberthaemb.py and the related module (pyembmod) are freely available under GPLv3 license at Ref. 102. A data set collection of computational results including numerical data, parameters and job input instructions used to obtain the results of Section 4, is available and can be freely accessed at the Zenodo repository, see Ref. 103.

#### 3.1.1 Implementation strategy

The newly developed code is composed of two main modules: the **pyembmod** one, that allows to manage all the important quantities for the FDE implementation, and the pyberthamod module.<sup>67</sup>

Specifically, the pyemb class inside the pyembmod module allows to well isolate all the FDE data and operations increasing the level of abstraction. The module is used to manage all the required quantities for the generation of the embedding potential, that is Algorithm 1 Illustrative Python code to compute active system DKS density (using the pyberthaemb.py code), environment density and Coulomb potential (using the ADF code) and non-additive embedding potential via the pyemb module

```
1: import berthamod
2: import pyembmod
3: ...
4: bertha = berthamod.pybertha(pberthaopt.wrapperso)
5: \# set options for the DKS calculation
6: bertha.set_fnameinput(fnameinput)
7: bertha.set_fittfname(fittfname)
8: ...
9: bertha.init()
10: ovapm, eigem, fockm, eigen = bertha.run()
11: ...
12: active finame = pberthaopt. active file
13: envirofname = pberthaopt.envirofile
14: \text{embfactory} = pyembmod.pyemb(activefname,envirofname,'adf') \#job-
   type='adf' is default
15: embfactory.set options(param=pberthaopt.param,....) # several para-
   menters to be specified in input- e.g AUG/ADZP for ADF
16: \# embfactory.set grid filename(pberthaopt.gridfname) \# a general grid
   may be used
17: ...
18: embfactory.initialize()
19: grid = embfactor y.get\_grid()20: ...21: rho = bertha.get density on grid(grid)
22: density=numpy.zeros((rho.shape[0],10))23: density[:,0] = rho
24: ...
25: pot = embfactory.get potential(density)
26: ...
27: for out iter in range (maxiter): \# split-SCF scheme iterations, see text
28: bertha.init()
29: ...
30: bertha.set_embpot_on_grid(grid, pot)
31: ovapm, eigem, fockm, eigen = bertha.run(eigem)
32: rho = bertha.get density on grid(grid)
33: density=numpy.zeros((rho.shape[0],10))
34: density[:,0] = rho
35: pot_old=pot
36: pot = embfactory.get potential(density)37: norm pot = \text{numpy.sqrt}(\text{numpy.sum}((pot-pot-old)*2))38: norm D = numpy.linalg.norm(diffD,'fro')
39: norm D = numpy.linalg.norm(diffD,'fro')
40: if (norm D<(1.0e-6) and norm pot <(1.0e-4)):
41: bertha.finalize()
42: break
                                      16
```
 $v_{\rm emb}[\tilde{\rho}_I, \rho_{II}(\mathbf{r})]$ . It has been engineered in a such manner that all details of the FDE lowlying implementation will be completely transparent from the PyBERTHA side. This has the advantage that all future developments and/or integration of the FDE scheme (g.e. using DKS theory also for the environment DKS-in-DKS FDE) will not affect the PyBERTHAembed code, i.e. it will remain completely unchanged. In particular in this first version the pyembmod module can handle the basic procedures previously implemented in the Psi4- RT-PYEMBED software which are based on the use of PyADF,  $30,68$  PyEmbed module,  $69,70$ and the XCFun library<sup> $71,72$ </sup> to evaluate non-additive exchange-correlation and kinetic energy contributions on a user-defined integration grids. This approach gave us both the advantage of the code re-usability and, even more importantly, a DFT-in-DFT FDE reference implementation in which we can have the precise control over all those details and parameters from which a FDE scheme depends on (i.e., algorithms, numerical grid definition, quantum chemistry packages used to determine electronic density and Coulomb potential of the environment, basis sets, exchange-correlation functionals, etc...). This has clearly made the debugging phase in the development of PYBERTHAEMBED software straightforward.

Algorithm 1 reports the most important part of the **pyberthaemb.py** code, and it well illustrates how we can gain a relatively simple work-flow to implement FDE using the DKS level of theory for the active system using PyBERTHA and the new pyemb class for the environmental system. The pybertha class is instantiated (line 4) with the shared object bertha wrapper.so specified as an input. The SO contains the cited  $c$  wrapper and bertha wrapper code which are based on the core FORTRAN libraries, namely: libbertha.so and libberthaserial.so (see Figure 1 above). After the initialization, the full DKS calculation is worked out (line 10) using the **bertha.run()** method. At line 14 the pyemb class is also instantiated specifying the files (specified in xyz format) for the geometries of both the active and embedding systems. The quantum chemistry software employed for the actual calculation of the environment system is specified at this stage (in the current example, and throughout this work, we used the ADF package  $53$ ).

All the details for the computation of the embedding system are set at line 15. This includes: the selection of the type of basis set functions, Hamiltonian, exchange-correlation functional and also the non-additive kinetic functional used to define the embedding potential. At this stage all the basis sets and exchange-correlation functionals available in the ADF library can be used. Similarly, the numerical integration grid used for the numerical representation of the embedding potential is set, both the type (global grid or active system) and the quality. By default the numerical grids internally defined by the ADF program are used, however other options are available, including the possibility to use an user-defined grid (see for instance line 16, commented).

The embfactory.initialize() method performs a stand-alone single point calculation on the embedding system. The method evaluates the nuclear and Coulomb potentials of the environment (see Eq.6) and its ground state electron density  $(\rho_{II})$ . All these quantities are mapped on the numerical grid. At this time, the numerical grid defined within PyADF is made available (as a **numpy.array**) using the **get**  $grid()$  method (line 19) and used as an input for the **get** density on grid() method of the pybertha class. This method allows to define the ground state density  $\tilde{\rho}_I$  of the active system at DKS level of theory.  $\tilde{\rho}_I$ is also available as a numpy.array that, after a reshape (line 22), can be used as an input of the get potential() method of the pyemb class (line 25) to obtain the final embedding potential.

After this initial setup, we proceed to the actual FDE calculation. In this example, the embedding potential will be generated using the active subsystem density (loop structure, lines 27 to 40), using the split-SCF scheme.<sup>104</sup> Thus, in each of the spin-SCF iterations, the new set embpot on grid() method of pybertha class makes both the numerical grid and the embedding potential available at the FORTRAN layer. Thus, the numerical integration of the  $v^{emb}(r)$  on the fitting basis functions (Eq.24) and linear system solution (Eq.23) are efficiently evaluated in FORTRAN. The DKS matrix employed in the intervening BERTHA calculation (**bertha.run**(), line 31) is updated using the G-spinor representation of the embedding potential, and here the split-SCF scheme is interesting as it does not require the evaluation of the embedding potential at each SCF step taking place on the BERTHA side. The new fitted density (line 32) is used to compute a new embedding potential (line 36) which is used in for the next iteration of the split-SCF procedure.<sup>104</sup> This scheme is iterated till a convergence criteria is satisfied (line 40).

In Figure 2 we present the workflow which emphasizes the interoperability between different tasks and modules or programs involved including the layers where the actual computations are carried out. This schematic picture highlights also how the key quantities, required to implement the DKS-in-DFT FDE scheme, have different representations along the computation. As example, we focus on the electron density of the active system,  $\tilde{\rho}_I(r)$ . This quantity is evaluated at the DKS level of theory activated by the bertha.run() method within the PYBERTHAEMBED program. The actual calculation is done within the FOR-TRAN layer. At this level,  $\tilde{\rho}_I(r)$  is represented in terms of the expansion coefficients of auxiliary fitting functions  $(d, \text{see Eq.19})$  and is stored as a FORTRAN array (of dimension  $N_{aux}$ ). However, this representation is not useful itself for the evaluation of the embedding potential. Indeed, its evaluation and in particular the non-additive contribution requires that  $\tilde{\rho}_I(r)$  is represented on a grid. Thus, within **pyberthaemb.py**, the numerical grid (GRID) evaluated within PyADF (see panel init) is made available as numpy.array and via the **bertha.get** density on grid() method is made accessible to the FORTRAN layer (bertha wrapper module), and stored as a FORTRAN array of dimension *npoints*. The calculation of the numerical representation of  $\tilde{\rho}_I(r)$  on the grid is done efficiently in FOR-TRAN (see in Figure 2, panel a) and the latter is accessible within pyberthaemb.py as a numpy.array. Analogously, different representations are used also for the embedding potential along the workflow. Note that all quantities accessible from pyberthaemb.py, namely  $\tilde{\rho}_I(r)$ ,  $v^{emb}(r_k)$  and GRID (labelling the arrows in figure), are defined as **numpy.array** that can be easily manipulated within a Python source code. The computational steps which involve BERTHA are instead implemented in FORTRAN (panel a) and panel c) in Figure)

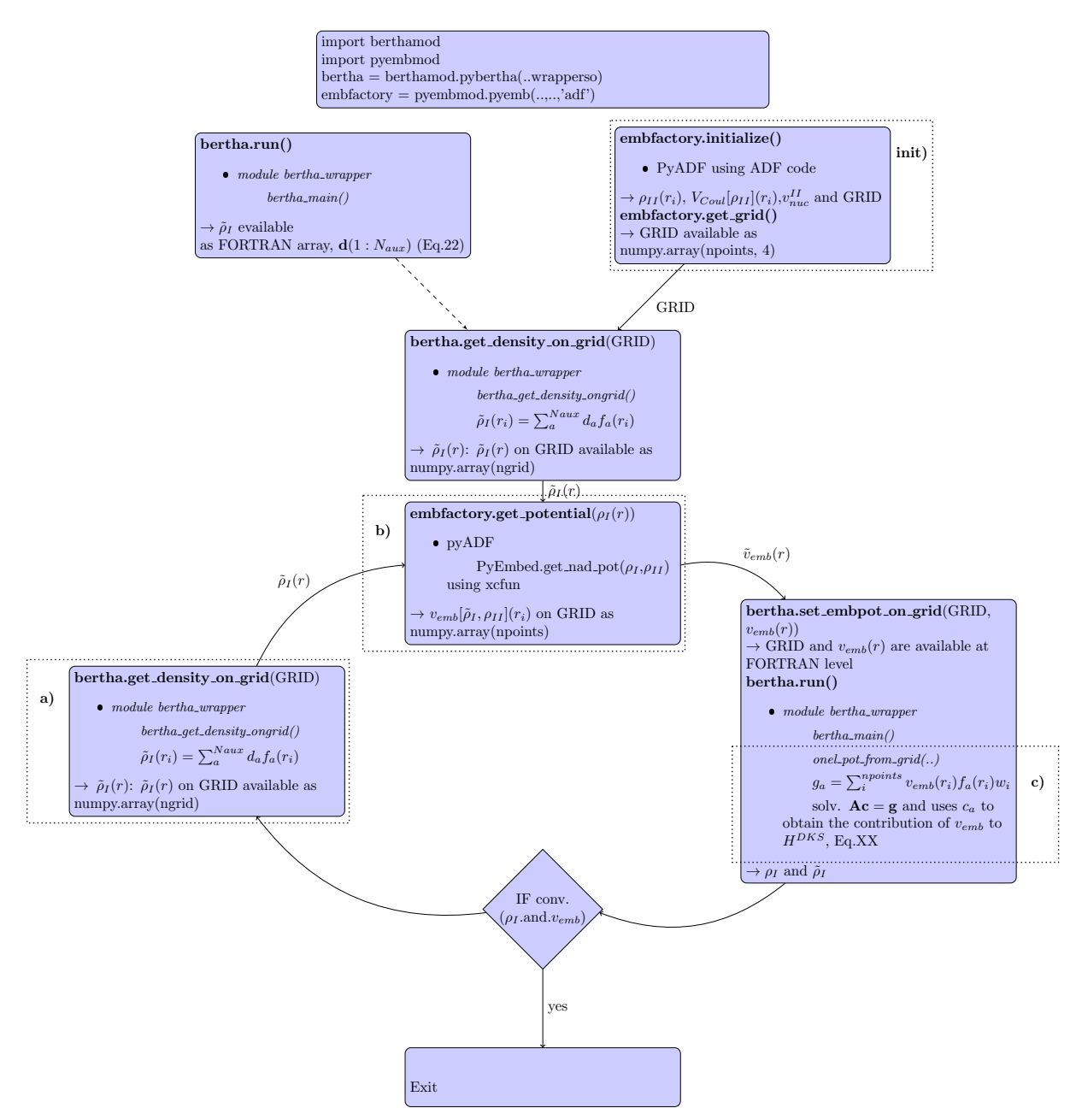

and have been efficiently parallelized using OpenMP.

Figure 2: Working flowchart of the Pyberthaemb. In the out-of-loop section the density and electrostatic potential of the environment are obtained as grid functions (init). a) numerical representation of  $\tilde{\rho}(r)$  on the grid b) PyEmbed classes are used to calculate the embedding potential. c) projection of the embedding potential onto fitting basis functions.

## 4 Results and Discussion

In the present section we report a series of numerical results mainly devoted to assess the correctness of our new implementation of DKS-in-DFT FDE scheme. In addition we are also reporting the computational cost and scalability with respect to the size of both the active and the embedding system. Finally, we will present an application to a series of Heavy (Rn) and Super-Heavy elements (Cn, Fl, Og) confined into a  $C_{60}$  cage.

### 4.1 Initial validation and numerical stability:  $H_2O-NH_3$

As already mentioned, in this first version of the pyembmod module we include the basic procedures previously implemented in the PSI4-RT-PYEMBED code which are based on the use of PyADF<sup>30,68</sup> and of the PyEmbed module. <sup>69,105</sup>

This poses us in an ideal framework of having a reference non relativistic DFT-in-DFT FDE implementation where we can have the precise control over all those details, and parameters, from which a FDE calculation depends on. Thus, for the sake of a direct comparison, we selected a simple molecular complex, namely the  $H_2O-NH_3$  adduct, for which the relativistic effects are expected to be negligible. For this system we can safely compare directly the numerical results of the DKS-in-DFT FDE method, implemented here, with respect to those obtained using the DFT-in-DFT FDE scheme in the PSI4-RT-PYEMBED code.<sup>31</sup>

In the adduct the water molecule is the active system that is bound to an ammonia molecule, which instead plays the role of the embedding environment. In the PSI4-RT-PYEMBED case we use basis sets obtained by the decontraction of the Gaussian cc-pVDZ, cc-pVTZ and aug-cc-pVDZ basis sets 106,107 for the active system (these basis sets are referred as cc-pvdz-decon, cc-pvtz-decon and aug-cc-pvdz-decon, respectively). The same basis set has been used in the DKS calculation to define the large component of the G-spinor basis set. The corresponding small component was generated using restricted kinetic balance relation.<sup>88</sup> Noteworthy, for these reference calculations, we have used an extremely large auxiliary fitting basis set  $(A4_{\text{spdf}})$  which gives an error on the Coulomb energy even below  $10^{-6}$  Eh. The computational details for the definition of the environment, including parameters to define the embedding potential, are identical in both PYBERTHAEMBED and PSI4-RT-PYEMBED. In particular, the basis set used in PyADF for the calculation of the environment frozen density (ammonia) and the embedding potential is the AUG-TZ2P Slater-type set from the ADF library. <sup>108</sup> As numerical grid we used the supermolecular Voronoi Polyhedra grid defined in ADF which is set defining an the integration parameter equal to 4 (this corresponds to a total number of  $33280$  grid points). The PBE<sup>109</sup> exchange-correlation functional has been used for the active system while the BLYP<sup>110,111</sup> exchange-correlation functional has been used for the ammonia molecule. The Thomas-Fermi and LDA functionals 112,113 has been employed for the non-additive kinetic and non-additive exchange-correlation potential, respectively. The molecular structure of the adduct is reported in SI (Table S.1). The effect of the environment (ammonia) on the active system (water) have been evaluated comparing the dipole moment components and diagonal elements of the polarizability tensor  $(\alpha_{xx}, \alpha_{yy}$ and  $\alpha_{zz}$ ) of the isolated (Free) respect to the embedded (Emb) water. We note here that the quoted polarizability values are not those for the supermolecular system, but only for the active subsystem.

The numerical results, reported in Table 1, show an evident quantitative agreement between the two implementations. Indeed, both the variations induced by the presence of the embedding system  $(\Delta$  values) and the absolute values show a good agreement. Noteworthy, independently by the basis set used, the differences are below of 0.001 a.u. and 0.01 a.u. for the dipole moment components and for the polarizability tensor components, respectively. We mention that we also performed the calculations increasing the speed of light by 1 order of magnitude (i.e.,  $c = 1370.36$  a.u.) to approximate the non-relativistic limit and, as expected, we obtain almost indistinguishable results (see Table S.2). All the above findings make us confident that our implementation is both numerically stable and correct.

As we have extensively described in the previous section, our implementation strongly

Table 1: Dipole moment (components  $\mu_x$ ,  $\mu_y$ ,  $\mu_z$  and module  $|\mu|$ ) and dipole polarizability (tensor diagonal components  $\alpha_{xx}$ ,  $\alpha_{yy}$ ,  $\alpha_{zz}$  and isotropic contribution  $\alpha_{iso}$ ) of both the isolated (Free) and embedded (Emb) water molecule. In the embedded water molecule, an ammonia molecule is used as environment. Data have been obtained using our new PYBERTHAEMBED implementation and the reference PSI4-RT-PYEMBED implementation (see text for details). The shift  $\Delta$  is also reported. All numerical data are reported in atomic units (a.u.). The diagonal components of the dipole polarizability tensor have been calculated using a finite field approach using an external electric of 0.001 a.u.

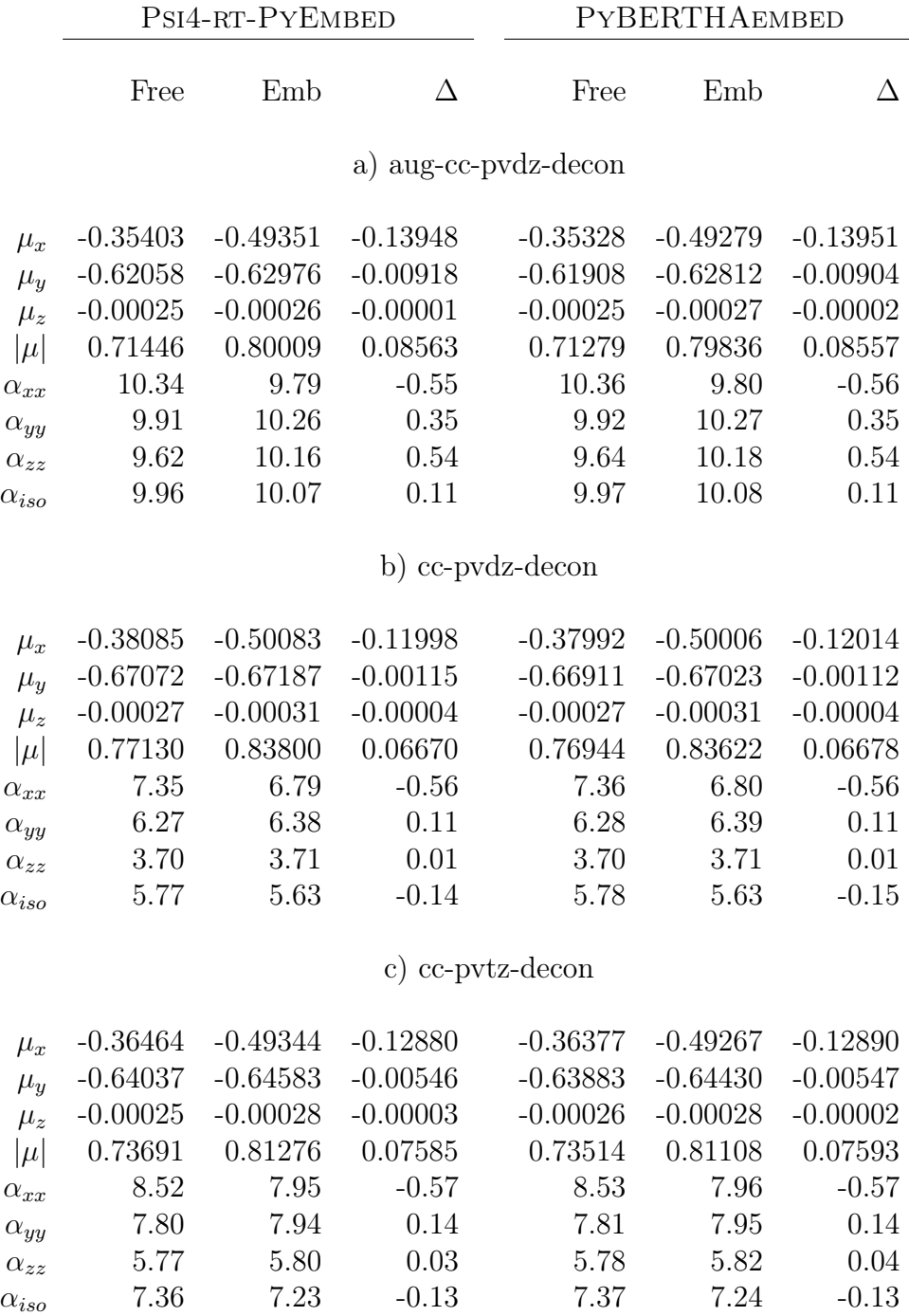

Table 2: Dipole moment (components  $\mu_x$ ,  $\mu_y$ ,  $\mu_z$  and module  $|\mu|$ ) and dipole polarizability (tensor diagonal components  $\alpha_{xx}$ ,  $\alpha_{yy}$ ,  $\alpha_{zz}$  and isotropic contribution  $\alpha_{iso}$ ) of the embedded water molecule (water-ammonia system). Data have been obtained with our new PYBERTHAEMBED implementation (using a G-spinor basis functions derived from the ccpvtz-decon basis) and several auxiliary density fitting basis sets  $(A2<sub>s</sub>, A2<sub>sp</sub>, A2<sub>spd</sub>, A2<sub>spdfg</sub>)$  $A3_{\text{spdfg}}$  and  $A4_{\text{spdfg}}$ ). The size of different fitting basis sets  $(N_{aux})$  are reported in parenthesis.  $\Delta E_J$  is the absolute error on the Coulomb energy due to the density fitting. The diagonal components of the dipole polarizability tensor have been calculated using a finite field approach using an external electric of 0.001. All numerical data are reported in atomic units (a.u.). See text for the fitting basis set definition and further details.

|               | $A2_s$       | $A2_{sp}$    | $A2_{spd}$  | $A2_{spdfg}$ | $A3_{spdfg}$ | $A4_{spdfg}$ |
|---------------|--------------|--------------|-------------|--------------|--------------|--------------|
| $N_{aux}$     | (19)         | (67)         | (163)       | (338)        | (403)        | (544)        |
| $\mu_x$       | $-0.49845$   | $-0.50555$   | $-0.49264$  | $-0.49250$   | $-0.49261$   | $-0.49267$   |
| $\mu_y$       | $-0.65654$   | $-0.64784$   | $-0.64804$  | $-0.64415$   | $-0.64445$   | $-0.64429$   |
| $\mu_z$       | $-0.00034$   | $-0.00051$   | $-0.00024$  | $-0.00028$   | $-0.00028$   | $-0.00028$   |
| $ \mu $       | 0.824322     | 0.82175      | 0.81404     | 0.81086      | 0.81116      | 0.81107      |
| $\alpha_{xx}$ | 8.46         | 7.95         | 7.96        | 7.96         | 7.96         | 7.96         |
| $\alpha_{yy}$ | 7.19         | 8.12         | 7.95        | 7.95         | 7.95         | 7.95         |
| $\alpha_{zz}$ | 3.90         | 6.08         | 5.80        | 5.81         | 5.81         | 5.82         |
| $\alpha_{so}$ | 6.52         | 7.38         | 7.24        | 7.24         | 7.24         | 7.24         |
| $\Delta E_J$  | $1.51(10-2)$ | $4.47(10-3)$ | $2.8(10-4)$ | $4.8(10-6)$  | $1.9(10-6)$  | $5.0(10-7)$  |

benefits of the use of auxiliary fitting functions, both in the definition of the embedding potential and as intermediate quantities to obtain the G-spinor matrix representation of the embedding potential. Thus, it appears mandatory to investigate the impact of the quality of the density fitting basis set on the final results of DKS-in-DFT FDE calculations. In addition to the limit auxiliary fitting basis set employed above we generated five fitting basis sets  $(A2<sub>s</sub>, A2<sub>sp</sub>, A2<sub>spd</sub>, A2<sub>spdfg</sub>$  and  $A3<sub>spdfg</sub>$  of increasing accuracy. We have adopted a procedure which is strictly related with that proposed by Köster et al. and employed in Demon2K code (see appendix of Ref. 114). All the fitting basis sets are explicitly reported in SI, while the results are reported in Table 2. In the Table we also show the absolute error in the Coulomb energy  $(\Delta E_J)$ , which is the quantity that is variationally optimized in the fitting procedure and typically regarded as its quality index. This numerical test shows that the use of density fitting does not introduce any significant instability in the DKS calculation of the active system, also in presence of the embedding potential. The

 $\Delta E_J$  values are showing a convergent trend of both the dipole moment components and the polarizability when the quality of the fitting basis set is increased. The fitting basis sets  $A2_{s+}$  and  $A2_{sp+}$ , bearing only s- and p-type Hermite Gaussian functions, have values of  $\Delta E_J$  larger than 1 mEh and are clearly inadequate to reproduce the reference results. Very accurate results can already be obtained starting from the  $A2_{spd}$  auxiliary basis set (i.e., 163 functions for the water molecule). It is interesting to note that the  $\Delta E_J$  associated with this basis set is of the same order of magnitude of that typically required (0.1 mEh per atom) in standard calculations based on density fitting without including FDE. Thus, these preliminary results suggest that the variational density fitting scheme can safely be applied in the implementation of DKS-in-DFT method without jeopardizing its accuracy.

#### 4.2 Computational efficiency : gold clusters in water

It is interesting now to put forward some assessments on the computational efficiency of our DKS-in-DFT FDE implementation, together with its scaling properties in terms of time statistics and memory usage. This analysis will give us a detailed overview of the the computational burden, and possible bottlenecks, along the relatively complex workflow we implemented (using different quantum chemistry packages and programming languages). Furthermore, it will be a solid starting point for future optimizations and developments (e.g. DKS-in-DKS or coupled real time DKS-in-DKS). As a test case we have chosen a series of gold clusters  $(Au_2, Au_4, Au_8)$  embedded using an increasing number  $(5, 10, 20, 40, 40)$ 80) of water molecules. In all cases, for Au the large component of the G-spinor basis set was generated by uncontracting double- $\zeta$  quality Dyall's basis sets  $^{115-117}$  augmented with the related polarization and correlating functions  $(24s19p12d9f1g)$ , while the corresponding small component basis was generated using the restricted kinetic balance relation. For the water molecules of the environment we used the DZ Slater-type set from the ADF library.<sup>108</sup> The supermolecular grid defined in PyADF, corresponding to an integration parameter of 4 in the ADF package, has been used. The  $BLYP<sup>110,111</sup>$  exchange-correlation functional is used

for the ground state calculation of the embedding system, while the Thomas-Fermi and LDA functionals 112,113 have been employed for the non-additive kinetic and non-additive exchangecorrelation potential, respectively. The molecular structure of all the adducts are available in Ref. 103. All the calculations have been performed on a Dual Intel(R) Xeon(R) CPU E5-2684 v4 running at 2.10GHz, equipped with 251 GiB of RAM. We used the Intel Parallel Studio XE 2018<sup>118</sup> to compile the FORTRAN code and Python 3.8.5 (from Anaconda, Inc.) and NumPy version 1.19.2 for the Python code. We used  $PyADE^{30,68}$  as recently ported to Python3,<sup>65</sup> ADF(version 2019.307) for the core DFT calculations of the environment and XCFun library (version 1.99).<sup>71,72,119</sup>

The results are reported in Table 3 and in Table 4, where, together with the total elapsed time  $(t<sup>d</sup>)$  for each SCF iteration including the FDE contribution, we also partition between different tasks related with the FDE implementation, namely: a) numerical representation of active system fitted density on grid,  $\tilde{\rho}(r)$ ; b) calculation of the non-additive terms of embedding potential by PyADF (with the PyEmbed class); c) projection of the embedding potential onto fitting basis functions. In the Tables we also report the maximum memory usage for the SCF procedure ("Mem"), the number of points of grid and the timing for the "init" phase which involves: the evaluation of the ground state electronic density of the environmental together with the associated Coulomb potential, and their mapping on the numerical grid. We recall that the electron density of the environment is kept frozen, thus this initial step is done once at the beginning of the procedure. All tasks are also highlighted (using the same labeling: a, b, c and init) in Figure 2.

As general remark we may state that the FDE contribution to the total time is relatively small. By increasing the size of the active system  $(Au<sub>2</sub>, Au<sub>4</sub> and Au<sub>8</sub>)$ , and keeping fixed the environment (using ten water molecules), see Table 3, the relative impact of the FDE computational phase decreases. It passes from 13.3% for  $Au_2(H_2O)_{10}$  to 0.9% for  $Au_8(H_2O)_{10}$ . This may be expected since tasks a), b) and c) have a more favorable scaling than the DKS calculation (i.e.,  $O(N^3)$ ). The computational cost for the step a) and c) is proportional to the

product  $N^{aux} \cdot N_{gridpoints}$ , where:  $N^{aux}$  is the total number of the auxiliary fitting functions in the active system, and  $N_{gridpoints}$  total number of grid points. Thus, the computational cost should scale as  $O(N^2)$  (being N the dimension of the active system). The actual scaling is much lower (i.e., slightly higher than  $O(N)$ ) mainly because the total grid points are largely dominated by the environmental system (see number of grid points,  $N_{gridpoints}$ , as reported in Table 3 ). Concerning the step b) and considering the fact that the environment is maintained fixed, it scales, as expected, linearly with number of points of the grid,  $N_{gridpoints}$ . The maximum use of memory, during the whole DKS-in-DFT FDE procedure, increases with respect to the number of Au atoms being  $N^{1.7}$ , which is close to the theoretical value  $N^2$ .

When we fix the active system  $(Au_4)$  increasing instead the size of the environment, see Table 4, the relative computational cost to include the embedding passes from 2.2%, in the case of Au<sub>4</sub><sup>(0)</sup>(H<sub>2</sub>O)<sub>5</sub>, to 16.1\% for Au<sub>4</sub><sup>(0)</sup>(H<sub>2</sub>O)<sub>80</sub>. In this case, all tasks associated with the FDE procedure (a,b, and c) have a computational burden which increases linearly with the size of the environment (and the number of total grid points, see Figure S1 in SI), while the maximum memory usage during the SCF procedure is almost independent from the number of water molecules in environment, as only a slight increase can be observed.

Table 3: Elapsed real time (s). <sup>a</sup>: fitted density on grid; <sup>b</sup>: calculation of the non-additive terms of embedding potential by PyADF (with PyEmbed classes);  $c$ : projection of the embedding potential onto fitting basis functions  $d$ : Total time for a single DKS self-consistent field interaction. All the calculations have been performed in a Dual Intel(R) Xeon(R) CPU E5-2684 v4 running at 2.10GHz, equipped with 251 GiB of RAM. We used the Intel Parallel Studio XE 2018<sup>118</sup> to compile the FORTRAN code and instead Python 3.8.5 Anaconda. Inc and NumPy version 1.19.2 for the Python code. See text for further details.

| System                                                             | $+^a$ | $+^b$ | $\mathbf{t}^a$ |      |        | $Mem(MB)$ grid points init embfactory |
|--------------------------------------------------------------------|-------|-------|----------------|------|--------|---------------------------------------|
| $Au_2(H_2O)_{10}$ 1.47 2.74 1.48 42.68                             |       |       |                | 1165 | 213248 | 138.9(8.8)                            |
| $Au_4(H_2O)_{10}$ 3.06 2.84 3.09 260.16                            |       |       |                | 2164 | 221824 | 127.9(9.0)                            |
| $\text{Au}_8(\text{H}_2\text{O})_{10}$ 6.62 3.05 6.70 1849.90 7572 |       |       |                |      | 237824 | 154.7(9.8)                            |

As already mentioned in the previous sections we have recently developed an OpenMP parallel version of BERTHA which can be easily used directly via the Python API. <sup>75</sup> This only requires the berthamod module, which refers to the shared object libberthaserial.so,

Table 4: Elapsed real time (s). <sup>a</sup>: fitted density on grid; <sup>b</sup>: calculation of the non-additive terms of embedding potential by PyADF (with PyEmbed classes);  $c$ : projection of the embedding potential onto fitting basis functions  $d$ : Total time for a single DKS self-consistent field interaction. All the calculations have been performed in a Dual Intel(R)  $Xeon(R)$  CPU E5-2684 v4 running at 2.10GHz, equipped with 251 GiB of RAM. We used the Intel Parallel Studio XE 2018 <sup>118</sup> to compile the FORTRAN code and instead Python 3.8.5 Anaconda. Inc and NumPy version 1.19.2 for the Python code. See text for further details.

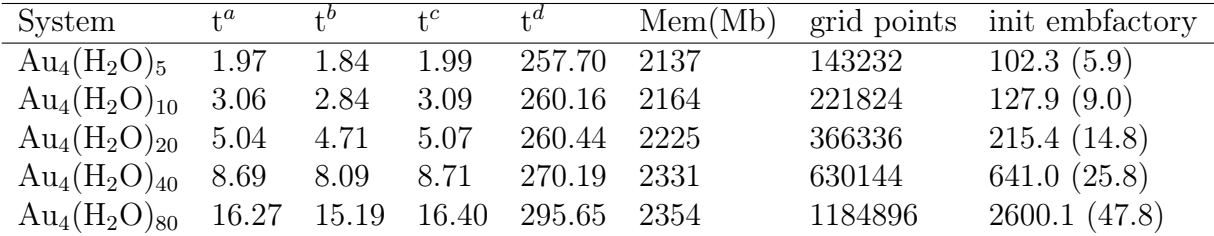

to be compiled with OpenMP flag set. Thus, here we have extended the OpenMP parallelization to those steps of the FDE procedure in which the BERTHA code is directly involved, namely the steps a) and c), see above. The results are given for the  $Au_4(H_2O)_{80}$  system and are reported in Table 5. These steps have been efficiently parallelized and we are able to achieve a speed-up of 31.1 and 29.8 using 32 threads, respectively for step a and d. Noteworthy, for this parallel implementation the FDE phase is about 45% of the total elapsed time and is dominated by the computation task that remains serial part. Indeed, using 32 threads the task b takes 15.20 sec of the total 35.8 sec necessary for each SCF iteration. This task, that is related to the generation of the non-additive kinetic and exchange-correlation on grid is currently carried out by the PyEmbed component in PyADF. Regarding the memory usage, in our OpenMP implementation we observe a linear growth of memory usage with respect to the number of the employed threads. This is somehow expected due to the obvious data replication in the OpenMP implementation. Despite one may expect that there may be room for a further optimization, we note that even in the current version the implementation is not memory-bound. In the case of 32 threads we found a maximum memory usage of about 11 GiB which demonstrates that such kind of calculations, and even larger ones, can be routinely carried out on the current multi-core architectures which may easily achieve 64 to 128 cores and 512 to 1024 GiB per node.

Table 5: Elapsed real time (s) for the  $Au_4(H_2O)_{80}$  system. <sup>a</sup>: fitted density on grid; <sup>b</sup>: calculation of the non-additive terms of embedding potential by PyADF (with PyEmbed classes);  $c$ : projection of the embedding potential onto fitting basis functions  $d$ : Total time for a single DKS self-consistent field interaction. All the calculations have been performed in a Dual Intel(R) Xeon(R) CPU E5-2684 v4 running at 2.10GHz, equipped with 251 GiB of RAM and all the running time have been obtained using the dynamic schedule in OpenMP. We used the Intel Parallel Studio XE 2018<sup>118</sup> to compile the FORTRAN code and instead Python 3.8.5 Anaconda. Inc and NumPy version 1.19.2 for the Python code. See text for further details.

| n. threads     | $\mathsf{t}^a$ | $\mathbf{t}^b$ | $\mathsf{t}^c$ | $\mathsf{t}^d$ | Mem(Mb) | init embractory |
|----------------|----------------|----------------|----------------|----------------|---------|-----------------|
| $\overline{1}$ | 16.16          | 15.16          | 16.40          | 291.06         | 2343    | 2634.4 (48.5)   |
| 2              | 8.12           | 15.23          | 8.30           | 158.20         | 2638    | 2633.1(48.8)    |
| $\overline{4}$ | 4.07           | 15.23          | 4.11           | 91.10          | 3210    | 2631.4(48.5)    |
| 8              | 2.03           | 15.32          | 2.06           | 60.48          | 4377    | 2655.7(48.4)    |
| -16            | 1.04           | 15.23          | 1.10           | 43.67          | 6632    | 2603.4(48.5)    |
| 32             | 0.52           | 15.20          | 0.55           | 35.80          | 11020   | 2601.4(49.1)    |

#### 4.3 The generation of atom-endohedral fullerenes model potentials

We conclude our work by showcasing how we can leverage our FDE implementation to determine fullerene-atom model potentials, that are applicable for species across the periodic table.

Over the past decades, it has been recognized that fullerenes can serve as containers for other, smaller species.  $120$  As such, there has been considerable interest in understanding how such smaller species behave under confinement, both from a fundamental point of view as well as due to possible technological applications we mention: the potential use as seed materials in solid state quantum computation,  $^{121}$  and the use as agents for improving the super-conducting ability of materials.  $^{122}$ 

From a more fundamental perspective, the study of how atomic species behave under such confinement is a particularly active domain. With respect to the use of theoretical approaches, a number of studies have been reported that employed, in most cases, simple models of the  $C_{60}$  cage potential to represent the confinement potential. <sup>123–125</sup> A model where only electrons of the guest atoms are considered while the  $C_{60}$  cage is modelled, in most cases, by a short-range attractive  $V_c(r)$  spherical potential defined as follows:

$$
V_c(r) = \begin{cases} U_0, & if \quad r_0 \le r \le r_0 + \Delta \\ 0, & otherwise \end{cases}
$$
 (26)

where  $r_0 = 5.8$  a.u. and  $U_0 = -0.30134$  a.u. and  $\Delta = 1.9$  a.u represent the finite thickness of the spherical potential. <sup>123</sup> Other model potentials have been proposed, <sup>126</sup> as well as other approaches to avoid numerical instability related to the sharp form of those potentials. 127,128 An alternative approach may be to start from the embedding potential generated in the FDE scheme, which is expected to be highly accurate and without artificial discontinuities. In the following, we propose a possibly general procedure to build model potentials for atomic calculations and, with this aim, we compare the results, in terms of HOMO-LUMO gap, for a set of heavy atoms, obtained using the Frozen Density Embedding (FDE) procedure respect to the simple spherical potential (SPM) modelled by Eq. 26. Practically we applied the FDE scheme to a set of neutral endohedral fullerenes  $A@C_{60}$  (A=Rn,Og,Fl,Cn), where the atom A (i.e., active system) is embedded in a fullerene (i.e., environment) and always placed at the exact center of the  $C_{60}$ . Finally, by comparing the embedding potential (EMBP) and its spherical average with respect to the cited spherical potential model (SPM), we propose a simple numerical recipe that can be used within the FDE scheme to possibly extract more accurate potentials to be tested in atomic calculations.

Before proceeding in the comparison of different models, we have compared for the Rn atom the ability of FDE to capture environment effects on orbital energies, with respect to standard (supramolecular) DFT calculations. Our results, shown in Figure S2 in the supplementary information, show that there is a good agreement between the FDE and supramolecular calculations, with FDE yielding overall slightly larger orbital energy shifts, that are nevertheless very homogeneous across the different orbitals. From these results we conclude that FDE is, in effect, capable of correctly describing the fullerene cage's effect onto the atom's electronic structure.

All calculations, reported in the following, were carried out using a basis set for the

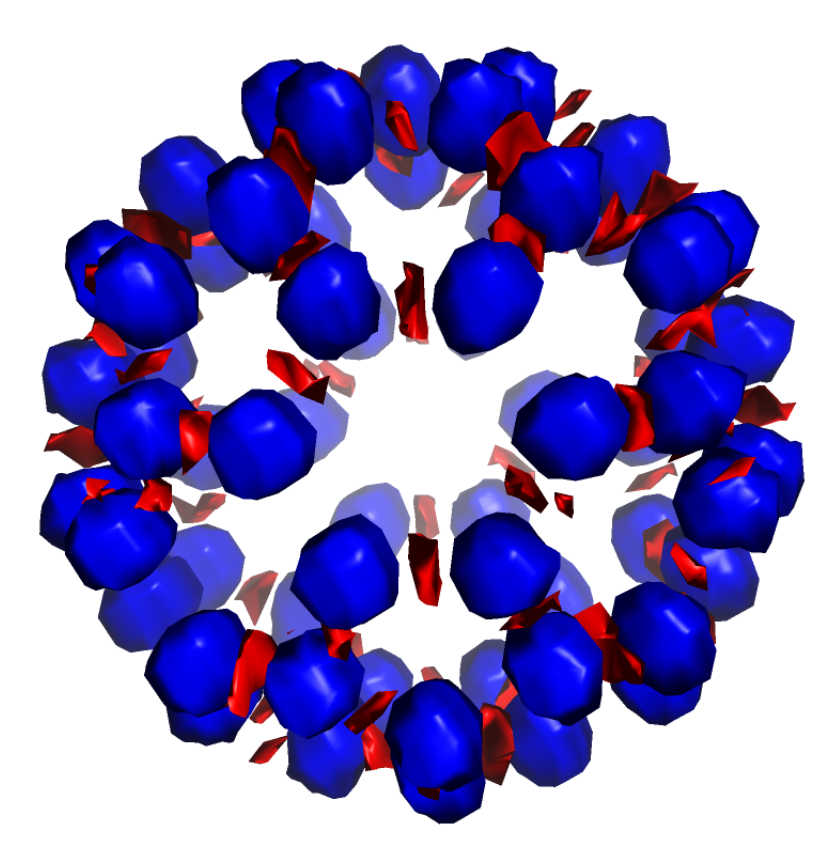

Figure 3: The embedding potential (EMBP) in blue (negative) and red (positive), computed for the Rn@C<sub>60</sub> system. We report the contour plot at  $\pm 0.3$  a.u. It is important to underlined as the plotted values are the result of a Nearest-neighbor interpolation performed starting from the original non homogeneous ADF grid.

active system (i.e.,  $A=Rn, Og,Fl, Cn$ ) generated by uncontracting triple– $\zeta$  quality Dyall's basis sets<sup>116,117,129,130</sup> augmented with the related polarization and correlating functions. Final basis set schemes are as follows: Cn (32s29p20d14f7g2h), Rn (31s27p18d12f4g1h), Fl and Og (31s30p21d14f6g2h).

For all the elements we used auxiliary basis sets already employed in Ref. 131 and are explicitly reported in SI. While for the environment (i.e., the  $C_{60}$ ), computed using the ADF code, we use the TZP basis set. In both cases we use the  $BLYP<sup>110,111</sup>$  exchange-correlation functional, while for the nonadditive kinetic and nonadditive exchange-correlation terms in the generation of the embedding potential, the Thomas-Fermi and LDA functionals are used, respectively.

Figure 3 reports the EMBP of the  $Rn@C_{60}$  system. The EMBP shows positive values

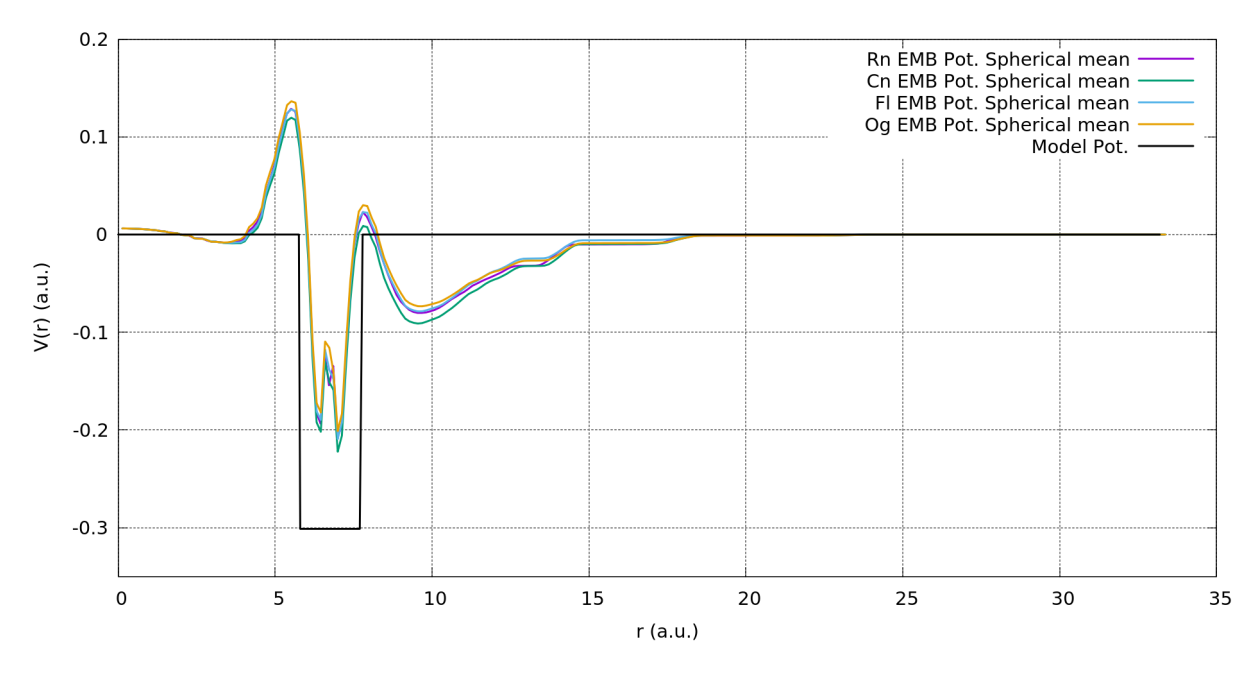

Figure 4: The spherical average of the Rn, Og, Cn and Fl embedding potential together with the simple short-range attractive spherical potential as reported in Eq. 26.

centered at nuclei positions, and negative values located in correspondence of the bonds. As one may expect the EMBP potential, while maintaining an overall spherical shape, is clearly different with respect to a simple short-range attractive  $V_c(r)$  spherical potential. Indeed, if we consider the spherical average of the EMBP (see SI for details on the spherical average procedure employed) extracted for the various  $A@C_{60}$  systems, as reported in Figure 4, while the EMBP seems to detect the same short-range attractive values surely it shows a more complex radial structure. The spherical average of the EMBP shows a positive repulsive value immediately before the inner  $C_{60}$  surface and, maybe more importantly, never completely goes to zero, not even at the center of the fullerene where the atom A is placed.

Table 6: HOMO-LUMO gap energies (a.u.).

|                | Atom SPM | FDE $C_{60}$ EMBP                | Rn based EMBP                       |
|----------------|----------|----------------------------------|-------------------------------------|
|                |          |                                  | Spherical Average Spherical Average |
| Rn             |          | 0.118680  0.209643  0.207990     | $\cdots$                            |
| C <sub>n</sub> |          | 0.055807  0.144685  0.144693     | 0.147514                            |
| F1.            |          | $0.072251$ $0.110471$ $0.110467$ | 0.108101                            |
| Og             |          | 0.148040  0.139842  0.139300     | 0.134420                            |

Not surprisingly, the final results (see Table 6) in terms of HOMO-LUMO gap for the spherical model potential are quite different respect to the results obtained using the FDE procedure. Indeed, as we mentioned, the overall shape of the EMBP is quite different respect to a simple spherical ones, see Figure 3. Nevertheless, is interesting to note as the spherical average seems to work well. Comparing the results obtained from the full FDE procedure respect to the ones computed using a model potential that is the spherical average of the EMBP, respectively columns 3 and 4 of Table 6, one can easily note that the spherical average is able to well reproduce the electronic structures of the active system (i.e., the central atom) including HOMO-LUMO gaps values with an error that is generally less the 1%. Similar conclusions can be drawn looking at Figure 5, where we report instead all the differences in orbital energies with respect to the isolated Rn atom for all the occupied orbitals. Once again both the EMBP (i.e., the FDE procedure) and its spherical average lead to similar results. Instead using the simple spherical model the energy shift is always the opposite.

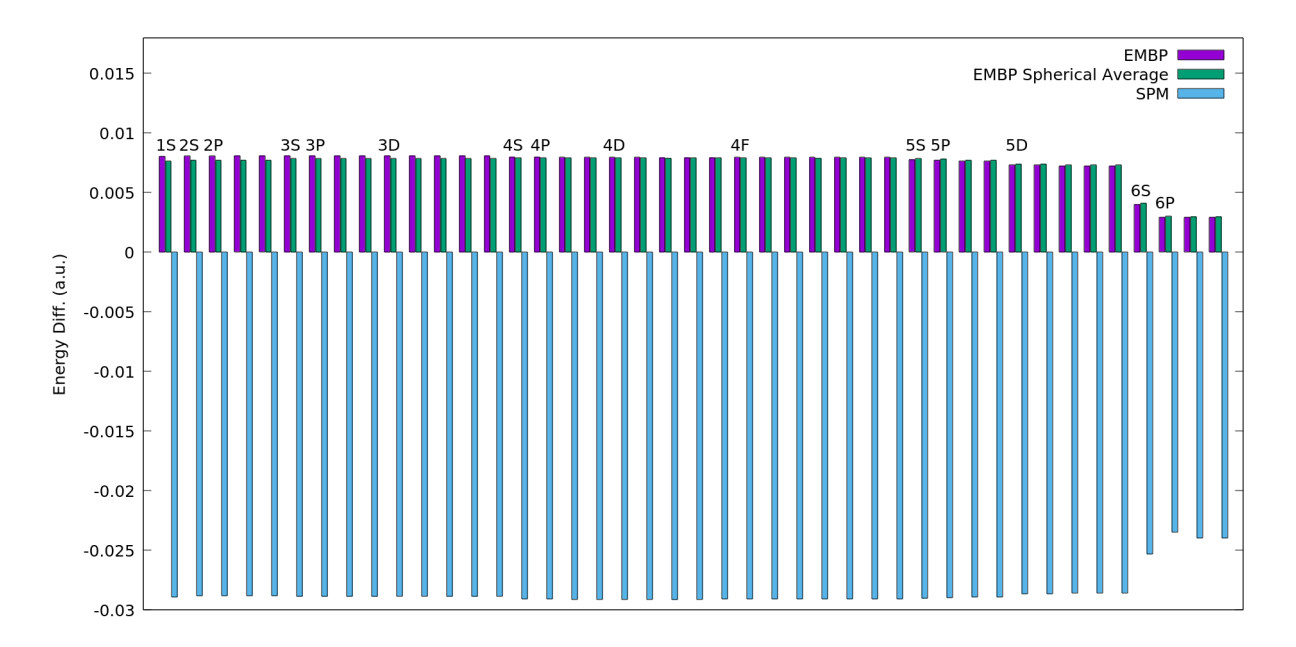

Figure 5: Differences in orbital energies with respect to the isolated Rn atom for all occupied orbitals for: the SPM model, the EMBP and the Spherical average of the EMBP.

Finally, and maybe more interestingly, if we consider column 5 of Table 6 we see that we can obtain the HOMO-LUMO gaps for all the atoms with an error that is always less then 4% using a Rn based EMBP spherical average. Thus, we computed the spherical average of the EMBP for the  $\text{Rn@C}_{60}$  system and using this single model potential we have been able to quantitatively well reproduce the HOMO-LUMO gap for all the other  $A@C_{60}$  systems. This latter result let us clearly envision a practical approach to be used to build model potential as a result of the FDE procedure.

## 5 Conclusions and perspectives

Including environmental effects based on first-principles is of paramount importance in order to obtain an accurate description of molecular species in solution and in confined spaces. Among others, the Frozen Density Embedding (FDE) density functional theory represents a embedding scheme in which environmental effects are included by considering explicitly the environmental system by means of its "frozen" electron density. In the present paper, we reported our extension of the full 4-component relativistic Dirac-Kohn-Sham method, as implemented in the BERTHA code, to include environmental and confined effects with the FDE scheme (DKS-in-DFT FDE) using the PyADF framework. We described how its complex workflow associated with its implementation can be enormously facilitated by the fact that both BERTHA (PyBERTHA) and PyADF, with their Python API, they gave us an ideal framework of development. The recent development of the PSI4-RT-EMBED code,<sup>31</sup> which is also based on PyADF for FDE while uses Psi4Numpy code for the active system, represented an ideal reference implementation to assesses the correctness of our new DKS-in-DFT FDE implementation.

PYBERTHAEMBED uses the density fitting technique at the key points of the interface between PyBERTHA and PyADF. We showed that this results both in a very efficient numerical representation of the electron density of the active system and in a straightforward evaluation of the matrix representation in the relativistic G-spinor basis of the embedding potential.

The accuracy and numerical stability of this approach, also using different auxiliary fitting basis sets, has been demonstrated on the simple  $NH<sub>3</sub>-H<sub>2</sub>O$  system. We compared the dipole moment components and diagonal elements of the polarizability tensor of the isolated water molecule with respect to the embedded water (i.e.,  $NH_3-H_2O$  system). We performed the calculations using both our DKS-in-DFT FDE implementation as well as the previously implemented PSI4-RT-PYEMBED code. The numerical results shown an evident quantitative agreement between the two implementations. Indeed, both the variations induced by the presence of the embedding system and the absolute values of both the dipole moments and polarizability show a good agreement. Noteworthy, independently by the basis set used, the differences are below of 0.001 a.u. and 0.01 a.u. for the dipole moment components and for the polarizability tensor components, respectively.

We evaluated also the computational burden on a series of gold clusters  $(Au_n, with)$  $n = 2, 4, 8$ ) embedded into an increasing number of water molecules  $(5, 10, 20, 40, 40)$ 80 water molecules). We found the our implementation approximately scales linearly both with respect to the size of the frozen surrounding environment and the size of the active system. We efficiently parallelized, using OpenMP, two of the most demanding steps on our computation, that is the computation of the numerical representation of active system fitted density on grid, as well as the projection of the embedding potential onto fitting basis functions. The results reported show that we are capable of reaching a final speedup of 31.1 and 29.8 using 32 threads for the two cited steps respectively.

Finally, we applied this new implementation to a series of Heavy (Rn) and Super-Heavy elements (Cn, Fl, Og) embedded in a  $C_{60}$  cage to study the confinement effect induced by  $C_{60}$  on their electronic structure. An analysis of the embedding potential demonstrated that it can be well approximated by a simple radial potential which is marginally affected by the nature of the central atom. These latter results let us clearly envision a practical approach to be used to build model potential as a results of the FDE procedure.
## References

- (1) Schwerdtfeger, P.; Smits, O. R.; Pyykkö, P. The periodic table and the physics that drives it. Nature Reviews Chemistry 2020, 4, 359–380, DOI: 10.1038/s41570-020-0195-y.
- (2) Pyykkö, P. Relativistic effects in chemistry: more common than you thought. Annu. Rev. Phys. Chem.  $2012$ ,  $63$ ,  $45-64$ , DOI: 10.1146/annurev-physchem-032511-143755.
- (3) Türler, A.; Pershina, V. Advances in the Production and Chemistry of the Heaviest Elements. Chem. Rev. 2013, 113, 1237–1312, DOI: 10.1021/cr3002438.
- (4) Giuliani, S. A.; Matheson, Z.; Nazarewicz, W.; Olsen, E.; Reinhard, P. G.; Sadhukhan, J.; Schuetrumpf, B.; Schunck, N.; Schwerdtfeger, P. Colloquium: Superheavy elements: Oganesson and beyond. Rev. Mod. Phys. 2019, 91, 011001, DOI: 10.1103/RevModPhys.91.011001.
- (5) Orozco, M.; Luque, F. J. Theoretical Methods for the Description of the Solvent Effect in Biomolecular Systems. Chem. Rev. 2000, 100, 4187–4226, DOI: 10.1021/cr990052a.
- (6) Maher, K.; Bargar, J. R.; Brown, G. E. Environmental Speciation of Actinides. Inorg. *Chem.* 2012, 52, 3510-3532, DOI: 10.1021/ic301686d.
- (7) Kumpulainen, T.; Lang, B.; Rosspeintner, A.; Vauthey, E. Ultrafast Elementary Photochemical Processes of Organic Molecules in Liquid Solution. Chem. Rev. 2016, 117, 10826–10939, DOI: 10.1021/acs.chemrev.6b00491.
- (8) Gerber, E.; Romanchuk, A. Y.; Pidchenko, I.; Amidani, L.; Rossberg, A.; Hennig, C.; Vaughan, G. B. M.; Trigub, A.; Egorova, T.; Bauters, S.; Plakhova, T.; Hunault, M. O. J. Y.; Weiss, S.; Butorin, S. M.; Scheinost, A. C.; Kalmykov, S. N.; Kvashnina, K. O.

The missing pieces of the  $PuO<sub>2</sub>$  nanoparticle puzzle. Nanoscale 2020, 12, 18039–18048, DOI: 10.1039/d0nr03767b.

- (9) Dupuy, R.; Richter, C.; Winter, B.; Meijer, G.; Schlögl, R.; Bluhm, H. Core level photoelectron spectroscopy of heterogeneous reactions at liquid–vapor interfaces: Current status, challenges, and prospects. J. Chem. Phys.  $2021$ ,  $154$ , 060901, DOI: 10.1063/5.0036178.
- (10) Warshel, A.; Levitt, M. Theoretical studies of enzymic reactions: Dielectric, electrostatic and steric stabilization of the carbonium ion in the reaction of lysozyme. J. Mol. Biol. 1976, 103, 227–249, DOI: 10.1016/0022-2836(76)90311-9.
- (11) Tomasi, J.; Mennucci, B.; Cammi, R. Quantum Mechanical Continuum Solvation Models. *Chem. Rev.* **2005**, 105, 2999–3094, DOI: 10.1021/cr9904009.
- (12) Huang, P.; Carter, E. A. Advances in Correlated Electronic Structure Methods for Solids, Surfaces, and Nanostructures. Annu. Rev. Phys. Chem 2008, 59, 261–290, DOI: 10.1146/annurev.physchem.59.032607.093528.
- (13) Gomes, A. S. P.; Jacob, C. R. Quantum-chemical embedding methods for treating local electronic excitations in complex chemical systems. Annu. Rep. Prog. Chem., Sect. C: Phys. Chem. 2012, 108, 222, DOI: 10.1039/c2pc90007f.
- (14) Sun, Q.; Chan, G. K.-L. Quantum Embedding Theories. Acc. Chem. Res. 2016, 49, 2705–2712, DOI: 10.1021/acs.accounts.6b00356.
- (15) Jones, L. O.; Mosquera, M. A.; Schatz, G. C.; Ratner, M. A. Embedding Methods for Quantum Chemistry: Applications from Materials to Life Sciences. J. Am. Chem. Soc. 2020,  $142$ ,  $3281-3295$ , DOI: 10.1021/jacs.9b10780.
- (16) Wesolowski, T. A.; Warshel, A. Frozen density functional approach for ab ini-

tio calculations of solvated molecules. J. Phys. Chem. 1993, 97, 8050–8053, DOI: 10.1021/j100132a040.

- (17) Wesolowski, T. A.; Shedge, S.; Zhou, X. Frozen-Density Embedding Strategy for Multilevel Simulations of Electronic Structure. Chem. Rev. 2015, 115, 5891–5928, DOI: 10.1021/cr500502v.
- (18) Senatore, G.; Subbaswamy, K. R. Density dependence of the dielectric constant of raregas crystals. Phys. Rev. B 1986,  $34$ , 5754–5757, DOI: 10.1103/PhysRevB.34.5754.
- (19) Cortona, P. Direct determination of self-consistent total energies and charge densities of solids: A study of the cohesive properties of the alkali halides. Phys. Rev. B 1992, 46, 2008–2014, DOI: 10.1103/PhysRevB.46.2008.
- (20) Iannuzzi, M.; Kirchner, B.; Hutter, J. Density functional embedding for molecular systems. Chem. Phys. Lett. 2006,  $421$ , 16–20, DOI: 10.1016/j. cplett. 2005.08.155.
- (21) Jacob, C. R.; Neugebauer, J.; Visscher, L. A flexible implementation of frozen-density embedding for use in multilevel simulations. J. Comput. Chem. 2008, 29, 1011–1018, DOI: 10.1002/jcc.20861.
- (22) Klüner, T.; Govind, N.; Wang, Y. A.; Carter, E. A. Periodic density functional embedding theory for complete active space self-consistent field and configuration interaction calculations: Ground and excited states. J. Chem. Phys. 2002, 116, 42, DOI: 10.1063/1.1420748.
- (23) Govind, N.; Wang, Y.; da Silva, A.; Carter, E. Accurate ab initio energetics of extended systems via explicit correlation embedded in a density functional environment. Chem. Phys. Lett. 1998, 295, 129–134, DOI: 10.1016/s0009-2614(98)00939-7.
- (24) Huang, P.; Carter, E. A. Self-consistent embedding theory for locally correlated con-

figuration interaction wave functions in condensed matter. J. Chem. Phys 2006, 125, 084102, DOI: 10.1063/1.2336428.

- (25) Dresselhaus, T.; Neugebauer, J. Part and whole in wavefunction/DFT embedding. *Theor. Chem. Acc.* 2015,  $134$ , DOI: 10.1007/s00214-015-1697-4.
- (26) Gomes, A. S. P.; Jacob, C. R.; Visscher, L. Calculation of local excitations in large systems by embedding wave-function theory in density-functional theory. Phys. Chem. *Chem. Phys.* 2008, 10, 5353, DOI: 10.1039/b805739g.
- (27) Götz, A. W.; Autschbach, J.; Visscher, L. Calculation of nuclear spin-spin coupling constants using frozen density embedding. J. Chem. Phys. 2014, 140, 104107, DOI: 10.1063/1.4864053.
- (28) Olejniczak, M.; Bast, R.; Gomes, A. S. P. On the calculation of second-order magnetic properties using subsystem approaches in a relativistic framework. Phys. Chem. Chem. Phys. 2017, 19, 8400–8415, DOI: 10.1039/c6cp08561j.
- (29) Halbert, L.; Olejniczak, M.; Vallet, V.; Gomes, A. S. P. Investigating solvent effects on the magnetic properties of molybdate ions  $(MoO<sub>4</sub><sup>2-</sup>)$  with relativistic embedding. Int. J. Quantum Chem. 2020, 120, e26207, DOI: 10.1002/qua.26207.
- (30) Jacob, C. R.; Beyhan, S. M.; Bulo, R. E.; Gomes, A. S. P.; Götz, A. W.; Kiewisch, K.; Sikkema, J.; Visscher, L. PyADF - A scripting framework for multiscale quantum chemistry. J. Comput. Chem. 2011, 32, 2328–2338, DOI: 10.1002/jcc.21810.
- (31) De Santis, M.; Belpassi, L.; Jacob, C. R.; Severo Pereira Gomes, A.; Tarantelli, F.; Visscher, L.; Storchi, L. Environmental Effects with Frozen-Density Embedding in Real-Time Time-Dependent Density Functional Theory Using Localized Basis Functions. J. Chem. Theory Comput. 2020, 16, 5695–5711, DOI: 10.1021/acs.jctc.0c00603.
- (32) Casida, M. E.; Wesolowski, T. A. Generalization of the Kohn-Sham equations with constrained electron density formalism and its time-dependent response theory formulation. *Int. J. Quantum Chem.* 2004, 96, 577–588, DOI: 10.1002/qua.10744.
- (33) Neugebauer, J. Couplings between electronic transitions in a subsystem formulation of time-dependent density functional theory. J. Chem. Phys. 2007, 126, 134116, DOI: 10.1063/1.2713754.
- (34) Neugebauer, J. On the calculation of general response properties in subsystem density functional theory. J. Chem. Phys. 2009, 131, 084104, DOI: 10.1063/1.3212883.
- (35) Tölle, J.; Böckers, M.; Neugebauer, J. Exact subsystem time-dependent densityfunctional theory. J. Chem. Phys. 2019, 150, 181101, DOI: 10.1063/1.5097124.
- (36) Tölle, J.; Böckers, M.; Niemeyer, N.; Neugebauer, J. Inter-subsystem charge-transfer excitations in exact subsystem time-dependent density-functional theory. J. Chem. Phys. 2019, 151, 174109, DOI: 10.1063/1.5121908.
- (37) Krishtal, A.; Ceresoli, D.; Pavanello, M. Subsystem real-time time dependent density functional theory. J. Chem. Phys. 2015,  $142$ , 154116, DOI: 10.1063/1.4918276.
- (38) Fux, S.; Jacob, C. R.; Neugebauer, J.; Visscher, L.; Reiher, M. Accurate frozen-density embedding potentials as a first step towards a subsystem description of covalent bonds. J. Chem. Phys. 2010, 132, 164101, DOI: 10.1063/1.3376251.
- (39) Götz, A. W.; Beyhan, S. M.; Visscher, L. Performance of Kinetic Energy Functionals for Interaction Energies in a Subsystem Formulation of Density Functional Theory. J. *Chem. Theory Comput.* 2009, 5, 3161–3174, DOI: 10.1021/ct9001784.
- (40) Goodpaster, J. D.; Ananth, N.; Manby, F. R.; Miller, T. F. Exact nonadditive kinetic potentials for embedded density functional theory. J. Chem. Phys. 2010, 133, 084103, DOI: 10.1063/1.3474575.
- (41) Constantin, L. A.; Fabiano, E.; Sala, F. D. Semilocal Pauli–Gaussian Kinetic Functionals for Orbital-Free Density Functional Theory Calculations of Solids. J. Phys. *Chem. Lett.* 2018, 9, 4385-4390, DOI: 10.1021/acs.jpclett.8b01926.
- (42) Jiang, K.; Nafziger, J.; Wasserman, A. Constructing a non-additive non-interacting kinetic energy functional approximation for covalent bonds from exact conditions. J. Chem. Phys. 2018, 149, 164112, DOI: 10.1063/1.5051455.
- (43) Constantin, L. A.; Fabiano, E.; Sala, F. D. Performance of Semilocal Kinetic Energy Functionals for Orbital-Free Density Functional Theory. J. Chem. Theory Comput. 2019, 15, 3044–3055, DOI: 10.1021/acs.jctc.9b00183.
- (44) Mi, W.; Pavanello, M. Nonlocal Subsystem Density Functional Theory. J. Phys. Chem. Lett. 2020, 11, 272-279, DOI: 10.1021/acs.jpclett.9b03281.
- (45) Manby, F. R.; Stella, M.; Goodpaster, J. D.; Miller, T. F. A Simple, Exact Density-Functional-Theory Embedding Scheme. J. Chem. Theory Comput. 2012, 8, 2564– 2568, DOI: 10.1021/ct300544e.
- (46) Cohen, M. H.; Wasserman, A.; Burke, K. Partition Theory: A Very Simple Illustration. *J. Phys. Chem. A* 2007, 111, 12447-12453, DOI: 10.1021/jp0743370.
- (47) Elliott, P.; Burke, K.; Cohen, M. H.; Wasserman, A. Partition density-functional theory. Phys. Rev. A 2010, 82, DOI: 10.1103/physreva.82.024501.
- (48) Nafziger, J.; Wu, Q.; Wasserman, A. Molecular binding energies from partition density functional theory. J. Chem. Phys. 2011, 135, 234101, DOI: 10.1063/1.3667198.
- (49) Hégely, B.; Nagy, P. R.; Ferenczy, G. G.; Kállay, M. Exact density functional and wave function embedding schemes based on orbital localization. J. Chem. Phys. 2016, 145, 064107, DOI: 10.1063/1.4960177.
- (50) Lee, S. J. R.; Welborn, M.; Manby, F. R.; Miller, T. F. Projection-Based Wavefunction-in-DFT Embedding. Acc. Chem. Res. 2019, 52, 1359–1368, DOI: 10.1021/acs.accounts.8b00672.
- (51) Mosquera, M. A.; Jones, L. O.; Ratner, M. A.; Schatz, G. C. Quantum embedding for material chemistry based on domain separation and open subsystems. Int. J. Quantum Chem. 2020, 120, e26184, DOI: 10.1002/qua.26184.
- (52) Genova, A.; Ceresoli, D.; Krishtal, A.; Andreussi, O.; DiStasio, R. A.; Pavanello, M. eQE: An open-source density functional embedding theory code for the condensed phase. Int. J. Quantum Chem. 2017, 117, e25401, DOI: 10.1002/qua.25401.
- (53) Baerends, E. J.; Ziegler, T.; Atkins, A. J.; Autschbach, J.; Bashford, D.; Baseggio, O.; Bérces, A.; Bickelhaupt, F. M.; Bo, C.; Boerritger, P. M.; Cavallo, L.; Daul, C.; Chong, D. P.; Chulhai, D. V.; Deng, L.; Dickson, R. M.; Dieterich, J. M.; Ellis, D. E.; van Faassen, M.; Ghysels, A.; Giammona, A.; van Gisbergen, S. J. A.; Goez, A.; Götz, A. W.; Gusarov, S.; Harris, F. E.; van den Hoek, P.; Hu, Z.; Jacob, C. R.; Jacobsen, H.; Jensen, L.; Joubert, L.; Kaminski, J. W.; van Kessel, G.; König, C.; Kootstra, F.; Kovalenko, A.; Krykunov, M.; van Lenthe, E.; McCormack, D. A.; Michalak, A.; Mitoraj, M.; Morton, S. M.; Neugebauer, J.; Nicu, V. P.; Noodleman, L.; Osinga, V. P.; Patchkovskii, S.; Pavanello, M.; Peeples, C. A.; Philipsen, P. H. T.; Post, D.; Pye, C. C.; Ramanantoanina, H.; Ramos, P.; Ravenek, W.; Rodríguez, J. I.; Ros, P.; Rüger, R.; Schipper, P. R. T.; Schlüns, D.; van Schoot, H.; Schreckenbach, G.; Seldenthuis, J. S.; Seth, M.; Snijders, J. G.; Solà, M.; M., S.; Swart, M.; Swerhone, D.; te Velde, G.; Tognetti, V.; Vernooijs, P.; Versluis, L.; Visscher, L.; Visser, O.; Wang, F.; Wesolowski, T. A.; van Wezenbeek, E. M.; Wiesenekker, G.; Wolff, S. K.; Woo, T. K.; Yakovlev, A. L. ADF2017, SCM, Theoretical Chemistry, Vrije Universiteit, Amsterdam, The Netherlands, https://www.scm.com.
- (54) Neugebauer, J.; Jacob, C. R.; Wesolowski, T. A.; Baerends, E. J. An Explicit Quantum

Chemical Method for Modeling Large Solvation Shells Applied to Aminocoumarin C151. J. Phys. Chem. A 2005, 109, 7805–7814, DOI: 10.1021/jp0528764.

- (55) Laricchia, S.; Fabiano, E.; Sala, F. D. Frozen density embedding with hybrid functionals. J. Chem. Phys. 2010, 133, 164111, DOI: 10.1063/1.3494537.
- (56) Laricchia, S.; Fabiano, E.; Sala, F. D. Semilocal and hybrid density embedding calculations of ground-state charge-transfer complexes. J. Chem. Phys. 2013, 138, 124112, DOI: 10.1063/1.4795825.
- (57) Höfener, S.; Gomes, A. S. P.; Visscher, L. Solvatochromic shifts from coupled-cluster theory embedded in density functional theory. J. Chem. Phys. 2013, 139, 104106, DOI: 10.1063/1.4820488.
- (58) Höfener, S. The KOALA program: Wavefunction frozen-density embedding. Int. J.  $Quantum \ Chem.$  2020, 121, e26351, DOI: 10.1002/qua.26351.
- (59) Unsleber, J. P.; Dresselhaus, T.; Klahr, K.; Schnieders, D.; Böckers, M.; Barton, D.; Neugebauer, J. Serenity : A subsystem quantum chemistry program. J. Comput. *Chem.* 2018, 39, 788–798, DOI: 10.1002/jcc.25162.
- (60) Epifanovsky, E.; Gilbert, A. T. B.; Feng, X.; Lee, J.; Mao, Y.; Mardirossian, N.; Pokhilko, P.; White, A. F.; Coons, M. P.; Dempwolff, A. L.; Gan, Z.; Hait, D.; Horn, P. R.; Jacobson, L. D.; Kaliman, I.; Kussmann, J.; Lange, A. W.; Lao, K. U.; Levine, D. S.; Liu, J.; McKenzie, S. C.; Morrison, A. F.; Nanda, K. D.; Plasser, F.; Rehn, D. R.; Vidal, M. L.; You, Z.-Q.; Zhu, Y.; Alam, B.; Albrecht, B. J.; Aldossary, A.; Alguire, E.; Andersen, J. H.; Athavale, V.; Barton, D.; Begam, K.; Behn, A.; Bellonzi, N.; Bernard, Y. A.; Berquist, E. J.; Burton, H. G. A.; Carreras, A.; Carter-Fenk, K.; Chakraborty, R.; Chien, A. D.; Closser, K. D.; Cofer-Shabica, V.; Dasgupta, S.; de Wergifosse, M.; Deng, J.; Diedenhofen, M.; Do, H.; Ehlert, S.; Fang, P.-T.; Fatehi, S.; Feng, Q.; Friedhoff, T.; Gayvert, J.; Ge, Q.; Gidofalvi, G.;

Goldey, M.; Gomes, J.; González-Espinoza, C. E.; Gulania, S.; Gunina, A. O.; Hanson-Heine, M. W. D.; Harbach, P. H. P.; Hauser, A.; Herbst, M. F.; Hernández Vera, M.; Hodecker, M.; Holden, Z. C.; Houck, S.; Huang, X.; Hui, K.; Huynh, B. C.; Ivanov, M.; Jász, Á.; Ji, H.; Jiang, H.; Kaduk, B.; Kähler, S.; Khistyaev, K.; Kim, J.; Kis, G.; Klunzinger, P.; Koczor-Benda, Z.; Koh, J. H.; Kosenkov, D.; Koulias, L.; Kowalczyk, T.; Krauter, C. M.; Kue, K.; Kunitsa, A.; Kus, T.; Ladjánszki, I.; Landau, A.; Lawler, K. V.; Lefrancois, D.; Lehtola, S.; Li, R. R.; Li, Y.-P.; Liang, J.; Liebenthal, M.; Lin, H.-H.; Lin, Y.-S.; Liu, F.; Liu, K.-Y.; Loipersberger, M.; Luenser, A.; Manjanath, A.; Manohar, P.; Mansoor, E.; Manzer, S. F.; Mao, S.-P.; Marenich, A. V.; Markovich, T.; Mason, S.; Maurer, S. A.; McLaughlin, P. F.; Menger, M. F. S. J.; Mewes, J.-M.; Mewes, S. A.; Morgante, P.; Mullinax, J. W.; Oosterbaan, K. J.; Paran, G.; Paul, A. C.; Paul, S. K.; Pavošević, F.; Pei, Z.; Prager, S.; Proynov, E. I.; Rák, Á.; Ramos-Cordoba, E.; Rana, B.; Rask, A. E.; Rettig, A.; Richard, R. M.; Rob, F.; Rossomme, E.; Scheele, T.; Scheurer, M.; Schneider, M.; Sergueev, N.; Sharada, S. M.; Skomorowski, W.; Small, D. W.; Stein, C. J.; Su, Y.-C.; Sundstrom, E. J.; Tao, Z.; Thirman, J.; Tornai, G. J.; Tsuchimochi, T.; Tubman, N. M.; Veccham, S. P.; Vydrov, O.; Wenzel, J.; Witte, J.; Yamada, A.; Yao, K.; Yeganeh, S.; Yost, S. R.; Zech, A.; Zhang, I. Y.; Zhang, X.; Zhang, Y.; Zuev, D.; Aspuru-Guzik, A.; Bell, A. T.; Besley, N. A.; Bravaya, K. B.; Brooks, B. R.; Casanova, D.; Chai, J.-D.; Coriani, S.; Cramer, C. J.; Cserey, G.; DePrince, A. E.; DiStasio, R. A.; Dreuw, A.; Dunietz, B. D.; Furlani, T. R.; Goddard, W. A.; Hammes-Schiffer, S.; Head-Gordon, T.; Hehre, W. J.; Hsu, C.-P.; Jagau, T.-C.; Jung, Y.; Klamt, A.; Kong, J.; Lambrecht, D. S.; Liang, W.; Mayhall, N. J.; McCurdy, C. W.; Neaton, J. B.; Ochsenfeld, C.; Parkhill, J. A.; Peverati, R.; Rassolov, V. A.; Shao, Y.; Slipchenko, L. V.; Stauch, T.; Steele, R. P.; Subotnik, J. E.; Thom, A. J. W.; Tkatchenko, A.; Truhlar, D. G.; Van Voorhis, T.; Wesolowski, T. A.; Whaley, K. B.; Woodcock, H. L.; Zimmerman, P. M.; Faraji, S.; Gill, P. M. W.; Head-Gordon, M.; Herbert, J. M.;

Krylov, A. I. Software for the frontiers of quantum chemistry: An overview of developments in the Q-Chem 5 package. J. Chem. Phys. 2021, 155, 084801, DOI: 10.1063/5.0055522.

- (61) Saue, T.; Bast, R.; Gomes, A. S. P.; Jensen, H. J. A.; Visscher, L.; Aucar, I. A.; Di Remigio, R.; Dyall, K. G.; Eliav, E.; Fasshauer, E.; Fleig, T.; Halbert, L.; Hedegård, E. D.; Helmich-Paris, B.; Iliaš, M.; Jacob, C. R.; Knecht, S.; Laerdahl, J. K.; Vidal, M. L.; Nayak, M. K.; Olejniczak, M.; Olsen, J. M. H.; Pernpointner, M.; Senjean, B.; Shee, A.; Sunaga, A.; van Stralen, J. N. P. The DIRAC code for relativistic molecular calculations. J. Chem. Phys. 2020, 152, 204104, DOI: 10.1063/5.0004844.
- (62) Höfener, S.; Gomes, A. S. P.; Visscher, L. Molecular properties via a subsystem density functional theory formulation: A common framework for electronic embedding. J. *Chem. Phys.* 2012, 136, 044104, DOI: 10.1063/1.3675845.
- (63) Gomes, A. S. P.; Jacob, C. R.; Réal, F.; Visscher, L.; Vallet, V. Towards systematically improvable models for actinides in condensed phase: the electronic spectrum of uranyl in  $Cs_2UO_2Cl_44$  as a test case. *Phys. Chem. Chem. Phys.* 2013, 15, 15153, DOI: 10.1039/c3cp52090k.
- (64) Bouchafra, Y.; Shee, A.; Réal, F.; Vallet, V.; Gomes, A. S. P. Predictive Simulations of Ionization Energies of Solvated Halide Ions with Relativistic Embedded Equation of Motion Coupled Cluster Theory. Phys. Rev. Lett. 2018, 121, 266001, DOI: 10.1103/physrevlett.121.266001.
- (65) Storchi, L. Python 3 port of PyADF v0.96. 2020; DOI: 10.5281/zenodo.3834286.
- (66) Van Rossum, G.; Drake Jr, F. L. Python reference manual; Centrum voor Wiskunde en Informatica Amsterdam, 1995.
- (67) PyBertha git URL: https://github.com/BERTHA-4c-DKS/pybertha written by: L. Storchi, M. De Santis, L. Belpassi.
- (68) Jacob, C. R.; Beyhan, S. M.; Bulo, R. E.; Gomes, A. S. P.; Goetz, A.; Handzlik, M.; Kiewisch, K.; Klammler, M.; Sikkema, J.; Visscher, L. PyADF— A Scripting Framework for Multiscale Quantum Chemistry: Version 0.96. 2020; URL: https://github.com/chjacob-tubs/pyadf-releases, DOI: 10.5281/zenodo.3834283.
- (69) Gomes, A. S. P.; Jacob, C. R. PyEmbed A Frozen-Density Embedding Module for PyADF. 2020; available at DOI: 10.5281/zenodo.3834283.
- (70) Schmitt-Monreal, D.; Jacob, C. R. Frozen-density embedding-based many-body expansions. Int. J. Quantum Chem. 2020, 120, e26228, DOI: 10.1002/qua.26228.
- (71) Ekström, U.; Visscher, L.; Bast, R.; Thorvaldsen, A. J.; Ruud, K. Arbitrary-Order Density Functional Response Theory from Automatic Differentiation. J. Chem. Theory Comput. 2010, 6, 1971–1980, DOI: 10.1021/ct100117s.
- (72) Ekström, U. XCFun: Exchange-Correlation functionals with arbitrary order derivatives. https://github.com/dftlibs/xcfun, 2019.
- (73) Santis, M. D.; Vallet, V.; Gomes, A. S. P. Environment Effects on X-Ray Absorption Spectra With Quantum Embedded Real-Time Time-Dependent Density Functional Theory Approaches. Front. Chem. 2022, 10, 823246, DOI: 10.3389/fchem.2022.823246.
- (74) Storchi, L.; De Santis, M.; Belpassi, L. {BERTHA} and PyBERTHA: State of the Art for Full Four-Component Dirac-Kohn-Sham Calculations. Parallel Computing: Technology Trends, Proceedings of the International Conference on Parallel Computing, {PARCO} 2019, Prague, Czech Republic, September 10-13, 2019. 2019; pp 354–363, DOI: 10.3233/APC200060.
- (75) Belpassi, L.; De Santis, M.; Quiney, H. M.; Tarantelli, F.; Storchi, L. BERTHA: Implementation of a four-component Dirac–Kohn–Sham relativistic framework. J. Chem. Phys. 2020, 152, 164118, DOI: 10.1063/5.0002831.
- (76) De Santis, M.; Storchi, L.; Belpassi, L.; Quiney, H. M.; Tarantelli, F. PyBERTHART: A Relativistic Real-Time Four-Component TDDFT Implementation Using Prototyping Techniques Based on Python. J. Chem. Theory Comput. 2020, 16, 2410–2429, DOI: 10.1021/acs.jctc.0c00053.
- (77) Thomas, L. H. The calculation of atomic fields. Mathematical Proceedings of the Cambridge Philosophical Society 1927, 23, 542–548, DOI: 10.1017/S0305004100011683.
- (78) Lembarki, A.; Chermette, H. Obtaining a gradient-corrected kinetic-energy functional from the Perdew-Wang exchange functional. Phys. Rev. A 1994, 50, 5328, DOI: 10.1103/PhysRevA.50.5328.
- (79) Liu, W.; Hong, G.; Dai, D.; Li, L.; Dolg, M. The beijing four-component density functional program package (BDF) and its application to EuO, EuS, YbO and YbS. Theor. Chem. Acc. 1997, 96, 75–83, DOI: 10.1007/s002140050207.
- (80) Varga, S.; Fricke, B.; Nakamatsu, H.; Mukoyama, T.; Anton, J.; Geschke, D.; Heitmann, A.; Engel, E.; Bastug, T. Four-component relativistic density functional calculations of heavy diatomic molecules. J. Chem. Phys. 2000, 112, 3499–3506, DOI: 10.1063/1.480934.
- (81) Yanai, T.; Iikura, H.; Nakajima, T.; Ishikawa, Y.; Hirao, K. A new implementation of four-component relativistic density functional method for heavy-atom polyatomic systems. J. Chem. Phys. 2001, 115, 8267–8273, DOI: 10.1063/1.1412252.
- (82) Saue, T.; Helgaker, T. Four-component relativistic Kohn-Sham theory. J. Comput.  $Chem. 2002, 23, 814–823, DOI: 10.1002/$ icc.10066.
- (83) Komorovský, S.; Repiský, M.; Malkina, O. L.; Malkin, V. G.; Malkin Ondík, I.; Kaupp, M. A fully relativistic method for calculation of nuclear magnetic shielding tensors with a restricted magnetically balanced basis in the framework of

the matrix Dirac-Kohn-Sham equation. J. Chem. Phys. 2008, 128, 104101, DOI: 10.1063/1.2837472.

- (84) Zhang, Y.; Suo, B.; Wang, Z.; Zhang, N.; Li, Z.; Lei, Y.; Zou, W.; Gao, J.; Peng, D.; Pu, Z.; Xiao, Y.; Sun, Q.; Wang, F.; Ma, Y.; Wang, X.; Guo, Y.; Liu, W. BDF: A relativistic electronic structure program package. J. Chem. Phys. 2020, 152, 064113, DOI: 10.1063/1.5143173.
- (85) Repisky, M.; Komorovsky, S.; Kadek, M.; Konecny, L.; Ekström, U.; Malkin, E.; Kaupp, M.; Ruud, K.; Malkina, O. L.; Malkin, V. G. ReSpect: Relativistic spectroscopy DFT program package. J. Chem. Phys. 2020, 152, 184101, DOI: 10.1063/5.0005094.
- (86) Belpassi, L.; Storchi, L.; Quiney, H. M.; Tarantelli, F. Recent advances and perspectives in four-component Dirac-Kohn-Sham calculations. Physical Chemistry Chemical Physics 2011, 13, 12368, DOI: 10.1039/c1cp20569b.
- (87) Grant, I. P. Relativistic quantum theory of atoms and molecules: theory and computation; Springer Science & Business Media, 2007; Vol. 40.
- (88) Dyall, K. G.; Fægri, K. Kinetic balance and variational bounds failure in the solution of the Dirac equation in a finite Gaussian basis set. Chem. Phys. Lett. 1990,  $174$ , 25–32, DOI: 10.1016/0009-2614(90)85321-3.
- (89) Visscher, L. Approximate molecular relativistic Dirac-Coulomb calculations using a simple Coulombic correction. Theor. Chem. Acc. 1997, 98, 68–70, DOI: 10.1007/s002140050280.
- (90) Grant, I. P.; Quiney, H. M. Application of relativistic theories and quantum electrodynamics to chemical problems. Int. J. Quantum Chem. 2000, 80, 283–297, DOI: 10.1002/1097-461X(2000)80:3<283::AID-QUA2>3.0.CO;2-L.
- (91) Belpassi, L.; Tarantelli, F.; Sgamellotti, A.; Quiney, H. M. Electron density fitting for the Coulomb problem in relativistic density-functional theory. J. Chem. Phys. 2006, 124, 124104, DOI: 10.1063/1.2179420.
- (92) Belpassi, L.; Tarantelli, F.; Sgamellotti, A.; Quiney, H. M. Poisson-transformed density fitting in relativistic four-component Dirac-Kohn-Sham theory. J. Chem. Phys. 2008, 128, 124108, DOI: 10.1063/1.2868770.
- (93) Belpassi, L.; Tarantelli, F.; Sgamellotti, A.; Quiney, H. M. All-electron four-component Dirac-Kohn-Sham procedure for large molecules and clusters containing heavy elements. Phys. Rev. B - Condensed Matter and Materials Physics 2008, 77, 233403, DOI: 10.1103/PhysRevB.77.233403.
- (94) Storchi, L.; Belpassi, L.; Tarantelli, F.; Sgamellotti, A.; Quiney, H. M. An efficient parallel all electron four-component dirac-kohn-sham program using a distributed matrix approach. J. Chem. Theory Comput. 2010, 6, 384–394, DOI: 10.1021/ $ct$ 900539m.
- (95) Storchi, L.; Rampino, S.; Belpassi, L.; Tarantelli, F.; Quiney, H. M. Efficient Parallel All-Electron Four-Component Dirac-Kohn-Sham Program Using a Distributed Matrix Approach II. J. Chem. Theory Comput. 2013, 9, 5356–5364, DOI: 10.1021/ct400752s.
- (96) Rampino, S.; Belpassi, L.; Tarantelli, F.; Storchi, L. Full parallel implementation of an all-electron four-component Dirac-Kohn-Sham program. J. Chem. Theory Comput. 2014, 10, 3766–3776, DOI: 10.1021/ct500498m.
- (97) Reza Ahmadi, G.; Almlöf, J. The Coulomb operator in a Gaussian product basis. *Chem. Phys. Lett.* **1995**,  $246$ ,  $364-370$ , DOI: **10.1016/0009-2614(95)01127-4.**
- (98) Challacombe, M.; Schwegler, E.; Almlöf, J. Fast assembly of the Coulomb matrix: A quantum chemical tree code. J. Chem. Phys.  $1996$ ,  $104$ ,  $4685-4698$ , DOI: 10.1063/1.471163.
- (99) Quiney, H. M.; Belanzoni, P. Relativistic density functional theory using Gaussian basis sets. J. Chem. Phys. 2002, 117, 5550–5563, DOI: 10.1063/1.1502245.
- (100) Dagum, L.; Menon, R. OpenMP: an industry standard API for shared-memory programming. IEEE Computational Science and Engineering 1998, 5, 46–55, DOI: 10.1109/99.660313.
- (101) Clarke, L.; Glendinning, I.; Hempel, R. Programming environments for massively parallel distributed systems; Springer, 1994; pp 213–218.
- (102) REL 1.0.0 URL: https://github.com/BERTHA-4c-DKS/pybertha/releases/tag/ rel\_1\_0\_0 within the PyBertha project: https://github.com/BERTHA-4c-DKS/ pybertha/ written by: L. Storchi, M. De Santis, L. Belpassi.
- (103) Santis, M. D.; Sorbelli, D.; Vallet, V.; Gomes, A. S. P.; Storchi, L.; Belpassi, L. Data related to "Frozen-Density Embedding for including environmental effects in the Dirac-Kohn- Sham theory: an implementation based on density fitting and prototyping techniques". 2022; https://doi.org/10.5281/zenodo.6343894.
- (104) Dułak, M.; Kamiński, J. W.; Wesołowski, T. A. Linearized orbital-free embedding potential in self-consistent calculations. Int. J. Quantum Chem. 2009, 109, 1886– 1897, DOI: 10.1002/qua.22011.
- (105) Schmitt-Monreal, D.; Jacob, C. R. Frozen-density embedding-based many-body expansions. Int. J. Quantum Chem. 2020, 120, e262278, DOI: 10.1002/qua.26228.
- (106) Dunning, T. H. Gaussian basis sets for use in correlated molecular calculations. I. The atoms boron through neon and hydrogen. J. Chem. Phys. 1989, 90, 1007–1023, DOI: 10.1063/1.456153.
- (107) Kendall, R. A.; Dunning, T. H.; Harrison, R. J. Electron affinities of the first-row

atoms revisited. Systematic basis sets and wave functions. J. Chem. Phys. 1992, 96, 6796–6806, DOI: 10.1063/1.462569.

- (108) te Velde, G.; Bickelhaupt, F. M.; Baerends, E. J.; Fonseca Guerra, C.; van Gisbergen, S. J. A.; Snijders, J. G.; Ziegler, T. Chemistry with ADF. J. Comput. Chem. 2001, 22, 931–967, DOI: 10.1002/jcc.1056.
- (109) Perdew, J. P.; Burke, K.; Ernzerhof, M. Perdew, Burke, and Ernzerhof Reply:. Phys. Rev. Lett. 1998, 80, 891–891, DOI: 10.1103/PhysRevLett.80.891.
- (110) Becke, A. D. Density-functional exchange-energy approximation with correct asymptotic behavior. Phys. Rev. A 1988, 38, 3098, DOI: 10.1103/PhysRevA.38.3098.
- (111) Lee, C.; Yang, W.; Parr, R. G. Development of the Colle-Salvetti correlation-energy formula into a functional of the electron density. Phys. Rev. B 1988, 37, 785, DOI: 10.1103/PhysRevB.37.785.
- (112) Vosko, S. H.; Wilk, L.; Nusair, M. Accurate spin-dependent electron liquid correlation energies for local spin density calculations: a critical analysis. Can. J. Phys. 1980, 58, 1200–1211, DOI: 10.1139/p80-159.
- (113) Slater, J. C. A simplification of the Hartree-Fock method. Phys. Rev. 1951, 81, 385, DOI: 10.1103/PhysRev.81.385.
- (114) Calaminici, P.; Janetzko, F.; Köster, A. M.; Mejia-Olvera, R.; Zuniga-Gutierrez, B. Density functional theory optimized basis sets for gradient corrected functionals: 3d transition metal systems. J. Chem. Phys. 2007, 126, 044108, DOI: 10.1063/1.2431643.
- (115) Dyall, K. G. Relativistic and nonrelativistic finite nucleus optimized triple-zeta basis sets for the 4p, 5p and 6p elements. Theor. Chem. Acc. 2002, 108, 335–340, DOI: 10.1007/s00214-002-0388-0.
- (116) Dyall, K. G. Relativistic quadruple-zeta and revised triple-zeta and double-zeta basis sets for the 4p, 5p, and 6p elements. *Theor. Chem. Acc.* **2006**,  $115$ ,  $441-447$ , DOI: 10.1007/s00214-006-0126-0.
- (117) Dyall, K. G.; Gomes, A. S. P. Revised relativistic basis sets for the 5d elements Hf–Hg. Theor. Chem. Acc. 2010, 125, 97, DOI: 10.1007/s00214-009-0717-7.
- (118) Blair-Chappell, S.; Stokes, A. Parallel programming with intel parallel studio XE; John Wiley & Sons, 2012.
- (119) Storchi, L. Python 3 port of XcFun a486a3f148.
- (120) Popov, A. A.; Yang, S.; Dunsch, L. Endohedral fullerenes. Chem. Rev. 2013, 113, 5989–6113, DOI: 10.1021/cr300297r.
- (121) Ju, C.; Suter, D.; Du, J. Two-qubit gates between noninteracting qubits in endohedral-fullerene-based quantum computation. Phys. Rev. A 2007, 75, 12318, DOI: 10.1103/PhysRevA.75.012318.
- (122) Takeda, A.; Yokoyama, Y.; Ito, S.; Miyazaki, T.; Shimotani, H.; Yakigaya, K.; Kakiuchi, T.; Sawa, H.; Takagi, H.; Kitazawa, K.; Others, Superconductivity of doped Ar@ C 60. Chem. Commun. 2006, 912–914, DOI: 10.1039/B514974F.
- (123) Dolmatov, V. K.; Craven, G. T.; Keating, D. Confinement and electron correlation effects in photoionization of atoms in endohedral anions: Ne@ Cz- 60. J. Phys. Conf. Ser. 2010; p 12015, DOI: 10.1088/1742-6596/212/1/012015.
- (124) Amusia, M. Y.; Baltenkov, A. S.; Chernysheva, L. V.; Felfli, Z.; Msezane, A. Z. Dramatic distortion of the 4d giant resonance by the C60 fullerene shell. J. Phys. B-At. *Mol. Opt.* 2005, 38, L169, DOI:  $/10.1088/0953 - 4075/38/10/L06$ .
- (125) Lyras, A.; Bachau, H. Electronic correlation effects in a model of endohedral Mg (Mg@ C60). J. Phys. B-At. Mol. Opt. 2005, 38, 1119, DOI: 10.1088/0953-4075/38/8/004.
- (126) Baltenkov, A. S. Resonances in photoionization cross sections of inner subshells of atoms inside the fullerene cage. J. Phys. B-At. Mol. Opt. 1999, 32, 2745, DOI: 10.1088/0953-4075/32/11/320.
- (127) Madjet, M. E.; Chakraborty, H. S.; Rost, J. M.; Manson, S. T. Photoionization of C60: a model study. J. Phys. B-At. Mol. Opt. 2008, 41, 105101, DOI: 10.1088/0953-4075/41/10/105101.
- (128) Nascimento, E. M.; Prudente, F. V.; Guimarães, M. N.; Maniero, A. M. A study of the electron structure of endohedrally confined atoms using a model potential. J. Phys. B-At. Mol. Opt. 2010,  $\frac{4}{4}$ , 15003, DOI: 10.1088/0953-4075/44/1/015003.
- (129) Dyall, K. G. Relativistic double-zeta, triple-zeta, and quadruple-zeta basis sets for the 5d elements Hf-Hg. *Theor. Chem. Acc.*  $2004$ ,  $112$ ,  $403-409$ , DOI: 10.1007/s00214-004-0607-y.
- (130) Dyall, K. G. Relativistic Double-Zeta, Triple-Zeta, and Quadruple-Zeta Basis Sets for the 4s, 5s, 6s, and 7s Elements. J. Phys. Chem. A 2009, 113, 12638–12644, DOI: 10.1021/jp905057q.
- (131) Rampino, S.; Storchi, L.; Belpassi, L. Gold–superheavy-element interaction in diatomics and cluster adducts: A combined four-component Dirac-Kohn-Sham/chargedisplacement study. J. Chem. Phys. **2015**, 143, 024307, DOI: 10.1063/1.4926533.

# Supporting Information:

Frozen-Density Embedding for including environmental effects in the Dirac-Kohn-Sham theory: an implementation based on density fitting and prototyping techniques

Matteo De Santis,† Diego Sorbelli,‡,¶ Valérie Vallet,† André Severo Pereira Gomes,† Loriano Storchi,∗,§,¶ and Leonardo Belpassi∗,¶

†Univ. Lille, CNRS, UMR 8523-PhLAM-Physique des Lasers Atomes et Molécules, F-59000 Lille, France

‡Dipartimento di Chimica, Biologia e Biotecnologie, Università degli Studi di Perugia, Via Elce di Sotto 8, 06123 Perugia, Italy

¶Istituto di Scienze e Tecnologie Chimiche (SCITEC), Consiglio Nazionale delle Ricerche

c/o Dipartimento di Chimica, Biologia e Biotecnologie, Università degli Studi di Perugia, Via Elce di Sotto 8, 06123 Perugia, Italy

§Dipartimento di Farmacia, Università degli Studi 'G. D'Annunzio', Via dei Vestini 31, 66100 Chieti, Italy

E-mail: loriano@storchi.org; leonardo.belpassi@cnr.it

## 1 Geometries and results

| $H_2O$          |             |             |             |
|-----------------|-------------|-------------|-------------|
| Atom            | X           | Y           | Z           |
| 0               | 1.568501    | 0.105892    | 0.000005    |
| H               | 0.606736    | $-0.033962$ | $-0.000628$ |
| H               | 1.940519    | $-0.780005$ | 0.000222    |
| NH <sub>3</sub> |             |             |             |
|                 |             |             |             |
| Atom            | X           | Y           | Z           |
| N               | $-1.395591$ | $-0.021564$ | 0.000037    |
| H               | $-1.629811$ | 0.961096    | $-0.106224$ |
| H               | $-1.862767$ | $-0.512544$ | $-0.755974$ |

Table S1: Geometry (Å) of the adduct where water molecule is the active system that is bound to an ammonia molecule, which instead plays the role of the embedding environment.

Table S2: Dipole moment (components  $\mu_x$ ,  $\mu_y$ ,  $\mu_z$  and module  $|\mu|$ ) and dipole polarizability (tensor diagonal components  $\alpha_{xx}$ ,  $\alpha_{yy}$ ,  $\alpha_{zz}$  and isotropic contribution  $\alpha_{iso}$ ) of both the isolated (free) and embedded (emb.) water molecule. In the embedded water molecule, an ammonia molecule is used as environment. Data have been obtained using our new pyberthaemb implementation increasing the speed of light  $c = 10 \cdot 137.036$  au.

a) aug-cc-pvdz-decon

|                | Free       | Emb        |            |
|----------------|------------|------------|------------|
|                |            |            |            |
| $\mu_x$        | $-0.35424$ | $-0.49352$ | $-0.13928$ |
| $\mu_y$        | $-0.62075$ | $-0.62973$ | $-0.00898$ |
| $\mu_z$        | $-0.00024$ | $-0.00027$ | $-0.00003$ |
| $ \mu $        | 0.71471    | 0.80007    | 0.08536    |
| $\alpha_{xx}$  | 10.35      | 9.79       | $-0.56$    |
| $\alpha_{yy}$  | 9.91       | 10.26      | 0.35       |
| $\alpha_{zz}$  | 9.62       | 10.16      | 0.54       |
| $\alpha_{iso}$ | 9.96       | 10.07      | 0.11       |

### 2 Fitting basis set

The exponents generation depends on the smallest and largest exponent in the primitive Gaussian exponents of the chosen basis set and by a parameter  $(N=2,3,4)$  which together determine the total number of exponents. We recall that the auxiliary functions we employed are grouped in s, sp, spd, spdf and spdfg sets and that the exponents are shared within each of these sets. For instance, the  $A4_{spdfg}$  (generated with N=4) and associated with cc-pvtz basis for the oxygen atom have 17 different exponents with the angular part described with (5,7,5) auxiliary function notation adopted by Calaminici et al.<sup>S1</sup> It describes five s sets together with 5 functions, seven spd sets together with 70 functions, and 5 spdfg sets together with functions 175. For the hydrogen atom the  $A4_{\text{spdfg}}$  fitting basis set correspond to a  $(2,4,3)$ fitting basis set. The total number of auxiliary function for the water molecule is 544. Using the same automatic generation scheme (even if may be not optimal) we generate different sets of exponents of reduced size depending on the teger parameter N. Thus, for the same cc-pvdz basis, we generate other five fitting basis sets  $(A2<sub>s</sub>, A2<sub>sp</sub>, A2<sub>spdf</sub>, A2<sub>spdf g</sub>$  and  $A3<sub>spdf g</sub>$ ). See the definition in the following.

Fitting basis set: A2s

H 5 13.14560 0 16.43200 0 3.28640 0 0.82160 0 0.20540 0

O

9

7012.35200 0

- 8765.44000 1
- 1753.08800 1
- 438.27200 1
- 109.56800 1
- 27.39200 1
- 6.84800 1
- 1.71200 1
- 0.42800 1

Fitting basis set: A2sp

 $H$ 

5

- 13.14560 0
- 16.43200 1
- 3.28640 1

0.82160 1

0.20540 1

#### O

#### 9

7012.35200 0 8765.44000 1 1753.08800 1 438.27200 1

- 109.56800 1
- 27.39200 1
- 6.84800 1
- 1.71200 1
- 0.42800 1

Fitting basis set: A2spd

#### $H$

#### 5

- 13.14560 0
- 16.43200 2
- 3.28640 2
- 0.82160 2
- 0.20540 2

#### O

- 7012.35200 0
- 8765.44000 2
- 1753.08800 2
- 438.27200 2
- 109.56800 2
- 27.39200 2
- 6.84800 2
- 1.71200 2
- 0.42800 2

Fitting basis set: A2spdfg

 $\,$  H  $\,$ 

5

13.14560 0

16.43200 2

3.28640 2

0.82160 4

0.20540 4

O

9

- 7012.35200 0
- 8765.44000 2
- 1753.08800 2
- 438.27200 2
- 109.56800 2
- 27.39200 2
- 6.84800 4
- 1.71200 4
- 0.42800 4

Fitting basis set: A3spdfg

 $\,$  H  $\,$ 

7

14.45364 0

#### 21.68046 2

- 4.81788 2
- 1.60596 2
- 0.53532 4
- 0.17844 4
- 0.05948 4

#### $\boldsymbol{0}$

11

10837.45980 0

- 16256.18970 2
- 3612.48660 2
- 1204.16220 2
- 401.38740 2
- 133.79580 2
- 44.59860 2
- 14.86620 4
- 4.95540 4
- 1.65180 4
- 0.55060 4

Fitting basis set: A4spdfg

#### $\,$  H  $\,$

8

15.61600 0

31.23200 2

#### 7.80800 2

- 3.90400 2
- 1.95200 2
- 0.97600 4
- 0.48800 4
- 0.24400 4

#### $\boldsymbol{0}$

17

14024.70400 0

- 28049.40800 2
- 7012.35200 2
- 3506.17600 2
- 1753.08800 2
- 876.54400 2
- 438.27200 2
- 219.13600 2
- 109.56800 2
- 54.78400 2
- 27.39200 2
- 13.69600 4
- 6.84800 4
- 3.42400 4
- 1.71200 4
- 0.85600 4
- 0.42800 4

# 3 Computational time

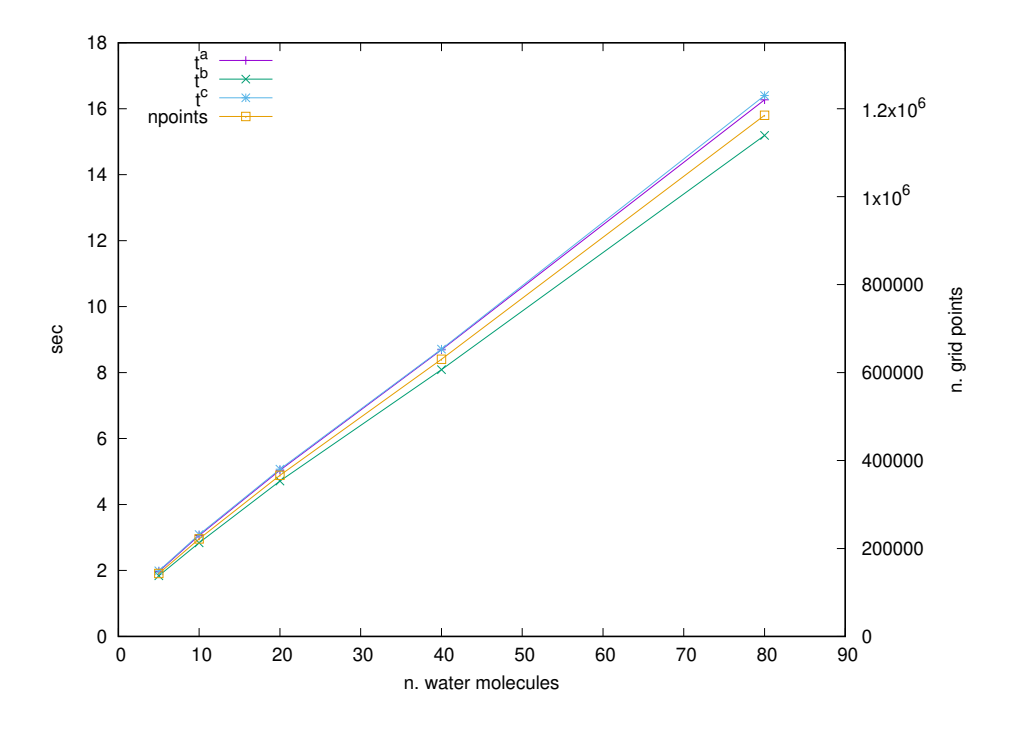

Figure S1: Computational time of the tasks associated with the FDE procedure (a,b, and c; see main text for the definitions) and the total number of grid points are reported for  $Au_4@(H_2O)_n$  (with n equal to 5, 10, 20, 40 and 80). Time is in sec.

# 4 Fitting Basis set definition for Rn, Cn, Fl and Og

Rn

25

- 11.3695320E+07 0
- 2.9358812E+07 0
- 9.4982512E+06 0
- 3.3357532E+06 0
- 12.5034106E+05 2
- 4.8936286E+05 2
- 19.9232080E+04 2
- 8.3919070E+04 2
- 3.6483407E+04 2
- 16.3264454E+03 2
- 7.5044994E+03 2
- 3.5359806E+03 2
- 17.0195914E+02 2
- 8.0823622E+02 2
- 4.0781424E+02 2
- 2.1070864E+02 2
- 10.3445490E+01 2
- 5.4675064E+01 2
- 2.5256416E+01 2
- 13.2706936E+00 2
- 5.1310780E+00 4
- 2.5895016E+00 4
- 7.4055918E-01 4
- 2.8874634E-01 4

8.8783890E-02 4

Cn

26

- 10.5525682E+07 0
- 2.8026742E+07 0
- 9.5036698E+06 0
- 3.5503500E+06 0
- 14.4081728E+05 2
- 6.1222764E+05 2
- 2.7032544E+05 2
- 12.2344004E+04 2
- 5.6558338E+04 2
- 2.6594564E+04 2
- 12.7103702E+03 2
- 6.1719122E+03 2
- 3.0521732E+03 2
- 15.2210270E+02 2
- 7.8252222E+02 2
- 4.1243852E+02 2
- 2.1889478E+02 2
- 11.9177684E+01 2
- 5.9408372E+01 2
- 3.3631760E+01 2
- 16.1254664E+00 2
- 8.7343090E+00 2
- 3.4773516E+00 4

16.6994090E-01 4 4.5980612E-01 4 16.4591954E-02 4

#### Fl

27

10.5100528E+07 0 2.7919038E+07 0 9.4708040E+06 0 3.5413462E+06 0 14.4108562E+05 2 6.1494150E+05 2 2.7307174E+05 2 12.4347488E+04 2 5.7844092E+04 2 2.7353736E+04 2 13.1373470E+03 2 6.4051104E+03 2 3.1786378E+03 2 15.9218248E+02 2 8.2096760E+02 2 4.3381696E+02 2 2.3128896E+02 2 12.6241812E+01 2 6.3432228E+01 2 3.6004852E+01 2

17.4614446E+00 2

- 9.5272666E+00 2
- 3.8762812E+00 4
- 19.0933950E-01 4
- 5.7274828E-01 4
- 2.1504274E-01 4
- 4.4258228E-02 4

#### Og

#### 27

10.4908686E+07 0

- 2.7868550E+07 0
- 9.4517386E+06 0
- 3.5331196E+06 0
- 14.4000862E+05 2
- 6.1668480E+05 2
- 2.7560868E+05 2
- 12.651001E+04 2
- 5.9375108E+04 2
- 2.8313948E+04 2
- 13.6997362E+03 2
- 6.7204318E+03 2
- 3.3536848E+03 2
- 16.9430534E+02 2
- 8.7817464E+02 2
- 4.6504244E+02 2
- 2.5194358E+02 2
- 13.8681056E+01 2

7.0841358E+01 2 4.0483622E+01 2 2.0105508E+01 2 11.1240528E+00 2 4.7031744E+00 4 2.4220012E+00 4 8.2445578E-01 4 3.1806344E-01 4 8.7080594E-02 4

## 5 Evaluation of the spherical average of the EMBP

As in the case of the the contour plot, reported in the main text, it is important to underlined as the spherical average of the EMBP for the neutral endohedral fullerenes  $A@C_{60}$ (A=Rn,Og,Fl,Cn) is the result of a Nearest-neighbor interpolation performed starting from the potential represented on the original non homogeneous ADF grid. Initially we took advantage of the capability of PyADF to dump the Embedding Potential into a file. Subsequently the file is processed via a simple Python script (i.e.  $\pi i d \tau d x.$  py<sup>S2</sup>) that, using a Nearest neighbor interpolation, as implemented in the  $\text{SciPy},^{S3}$  transforms the potential, originally represented on a non homogeneous grid to a potential evaluated on a homogeneous grid, producing a DX file via the gridDataFormats package. <sup>S4</sup> Once the EMBP has been dumped in a DX file, using an homogeneously spaced grid, quite easily the Spherical overage can be evaluated (i.e.  $\arg{\text{alongr.py}}^{S2}$ ) simply considering the average of the Embedding Potential values contained in spherical shells, always centered in the A atom, of increasing radius and constant thickness dr.

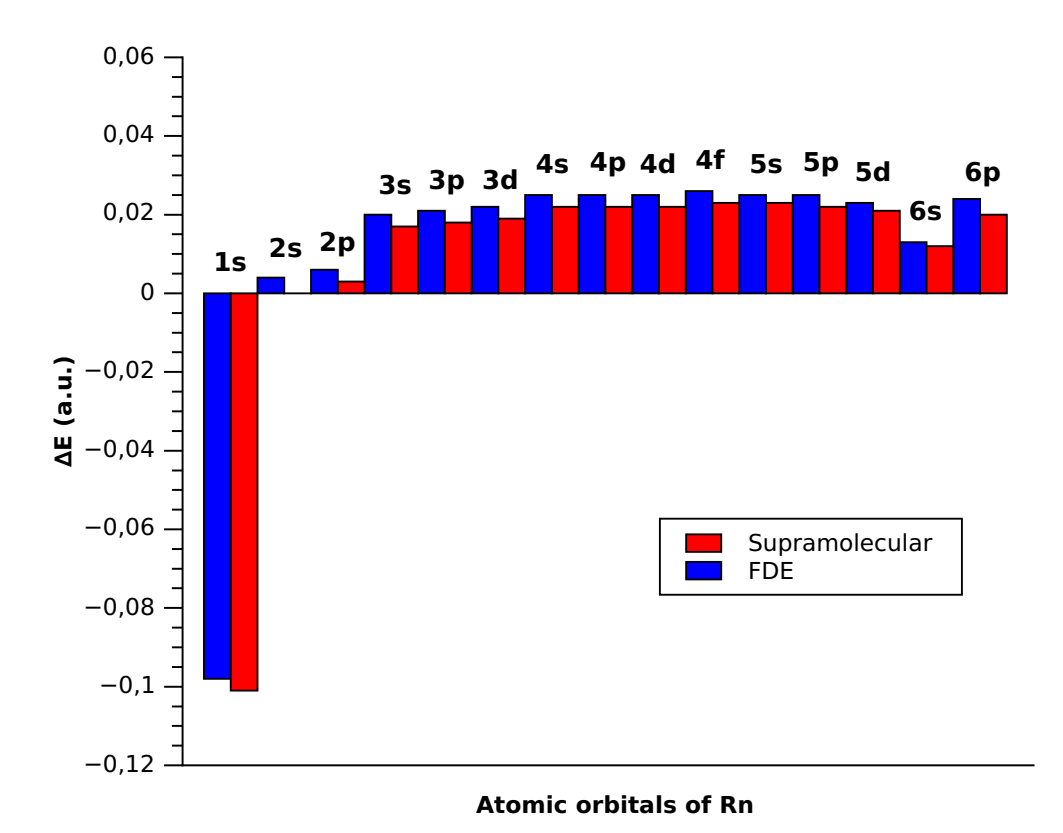

Figure S2: Differences in orbital energies with respect to the isolated Rn atom for the  $Rn-C_{60}$ system using the frozen density embedding (FDE) scheme (where Rn is used as active system while  $C_{60}$  as frozen environment) and the supramolecular calculation (Supramolecular). All calculations have been carried out with the ADF code  $(2016.104 \text{ version})^{55}$  using the BLYP functional together with the TZP basis set, the ZORA Hamiltonian for the inclusion of scalar relativistic effects, no frozen core approximation and the quality of both the density fitting and the numerical integration set to "Very good". The FDE calculations have been carried out using a full supramolecular grid for the frozen subsystem.

# 6 Eigenvalues for neutral endohedral fullerenes  $A@C_{60}$  $(A=Rn, Og,Fl, Cn)$

Table S3: Rn atom eigenvalues calculations were carried out using a basis set for the Rn atom generated by uncontracting triple– $\zeta$  quality Dyall's basis sets<sup>S6–S9</sup> augmented with the related polarization and correlating functions. Final basis set schemes is (31s27p18d12f4g1h). For all the elements we used auxiliary basis sets already employed in Ref. S10 and are explicitly reported in Section 4.

 $\overline{a}$ 

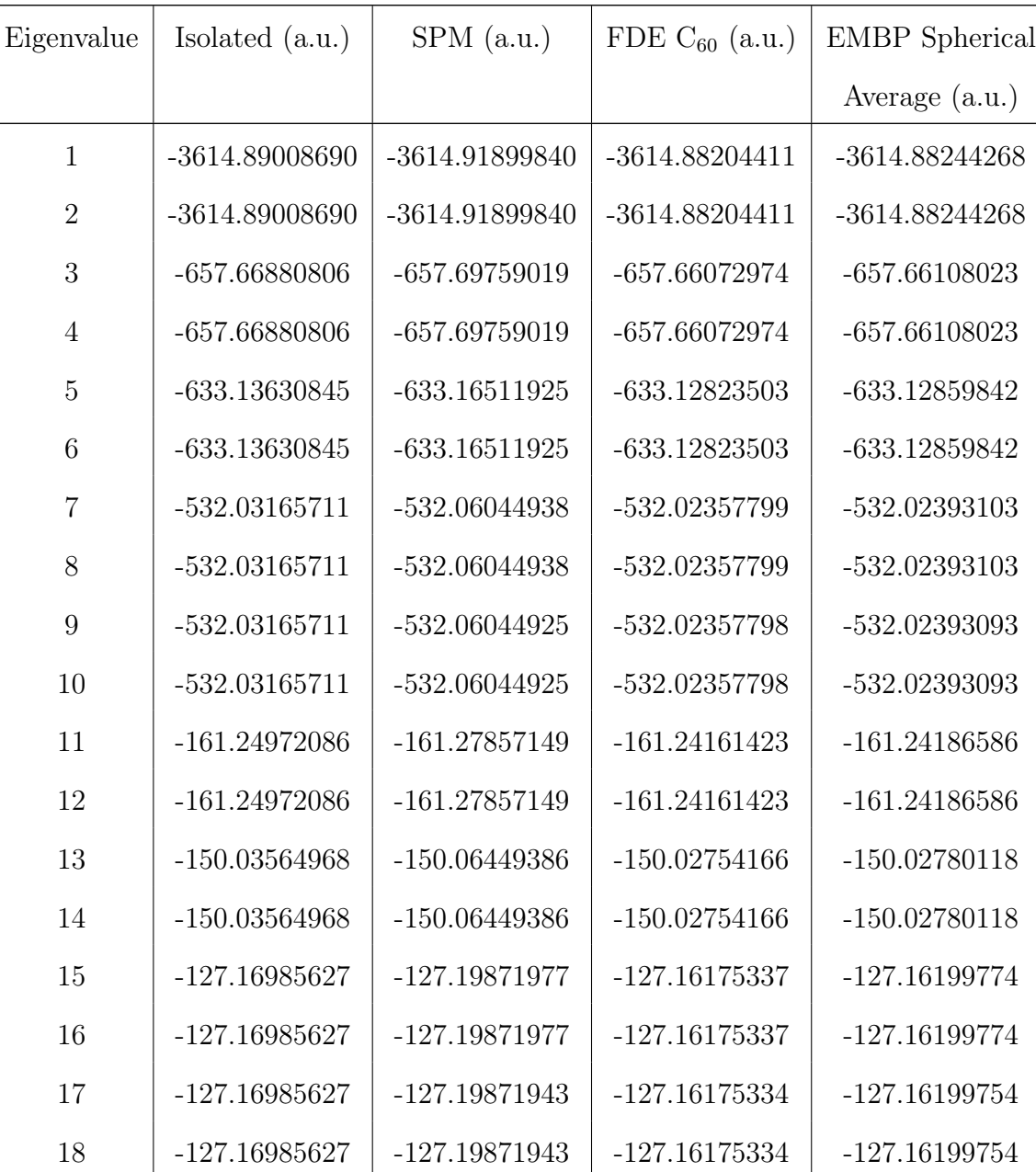

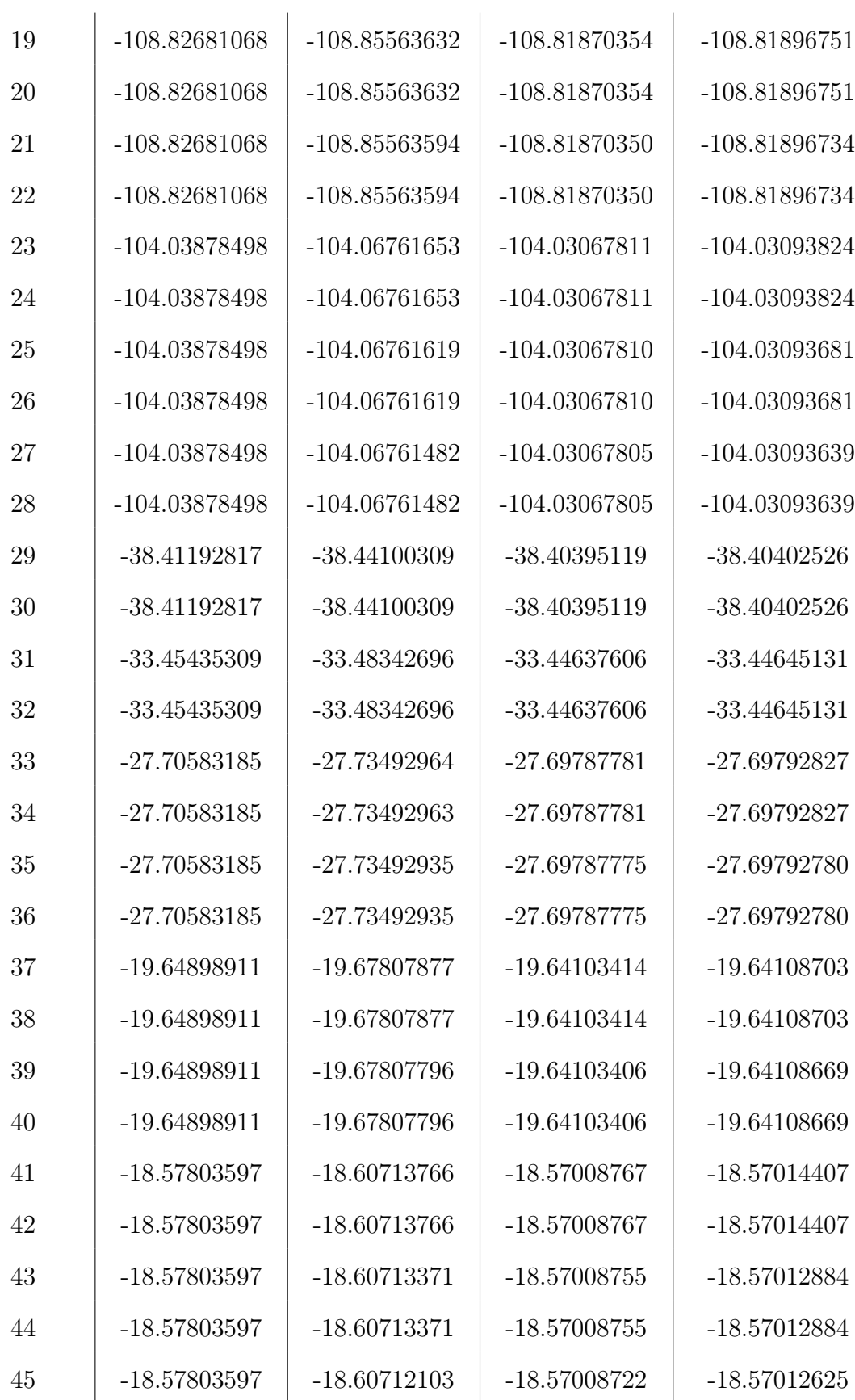

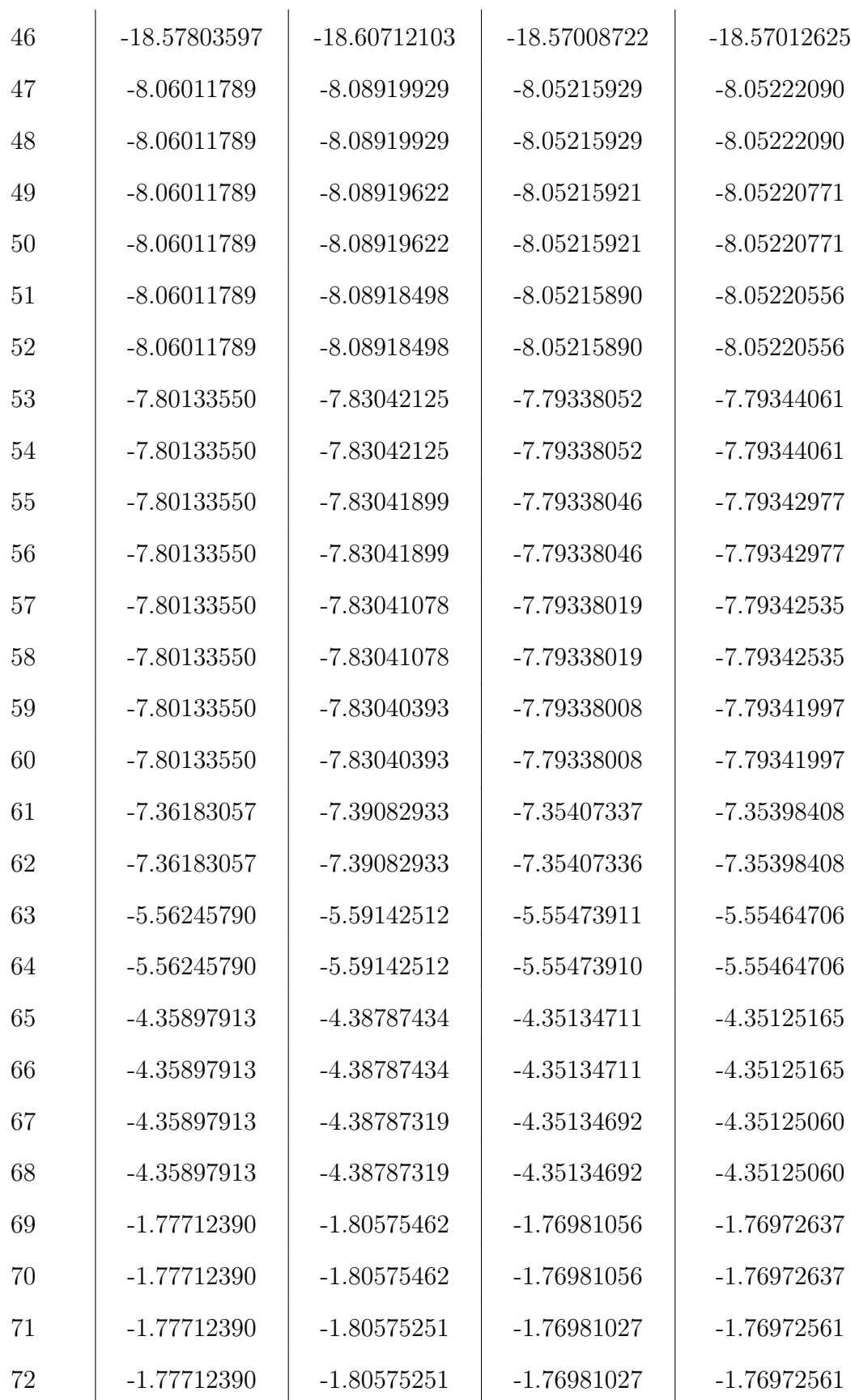
| 73   | $-1.61468572$ | $-1.64324492$ | $-1.60745552$ | $-1.60737416$ |
|------|---------------|---------------|---------------|---------------|
| 74   | $-1.61468572$ | $-1.64324492$ | $-1.60745552$ | $-1.60737416$ |
| 75   | $-1.61468572$ | $-1.64324255$ | $-1.60745537$ | $-1.60737269$ |
| 76   | $-1.61468572$ | $-1.64324255$ | $-1.60745537$ | $-1.60737269$ |
| 77   | $-1.61468572$ | $-1.64324207$ | $-1.60745512$ | $-1.60737182$ |
| 78   | $-1.61468572$ | $-1.64324207$ | $-1.60745512$ | -1.60737182   |
| 79   | $-0.79171100$ | $-0.81701374$ | $-0.78769031$ | $-0.78760564$ |
| 80   | $-0.79171100$ | $-0.81701374$ | $-0.78769031$ | $-0.78760564$ |
| 81   | $-0.37400268$ | $-0.39744765$ | $-0.37107930$ | $-0.37098221$ |
| 82   | $-0.37400268$ | $-0.39744765$ | $-0.37107930$ | $-0.37098221$ |
| 83   | $-0.24311329$ | $-0.26707774$ | $-0.24019052$ | $-0.24012615$ |
| 84   | $-0.24311329$ | $-0.26707774$ | $-0.24019052$ | $-0.24012615$ |
| 85   | $-0.24311329$ | $-0.26706790$ | $-0.24018861$ | $-0.24012134$ |
| 86   | $-0.24311329$ | $-0.26706790$ | $-0.24018861$ | $-0.24012134$ |
| lumo | $-0.02215500$ | $-0.14838813$ | $-0.03054620$ | $-0.03213182$ |

Table S4: Cn atom eigenvalues calculations were carried out using a basis set for the Rn atom generated by uncontracting triple– $\zeta$  quality Dyall's basis sets<sup>S6–S9</sup> augmented with the related polarization and correlating functions. Final basis set schemes is (32s29p20d14f7g2h). For all the elements we used auxiliary basis sets already employed in Ref. S10 and are explicitly reported in Section 4.

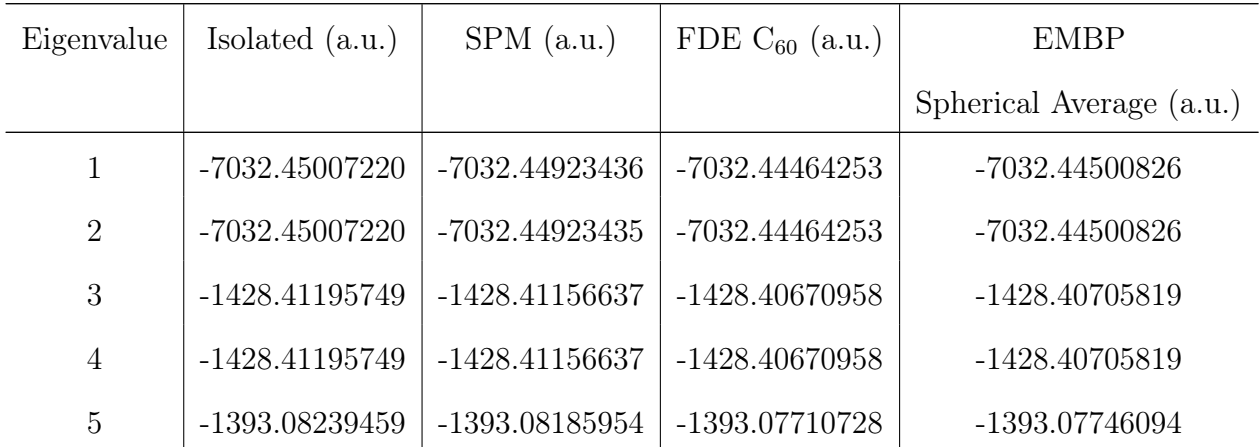

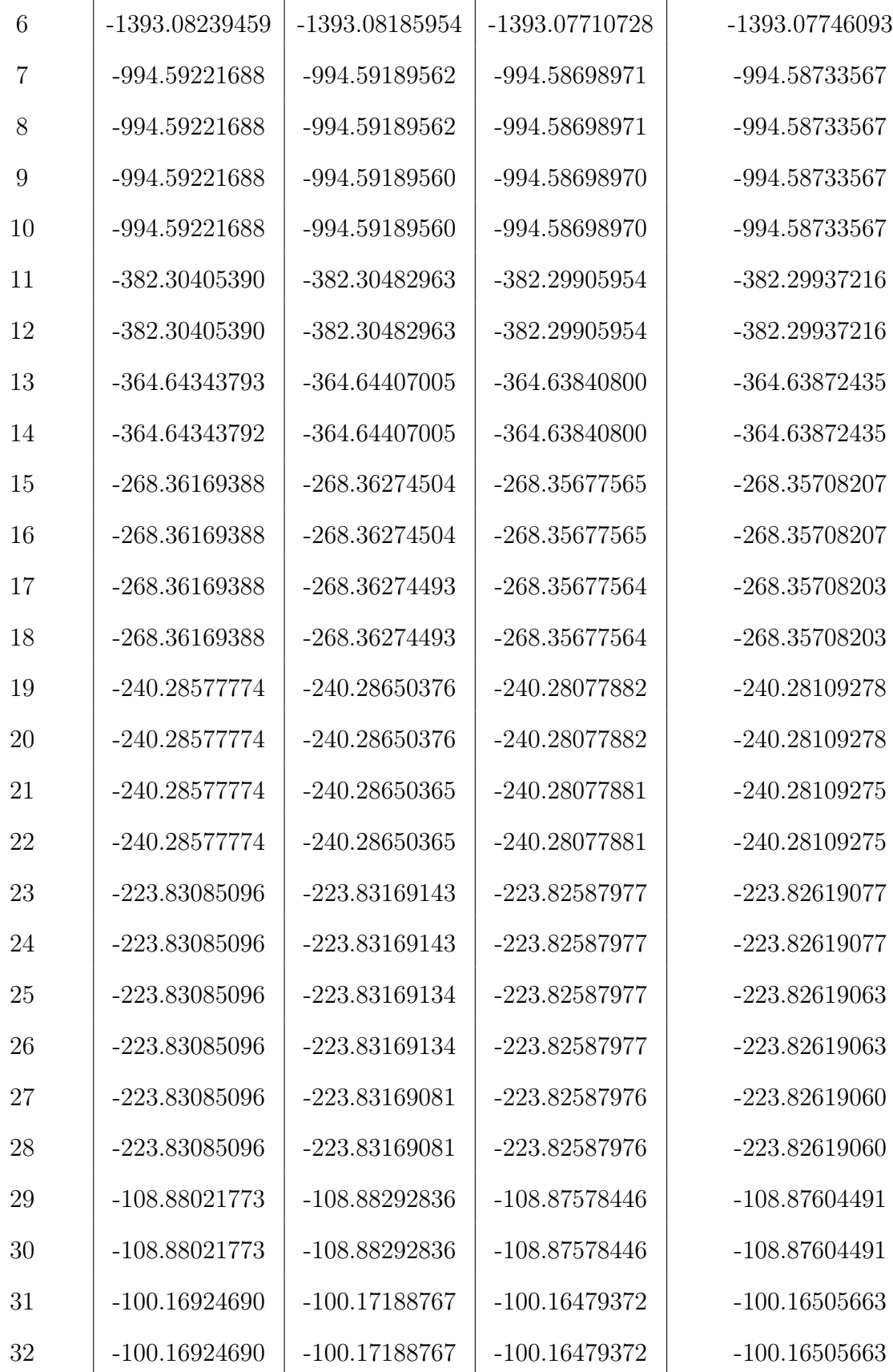

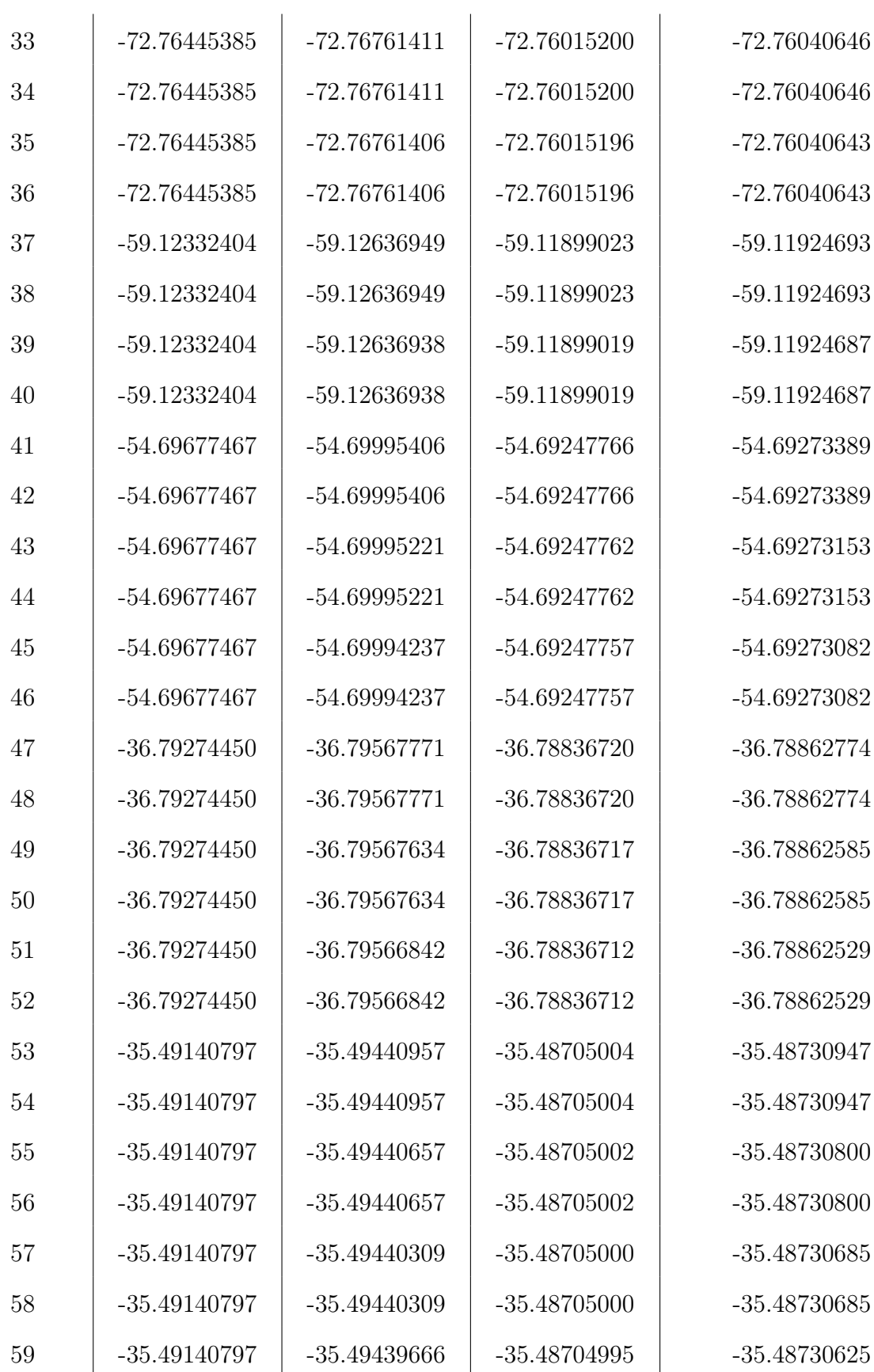

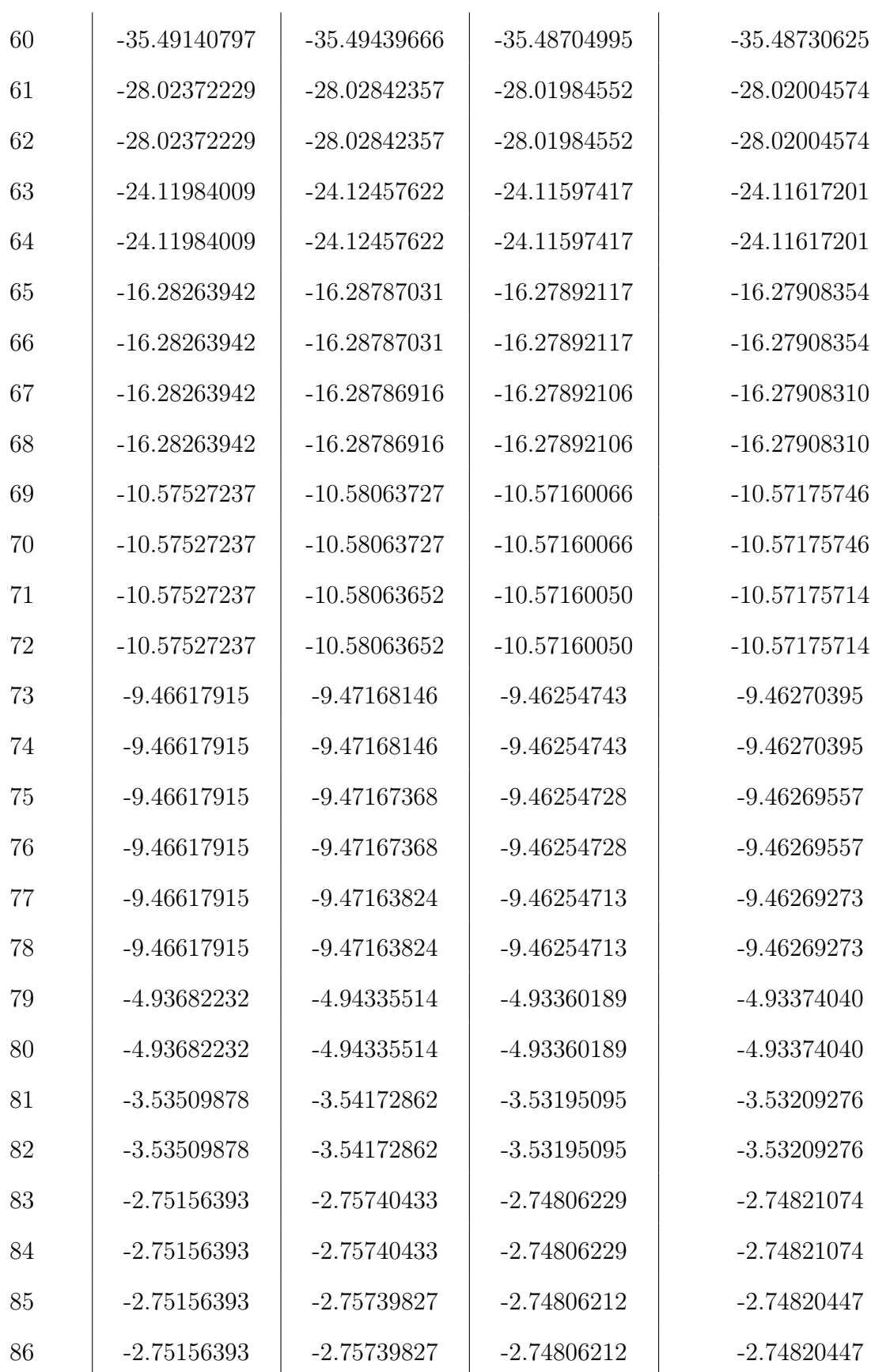

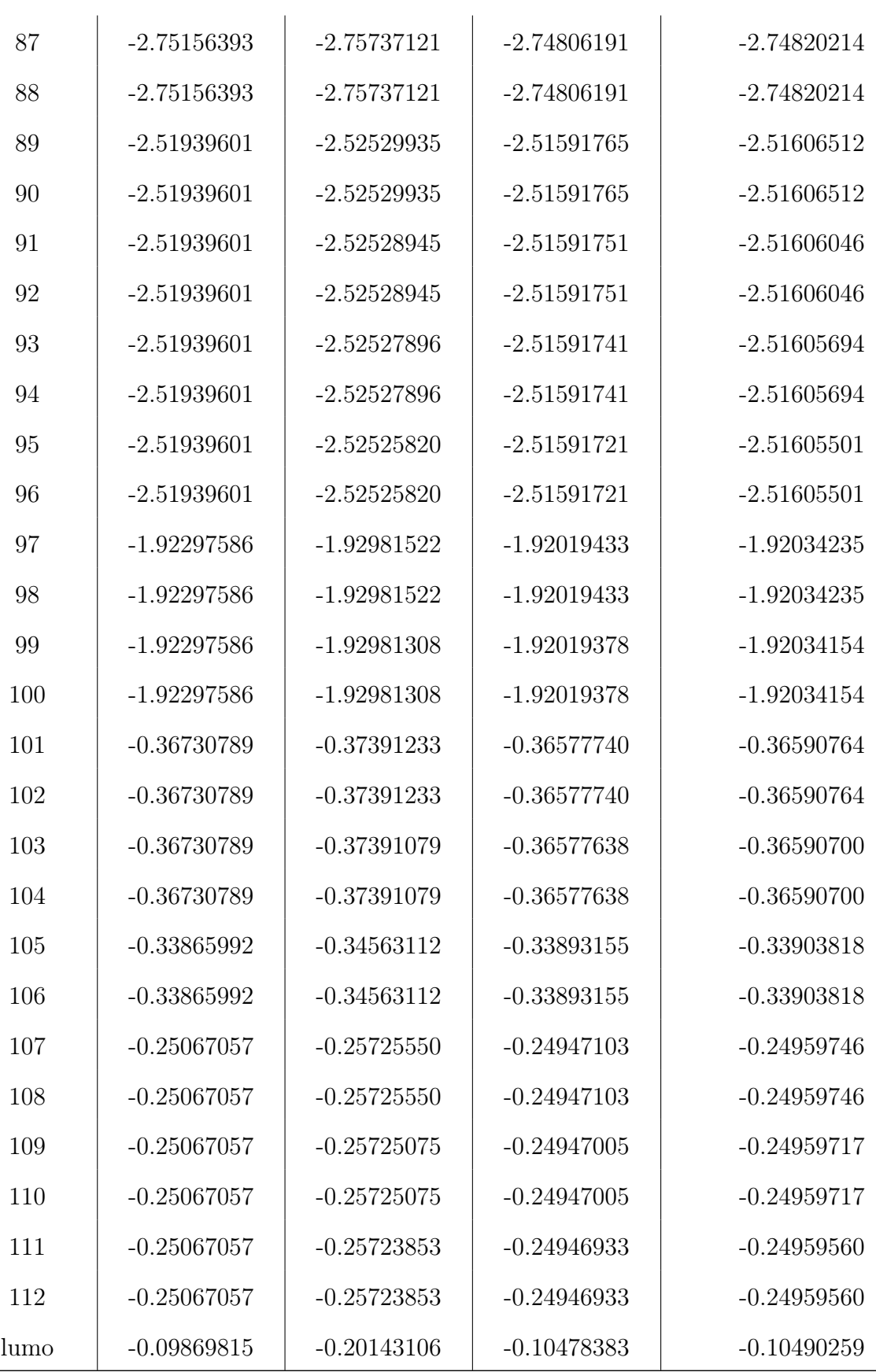

Table S5: Fl atom eigenvalues calculations were carried out using a basis set for the Rn atom generated by uncontracting triple– $\zeta$  quality Dyall's basis sets<sup>S6–S9</sup> augmented with the related polarization and correlating functions. Final basis set schemes is (31s30p21d14f6g2h). For all the elements we used auxiliary basis sets already employed in Ref. S10 and are explicitly reported in Section 4.

| Eigenvalue     | Isolated $(a.u.)$ | $SPM$ (a.u.)     | FDE $C_{60}$ (a.u.) | <b>EMBP</b>              |
|----------------|-------------------|------------------|---------------------|--------------------------|
|                |                   |                  |                     | Spherical Average (a.u.) |
| $\mathbf{1}$   | -7384.82059694    | -7384.86441378   | -7384.81812651      | -7384.81782805           |
| $\overline{2}$ | -7384.82059694    | -7384.86441378   | -7384.81812651      | -7384.81782805           |
| 3              | $-1513.68301889$  | $-1513.72596392$ | $-1513.68057206$    | $-1513.68027823$         |
| $\sqrt{4}$     | $-1513.68301889$  | $-1513.72596392$ | $-1513.68057206$    | $-1513.68027823$         |
| $\overline{5}$ | $-1478.65448296$  | -1478.69757441   | $-1478.65204844$    | $-1478.65175426$         |
| $\overline{6}$ | $-1478.65448296$  | -1478.69757441   | $-1478.65204844$    | $-1478.65175426$         |
| $\overline{7}$ | $-1037.05154341$  | $-1037.09440831$ | $-1037.04908835$    | $-1037.04879453$         |
| 8              | $-1037.05154341$  | $-1037.09440831$ | $-1037.04908835$    | $-1037.04879453$         |
| 9              | $-1037.05154341$  | $-1037.09440813$ | $-1037.04908834$    | $-1037.04879451$         |
| 10             | $-1037.05154341$  | $-1037.09440813$ | $-1037.04908834$    | $-1037.04879451$         |
| 11             | $-407.16520100$   | -407.20797661    | $-407.16253493$     | $-407.16223615$          |
| 12             | $-407.16520100$   | -407.20797661    | $-407.16253493$     | $-407.16223615$          |
| 13             | $-389.21052846$   | $-389.25331925$  | -389.20788586       | $-389.20758722$          |
| 14             | $-389.21052846$   | $-389.25331925$  | -389.20788586       | $-389.20758722$          |
| 15             | $-282.12499267$   | $-282.16775599$  | $-282.12228668$     | $-282.12198839$          |
| 16             | -282.12499267     | $-282.16775599$  | $-282.12228668$     | -282.12198839            |
| 17             | -282.12499267     | $-282.16775567$  | $-282.12228666$     | $-282.12198835$          |
| 18             | $-282.12499267$   | $-282.16775567$  | $-282.12228666$     | -282.12198835            |
| 19             | -253.21978789     | $-253.26251748$  | $-253.21713673$     | -253.21683868            |
| 20             | -253.21978789     | $-253.26251748$  | $-253.21713673$     | $-253.21683868$          |
| 21             | -253.21978789     | $-253.26251718$  | $-253.21713671$     | $-253.21683864$          |

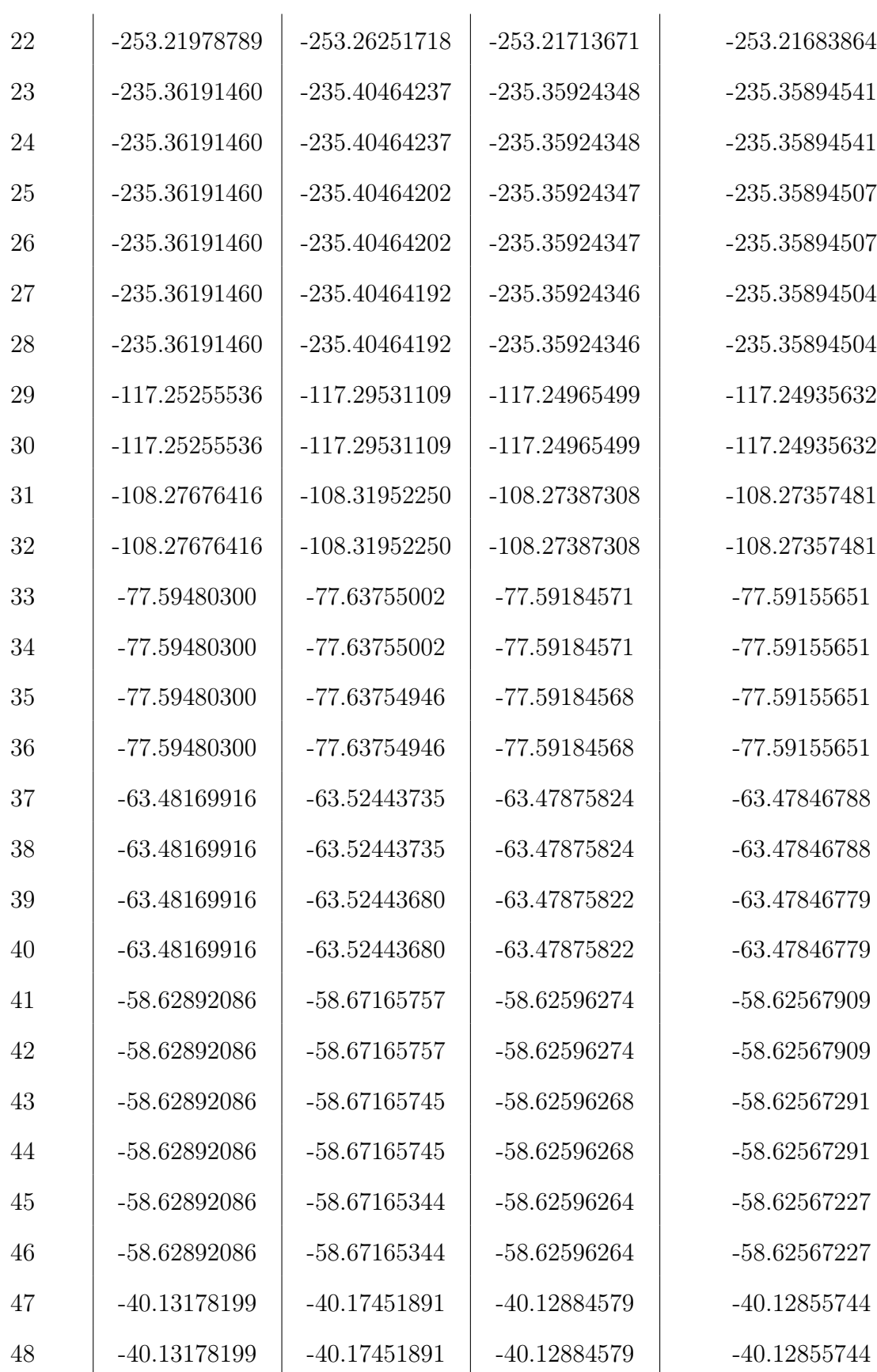

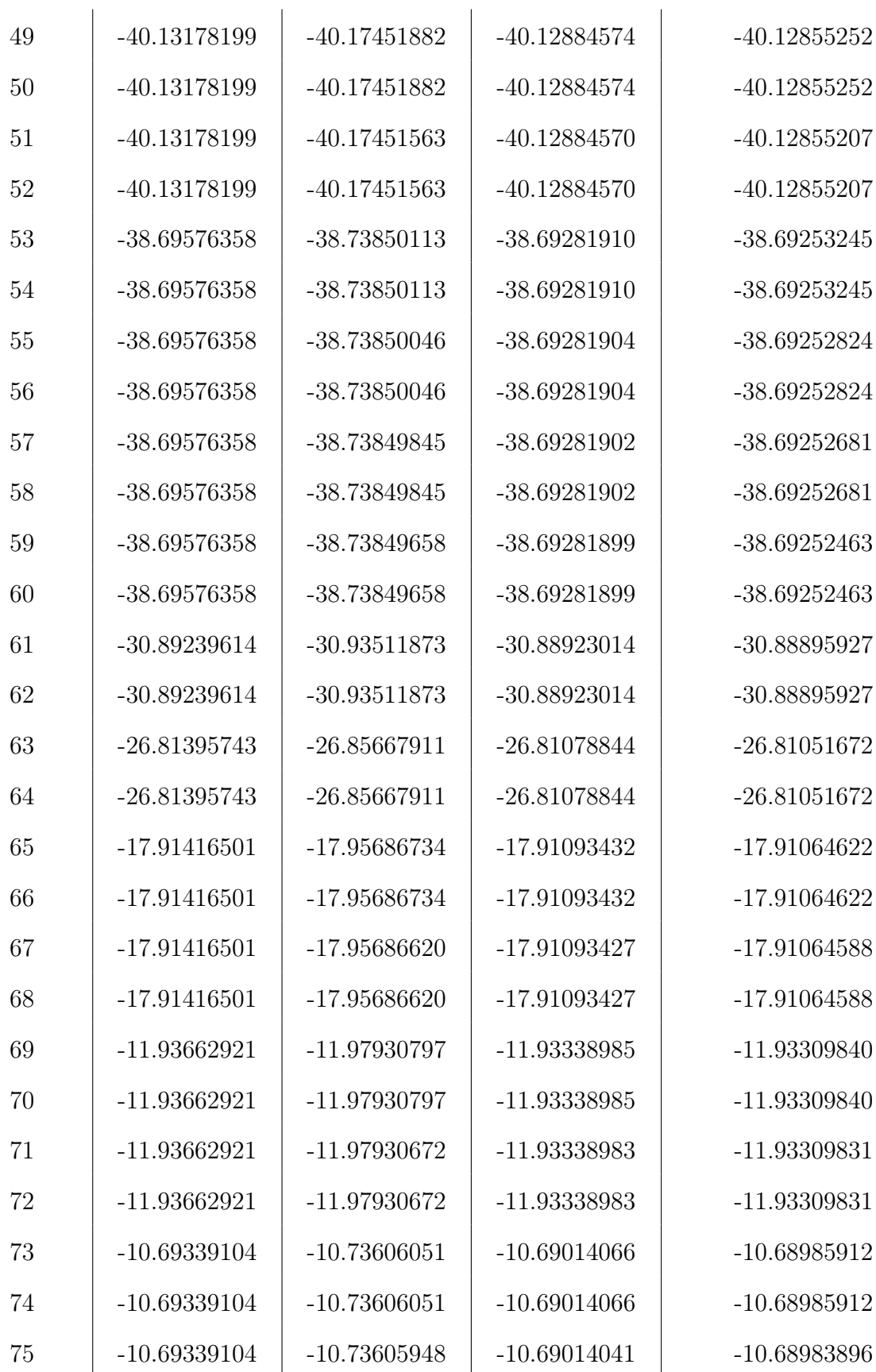

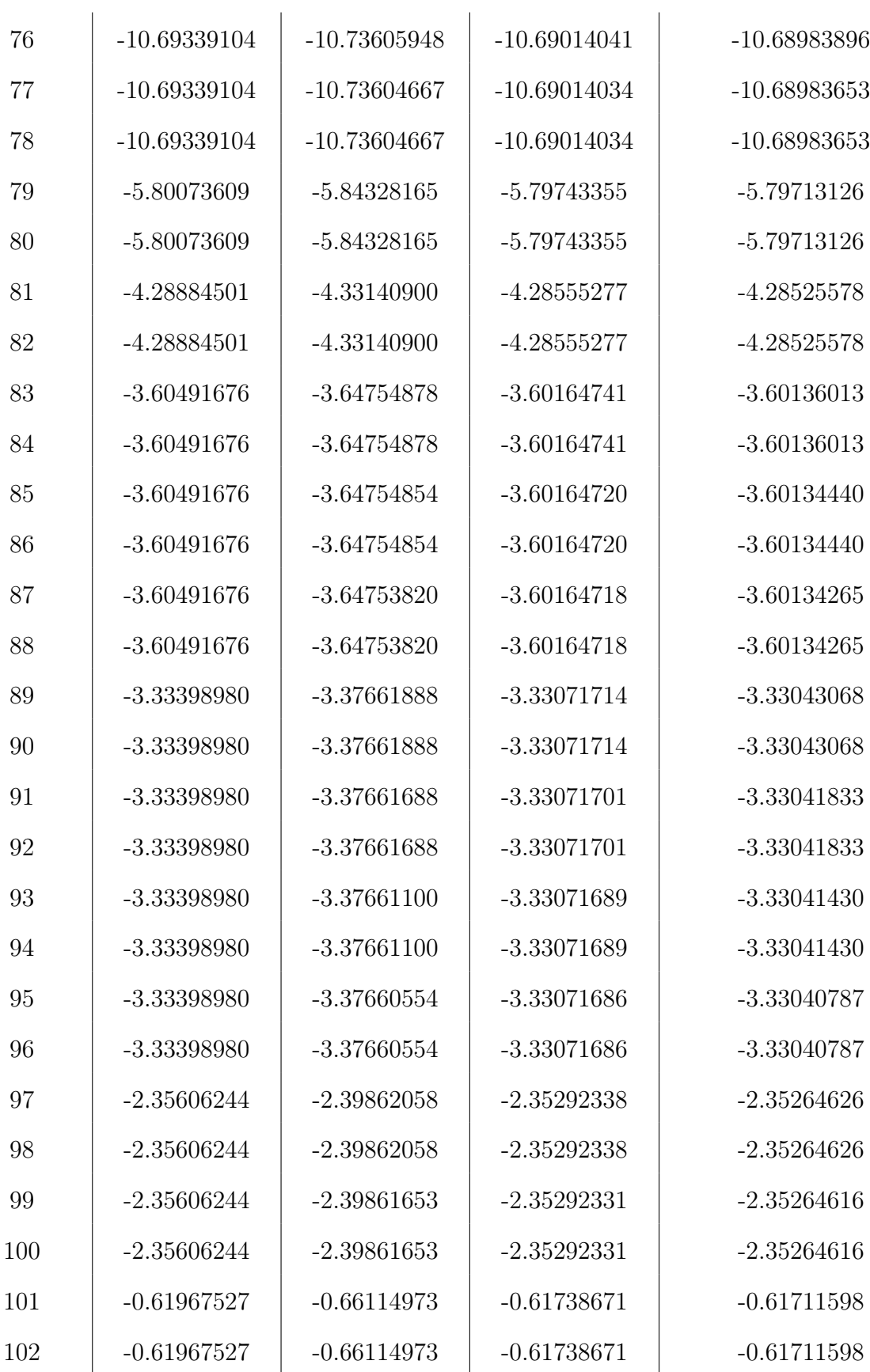

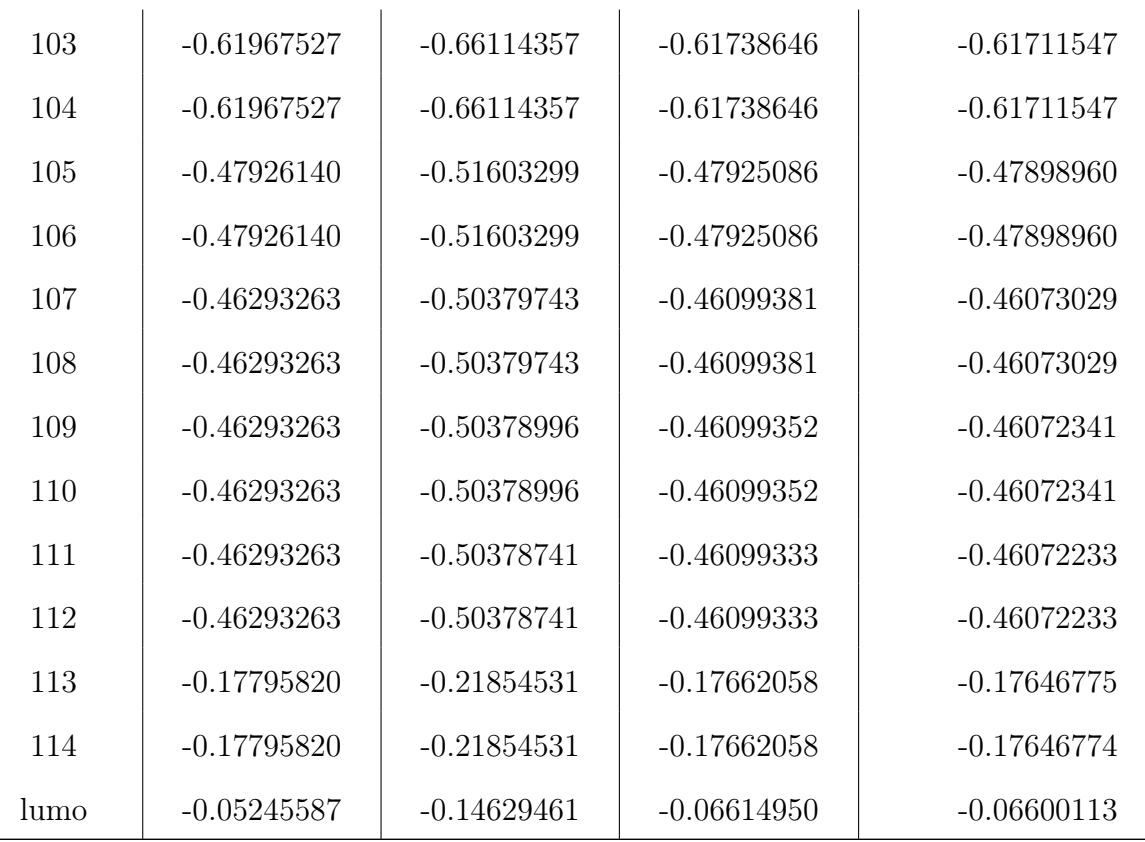

Table S6: Og atom eigenvalues calculations were carried out using a basis set for the Rn atom generated by uncontracting triple– $\zeta$  quality Dyall's basis sets  $^{86-89}$  augmented with the related polarization and correlating functions. Final basis set schemes is (31s30p21d14f6g2h). For all the elements we used auxiliary basis sets already employed in Ref. S10 and are explicitly reported in Section 4.

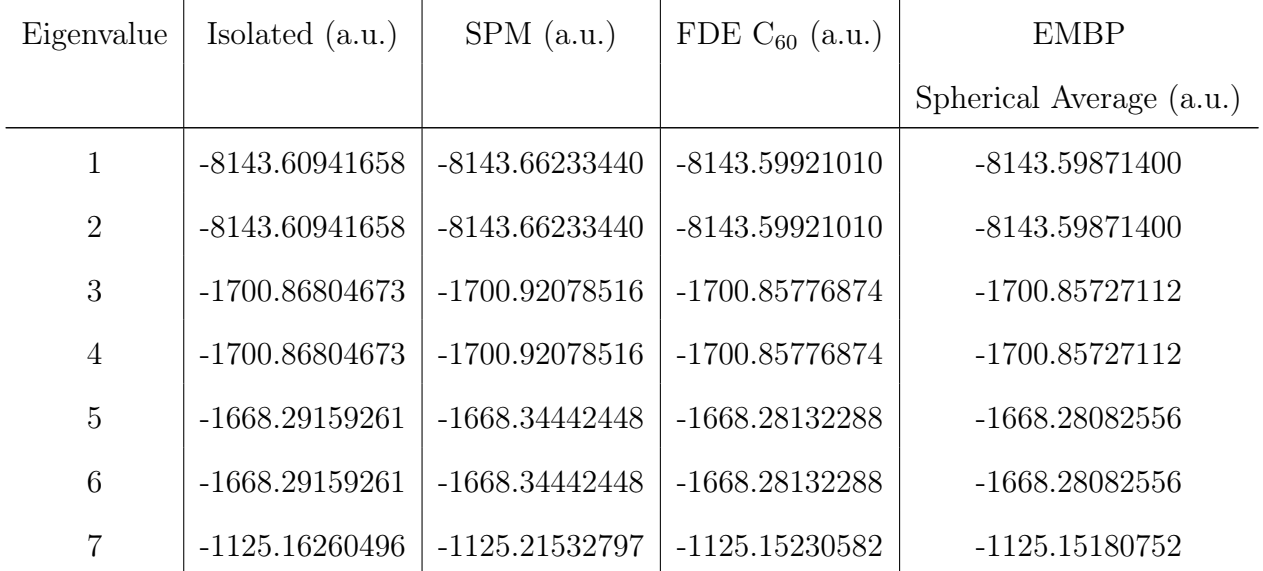

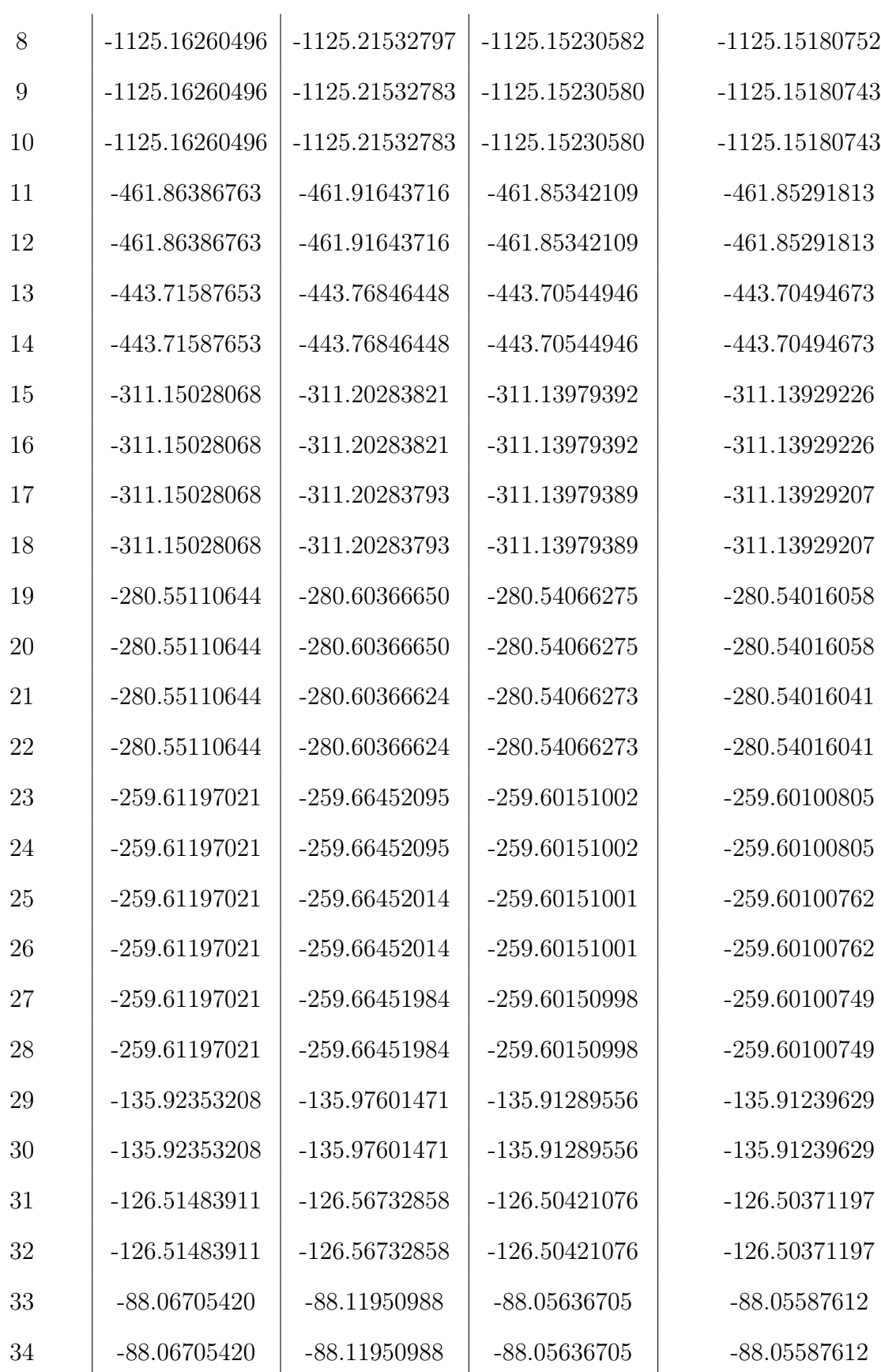

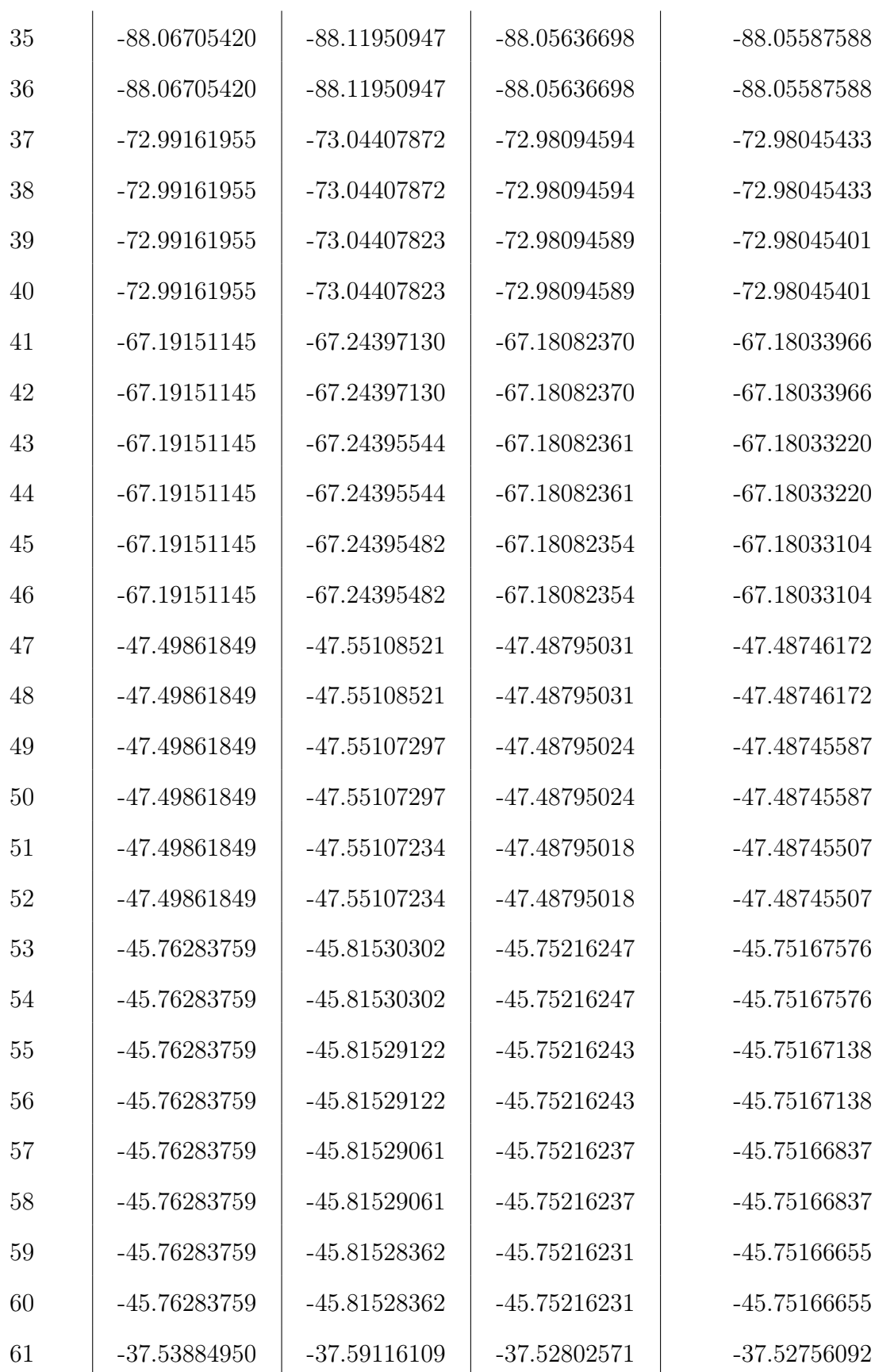

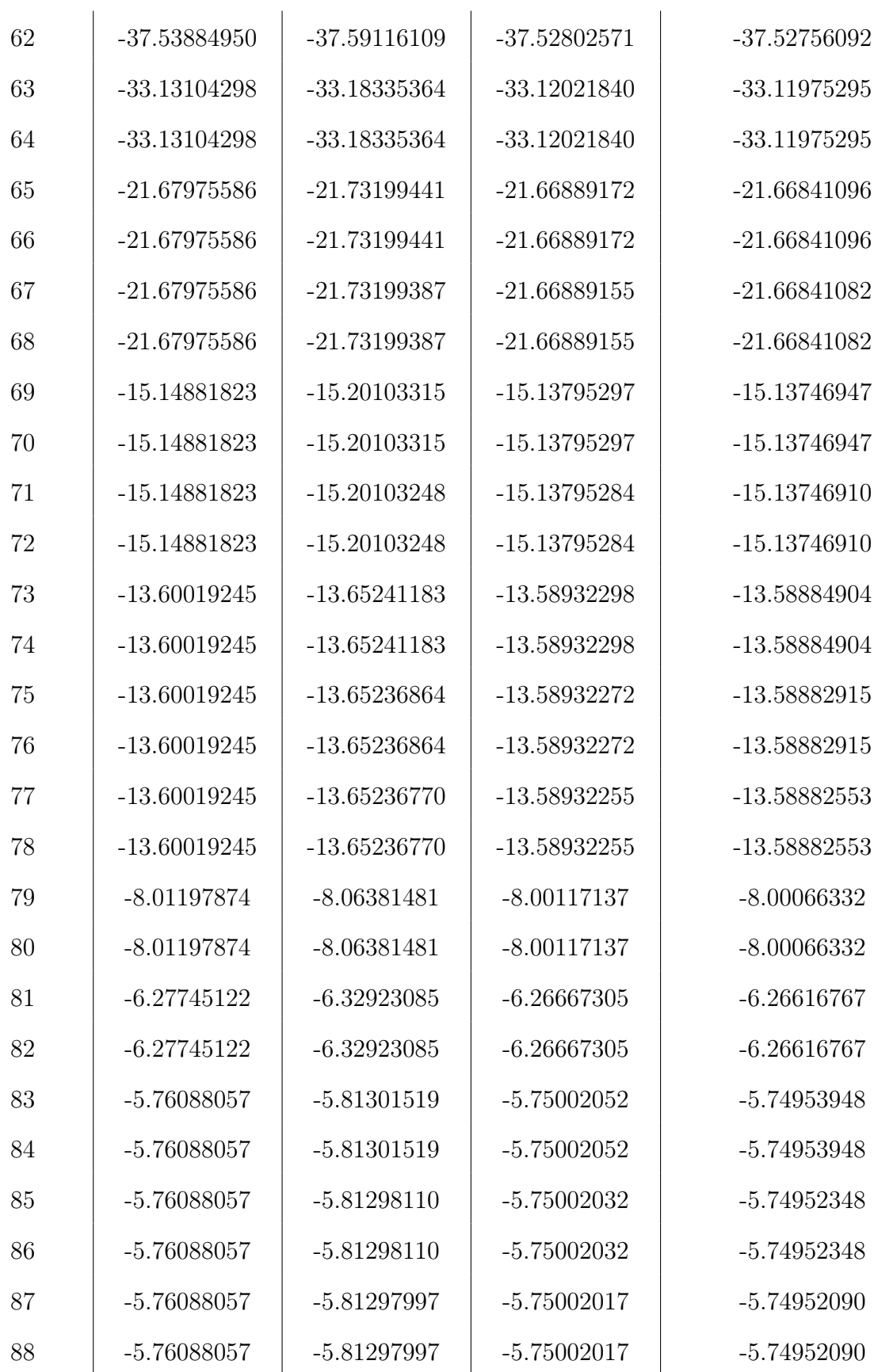

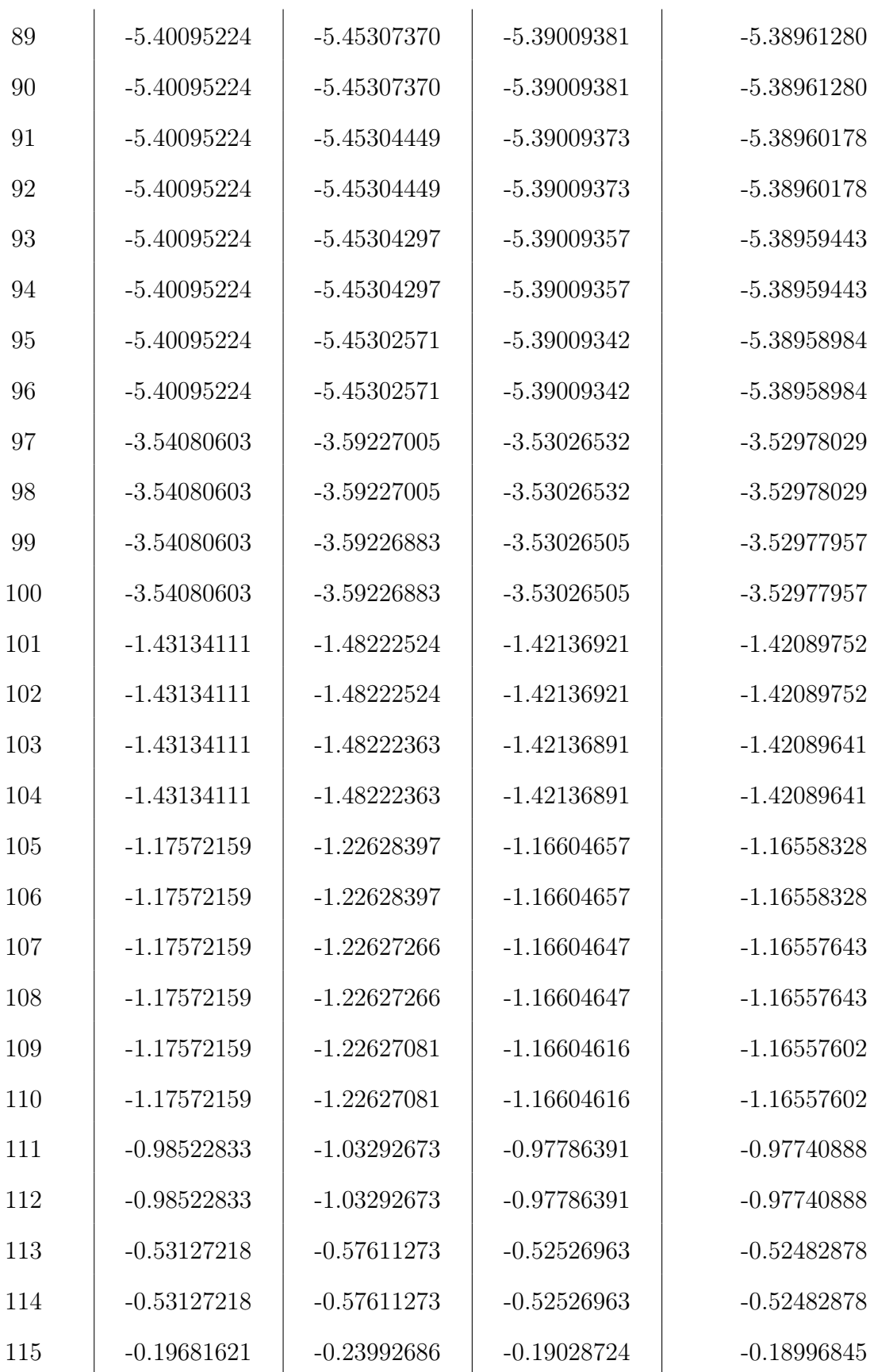

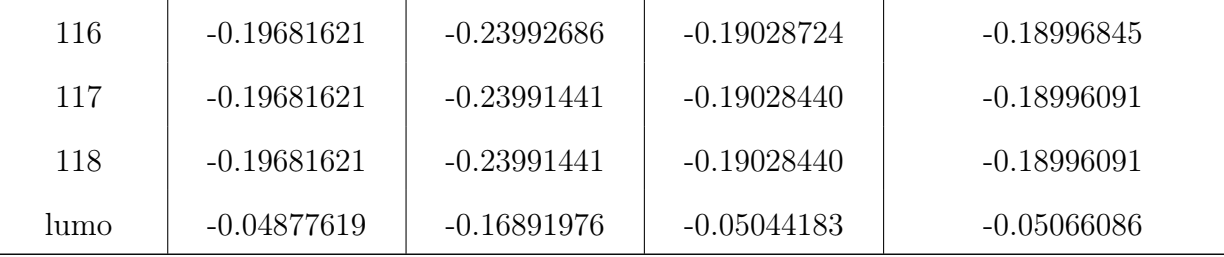

## References

- (S1) Calaminici, P.; Janetzko, F.; Köster, A. M.; Mejia-Olvera, R.; Zuniga-Gutierrez, B. Density functional theory optimized basis sets for gradient corrected functionals: 3d transition metal systems. J. Chem. Phys. 2007, 126, 044108.
- (S2) Storchi, L. PyBERTHA utilities. https://github.com/BERTHA-4c-DKS/pybertha/tree/master/utils, 2022.
- (S3) Virtanen, P.; Gommers, R.; Oliphant, T. E.; Haberland, M.; Reddy, T.; Cournapeau, D.; Burovski, E.; Peterson, P.; Weckesser, W.; Bright, J.; van der Walt, S. J.; Brett, M.; Wilson, J.; Millman, K. J.; Mayorov, N.; Nelson, A. R. J.; Jones, E.; Kern, R.; Larson, E.; Carey, C. J.; Polat, İ.; Feng, Y.; Moore, E. W.; VanderPlas, J.; Laxalde, D.; Perktold, J.; Cimrman, R.; Henriksen, I.; Quintero, E. A.; Harris, C. R.; Archibald, A. M.; Ribeiro, A. H.; Pedregosa, F.; van Mulbregt, P.; SciPy 1.0 Contributors, SciPy 1.0: Fundamental Algorithms for Scientific Computing in Python. Nature Methods 2020, 17, 261-272.
- (S4) Beckstein, O. GridDataFormats package. https://pypi.org/project/GridDataFormats/, 2022.
- (S5) Baerends, E. J.; Ziegler, T.; Atkins, A. J.; Autschbach, J.; Bashford, D.; Baseggio, O.; Bérces, A.; Bickelhaupt, F. M.; Bo, C.; Boerritger, P. M.; Cavallo, L.; Daul, C.; Chong, D. P.; Chulhai, D. V.; Deng, L.; Dickson, R. M.; Dieterich, J. M.; Ellis, D. E.; van Faassen, M.; Ghysels, A.; Giammona, A.; van Gisbergen, S. J. A.; Goez, A.;
- Götz, A. W.; Gusarov, S.; Harris, F. E.; van den Hoek, P.; Hu, Z.; Jacob, C. R.; Jacobsen, H.; Jensen, L.; Joubert, L.; Kaminski, J. W.; van Kessel, G.; König, C.; Kootstra, F.; Kovalenko, A.; Krykunov, M.; van Lenthe, E.; McCormack, D. A.; Michalak, A.; Mitoraj, M.; Morton, S. M.; Neugebauer, J.; Nicu, V. P.; Noodleman, L.; Osinga, V. P.; Patchkovskii, S.; Pavanello, M.; Peeples, C. A.; Philipsen, P. H. T.; Post, D.; Pye, C. C.; Ramanantoanina, H.; Ramos, P.; Ravenek, W.; Rodríguez, J. I.; Ros, P.; Rüger, R.; Schipper, P. R. T.; Schlüns, D.; van Schoot, H.; Schreckenbach, G.; Seldenthuis, J. S.; Seth, M.; Snijders, J. G.; Solà, M.; M., S.; Swart, M.; Swerhone, D.; te Velde, G.; Tognetti, V.; Vernooijs, P.; Versluis, L.; Visscher, L.; Visser, O.; Wang, F.; Wesolowski, T. A.; van Wezenbeek, E. M.; Wiesenekker, G.; Wolff, S. K.; Woo, T. K.; Yakovlev, A. L. ADF2017, SCM, Theoretical Chemistry, Vrije Universiteit, Amsterdam, The Netherlands, https://www.scm.com.
- (S6) Dyall, K. G. Relativistic double-zeta, triple-zeta, and quadruple-zeta basis sets for the 5d elements Hf-Hg. Theor. Chem. Acc. 2004, 112, 403–409.
- (S7) Dyall, K. G.; Gomes, A. S. P. Revised relativistic basis sets for the 5d elements Hf–Hg. Theor. Chem. Acc. 2010, 125, 97.
- (S8) Dyall, K. G. Relativistic quadruple-zeta and revised triple-zeta and double-zeta basis sets for the 4p, 5p, and 6p elements. *Theor. Chem. Acc.* **2006**, 115, 441–447.
- (S9) Dyall, K. G. Relativistic Double-Zeta, Triple-Zeta, and Quadruple-Zeta Basis Sets for the 4s, 5s, 6s, and 7s Elements. J. Phys. Chem. A 2009, 113, 12638–12644.
- (S10) Rampino, S.; Storchi, L.; Belpassi, L. Gold–superheavy-element interaction in diatomics and cluster adducts: A combined four-component Dirac-Kohn-Sham/chargedisplacement study. J. Chem. Phys. 2015, 143, 024307.